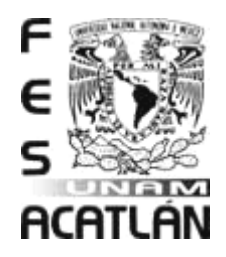

## **UNIVERSIDAD NACIONAL AUTÓNOMA DE MÉXICO**

FACULTAD DE ESTUDIOS SUPERIORES ACATLÁN

**TUTOR.NET: UNA IMPLEMENTACIÓN DE LA PLATAFORMA MOODLE SOBRE UN REQUERIMIENTO REAL EN EL COLEGIO DE CIENCIAS Y HUMANIDADES NAUCALPAN** 

### **TESINA**

QUE PARA OBTENER EL TÍTULO DE

## **ACTUARIO**

## PRESENTA

JUANA ROCÍO SALGADO TRÁNSITO

ASESOR: LIC. SERGIO ALEJANDRO MATIAS HERNÁNDEZ

**SEPTIEMBRE 2009** 

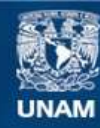

Universidad Nacional Autónoma de México

**UNAM – Dirección General de Bibliotecas Tesis Digitales Restricciones de uso**

#### **DERECHOS RESERVADOS © PROHIBIDA SU REPRODUCCIÓN TOTAL O PARCIAL**

Todo el material contenido en esta tesis esta protegido por la Ley Federal del Derecho de Autor (LFDA) de los Estados Unidos Mexicanos (México).

**Biblioteca Central** 

Dirección General de Bibliotecas de la UNAM

El uso de imágenes, fragmentos de videos, y demás material que sea objeto de protección de los derechos de autor, será exclusivamente para fines educativos e informativos y deberá citar la fuente donde la obtuvo mencionando el autor o autores. Cualquier uso distinto como el lucro, reproducción, edición o modificación, será perseguido y sancionado por el respectivo titular de los Derechos de Autor.

#### *AGRADECIEMIENTOS*

*A DIOS.* 

*A mis padres: Enedina y Saúl. Por su gran amor y esfuerzo.* 

*A mis hermanos: Jorge Arturo, Iván y Luis. Por su ejemplo constante.* 

*A mis cuñadas: Nadia y Lucero. Por su amistad.* 

*A mis sobrinos: Abigail, Katheryn y Juan Daniel. Por alegrarme la vida.* 

*A mis amigos de siempre: Ana, Keren, Elena, Gloria, Mariana, Irais, Iván, Sarai, Silvia, Tania y Yas. Por su sincera amistad, sus consejos, su apoyo, su compañía y por lo que falta.* 

*A toda mi familia.* 

*A todos mis profesores. En especial a los profesores: Alejandro Matías, Raúl González Alzaga y Mahil Maldonado por el tiempo dedicado a la realización de este trabajo.* 

*Más valen dos que uno, porque obtienen más fruto de su esfuerzo. Si caen, el uno levanta al otro… Uno solo puede ser vencido, pero dos pueden resistir. ¡La cuerda de tres hilos no se rompe fácilmente!* 

*Eclesiastés 4:9, 10, 12.* 

\_\_\_\_\_\_\_\_\_\_\_\_\_\_\_\_\_\_\_\_\_\_\_\_\_\_\_\_\_\_\_

# **ÍNDICE**

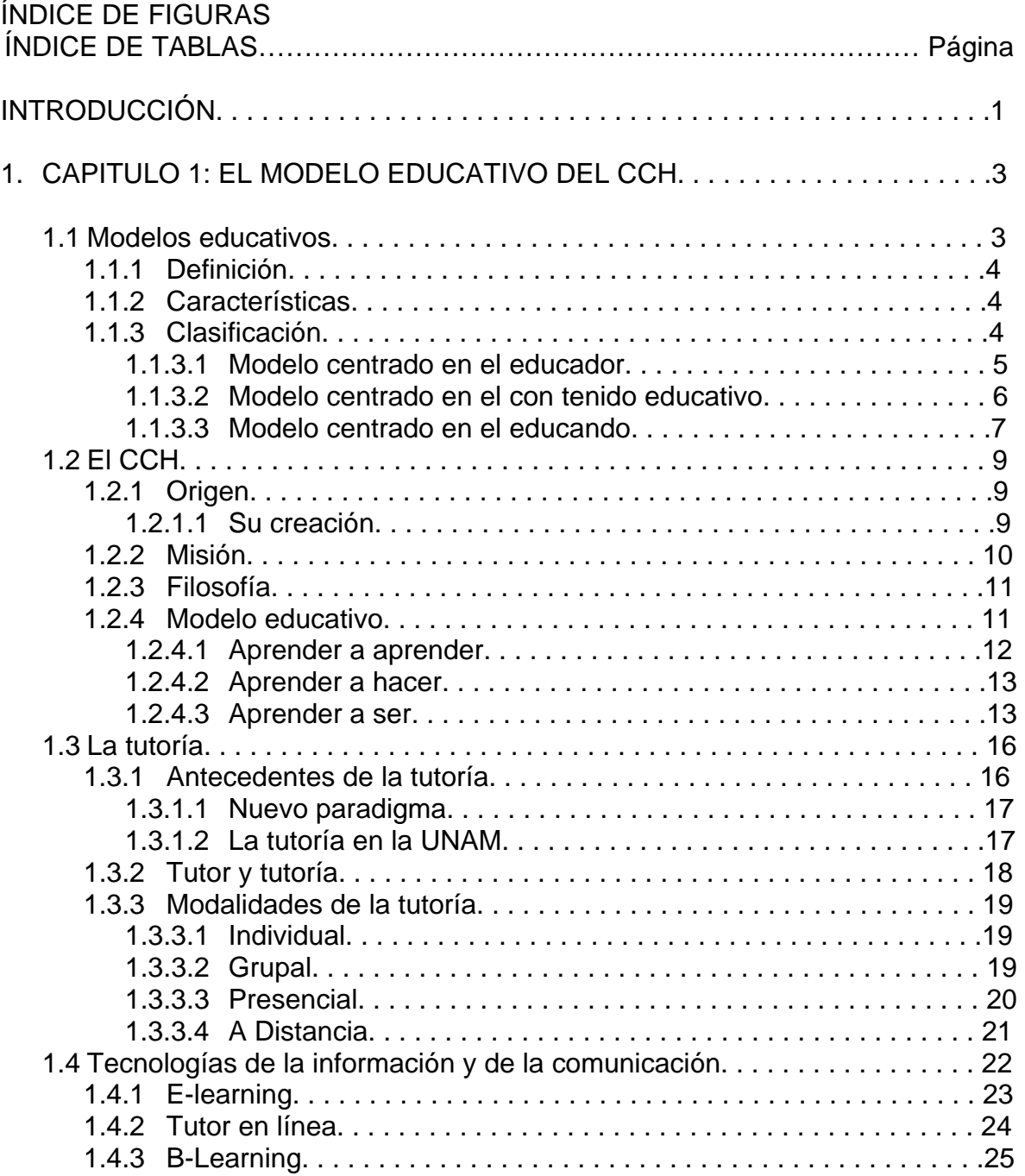

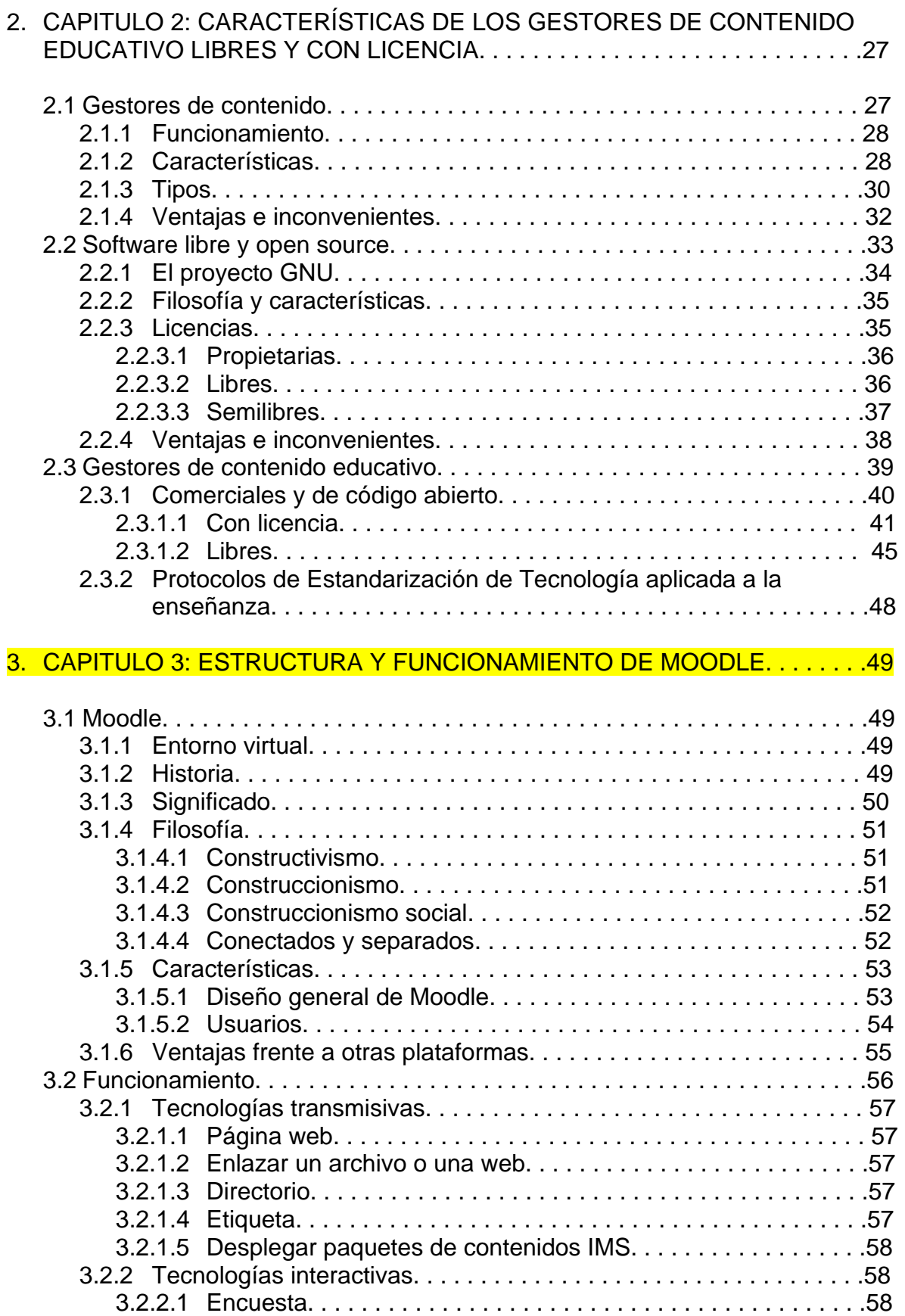

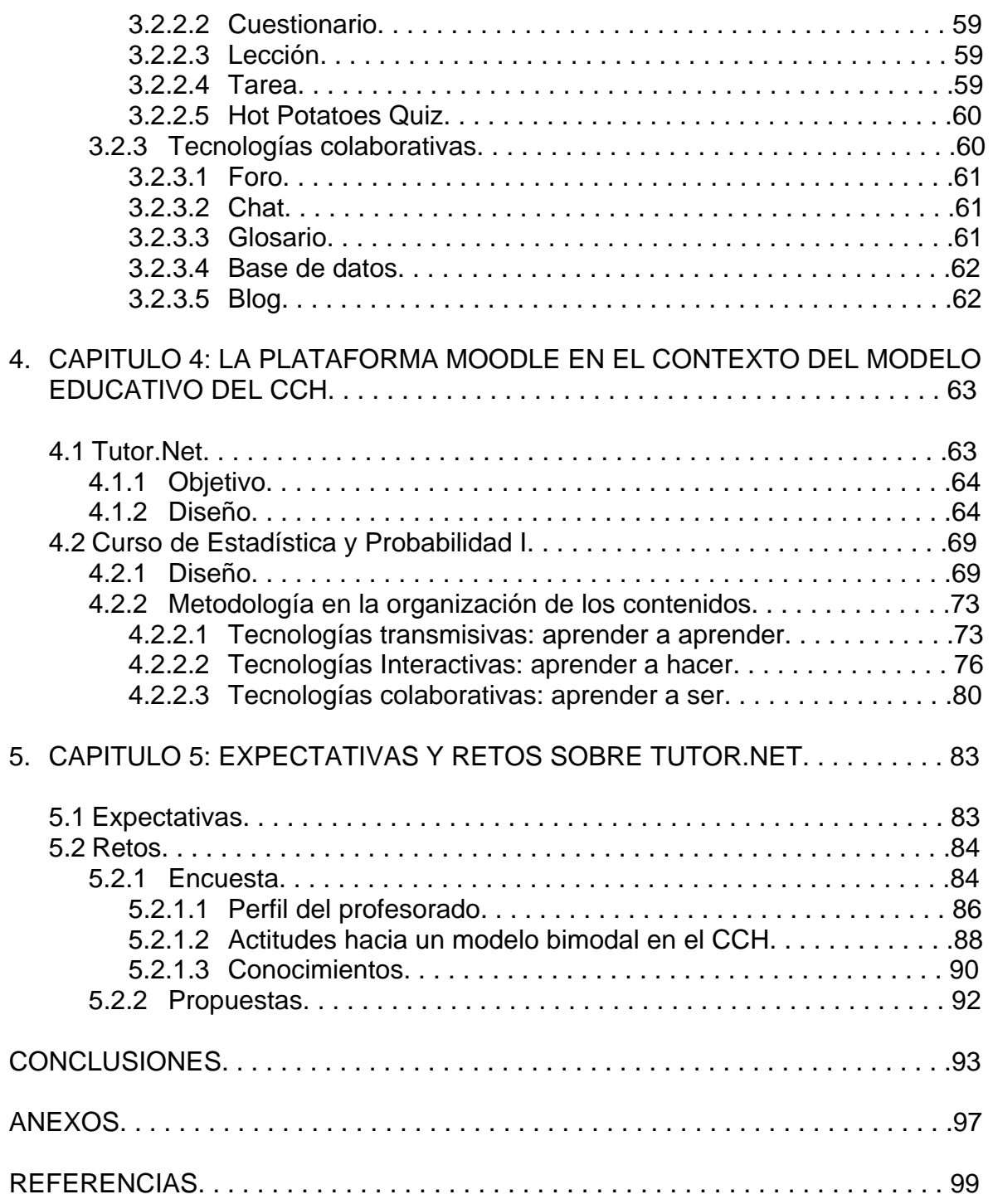

## **ÍNDICE DE FIGURAS**

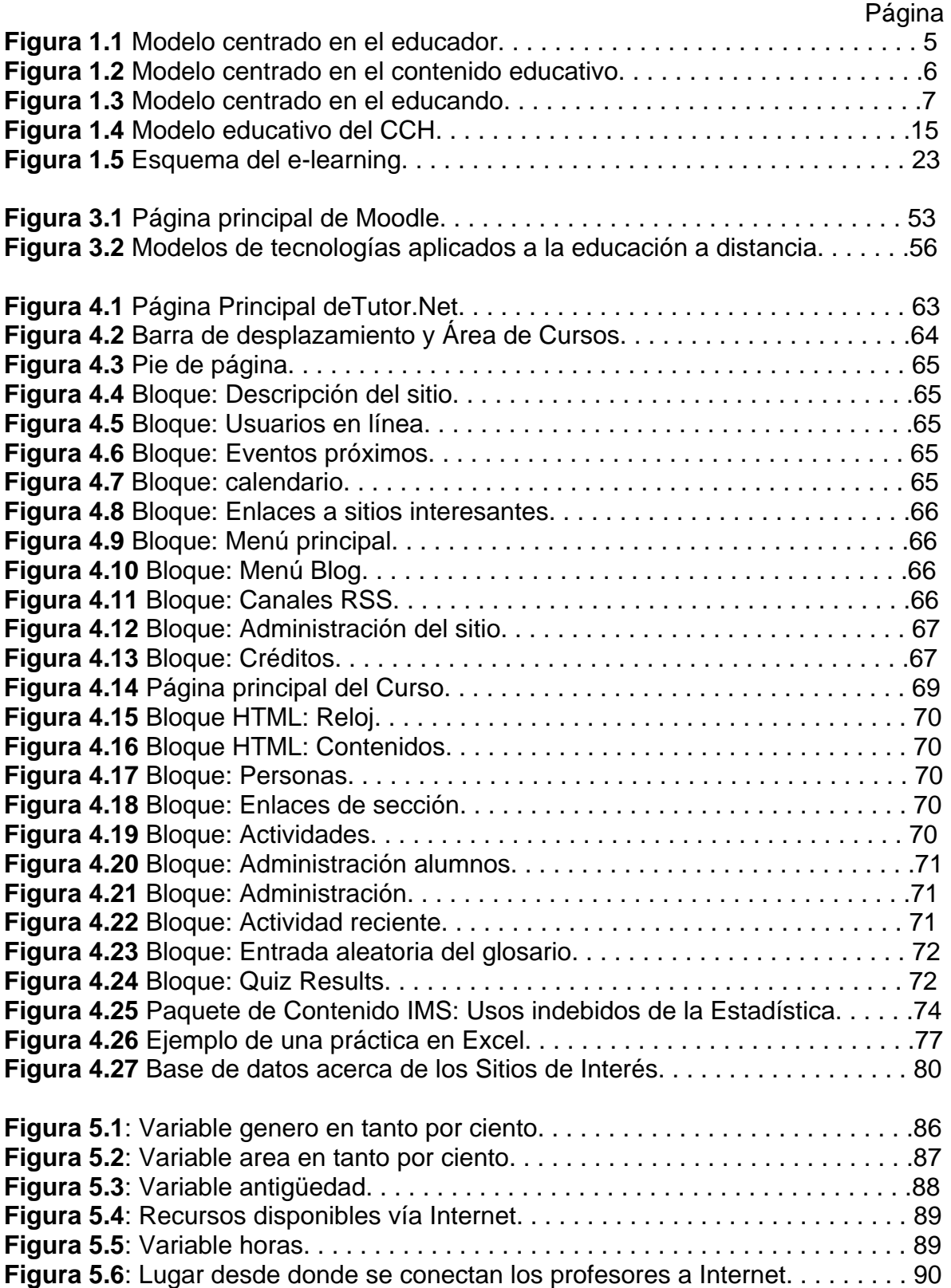

Página

# **ÍNDICE DE TABLAS**

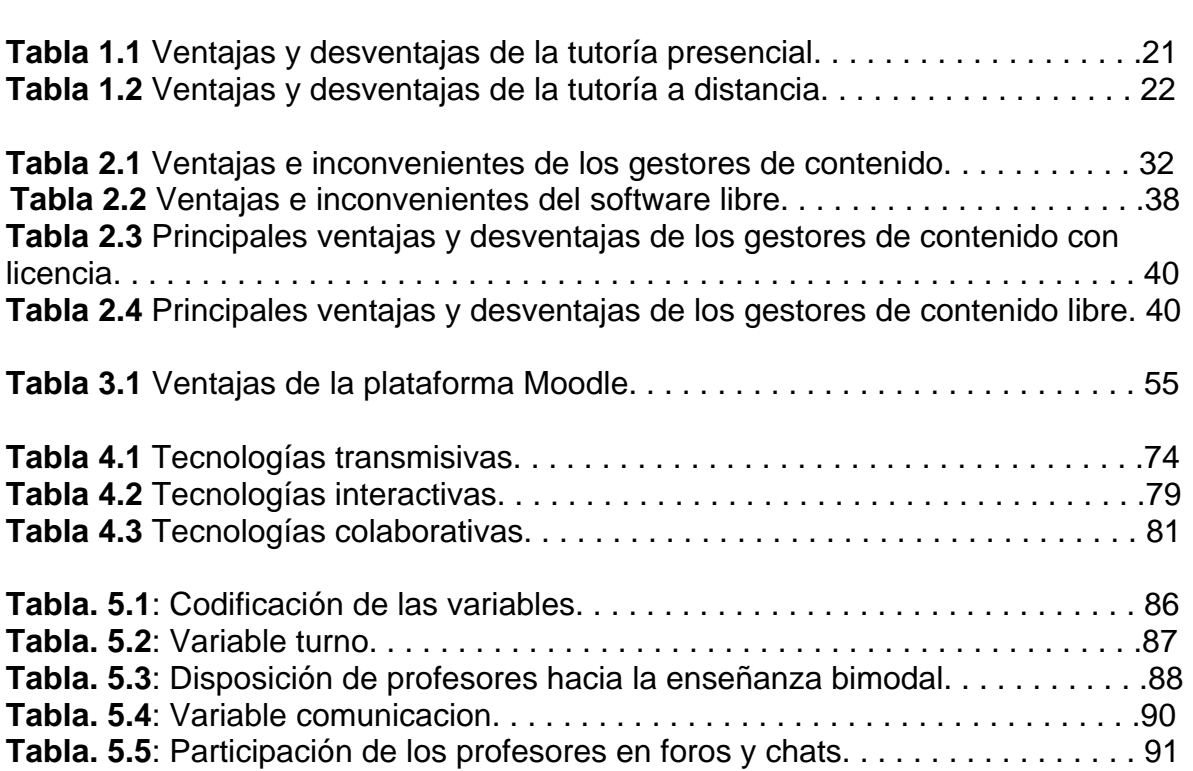

### **INTRODUCCIÓN**

Aprendizaje, enseñanza, conocimientos, habilidades, contenidos, teoría, práctica, estrategias, son palabras que tradicionalmente se han asociado al ámbito educativo; sin embargo, en la actualidad se han sumado otros términos como redes informáticas, tecnologías de la información y comunicación, las cuales están transformando la sociedad, y en particular los procesos educativos.

Hoy en día, existen al menos dos modalidades de enseñanza en línea: el *e-Learning* y el *b-Learning*, en este último el docente asume su rol tradicional, pero usa en beneficio propio el material didáctico que la informática e Internet le proporcionan para ejercer su labor desde dos perspectivas: como tutor en línea y como educador tradicional.

En este contexto surgen los gestores de contenidos educativos (en inglés *Learning Management Systems*), también conocidos como entornos de aprendizaje virtuales (*Virtual Learning Managements*), los cuales facilitan la interacción entre los profesores y los estudiantes; aportan herramientas para la gestión de contenidos académicos, y permiten el seguimiento y la valoración de los alumnos. Es decir, facilitan una translación del modelo real en el mundo virtual.

Dichos gestores están teniendo un auge espectacular en todo el mundo debido a que muchos de ellos son gratuitos por tratarse de aplicaciones de código abierto.

Es así como el presente trabajo pretende dar a conocer las funcionalidades del gestor de contenidos educativos *Moodle*, para lo cual se diseño el sitio Tutor.Net. El sitio web permite a los profesores del Colegio de Ciencias y Humanidades Naucalpan adoptar un rol de tutor académico que de seguimiento a las dudas que surjan dentro del salón de clases y fuera de él a través de un ordenador conectado a la red. A manera demostrativa se creo el curso de Estadística y Probabilidad I,

con el fin de presentar algunos de los recursos y actividades disponibles en Moodle.

El contenido del presente trabajo se divide en cinco capítulos: el capítulo uno ofrece un panorama general del modelo educativo del CCH, así mismo se expone los conceptos de tutoría, e-Learning y b-Learning; en el capítulo dos se abordan las características de los gestores de contenido educativo tanto libres como con licencia, se exponen los conceptos de open source y software libre y se aclara la diferencia que existen entre ambos términos; el capítulo tres presenta la estructura y el funcionamiento de Moodle, y se elabora una clasificación de algunos de sus recursos y actividades disponibles; en el capítulo cuatro se presenta la plataforma Tutor.Net, se explica los módulos, recursos y actividades que se configuraron y crearon para el curso de Estadística y Probabilidad I; finalmente en el capítulo cinco se presentan los alcances del proyecto, y se exhiben los resultados obtenidos de una encuesta realizada a profesores del CCH Naucalpan, dicha encuesta buscó medir la aceptación de los docentes al uso de este tipo de tecnologías.

### **CAPITULO 1: EL MODELO EDUCATIVO DEL CCH.**

#### **1.1 Modelos educativos**

<u>.</u>

Los modelos educativos son visiones sintéticas de teorías o enfoques pedagógicos que orientan a especialistas y profesores en la elaboración y análisis de los programas de estudios; en la sistematización del proceso de enseñanzaaprendizaje<sup>1</sup>, o bien en la comprensión de alguna parte de un programa de estudios.

También los modelos educativos son, como señala Antonio Gago Huguet, *"… una representación arquetípica o ejemplar del proceso de enseñanza-aprendizaje, en*  la que se exhibe la distribución de funciones y la secuencia de operaciones en la *forma ideal que resulta de las experiencias recogidas al ejecutar una teoría del aprendizaje…"* 

Los modelos educativos varían según el periodo histórico en que aparecen y tienen vigencia, en el grado de complejidad, en el tipo y número de partes que presentan, así como en el énfasis que ponen los autores en algunos de los componentes o en las relaciones de sus elementos.

El conocimiento de los modelos educativos permite a los docentes tener un panorama de cómo se elaboran los programas, de cómo operan y cuáles son los elementos que desempeñan un papel determinante en un programa o en una planeación didáctica.

<sup>1</sup> Enseñanza y aprendizaje forman parte de un único proceso que tiene como fin la formación del estudiante. Enseñar es señalar algo a alguien. No es enseñar cualquier cosa, es mostrar lo que se desconoce. Esto implica que hay un sujeto que conoce (el que puede enseñar), y otro que desconoce (el que puede aprender). Aparte de estos agentes, están los contenidos, esto es, lo que se quiere enseñar o aprender (elementos curriculares) y los procedimientos o instrumentos para enseñarlos o aprenderlos (medios). Cuando se enseña algo es para conseguir alguna meta (objetivos). Por otro lado, el acto de enseñar y aprender acontece en un marco determinado por ciertas condiciones físicas, sociales y culturales (contexto). [en línea].

<sup>(</sup>*Disponible en:* < http://www.infor.uva.es/~descuder/docencia/pd/node24.html>)

#### 1.1.1 Definición

Un modelo<sup>2</sup> educativo es una representación de la realidad que supone un *alejamiento o distanciamiento de la misma. Es una representación conceptual simbólica y por tanto indirecta al ser necesariamente esquemática se convierte en una representación parcial y selectiva de aspectos de esa realidad. Focalizando la atención en lo que considera importante y despreciando aquello que no lo es. (Gimeno Sacristán 1981. Pág.96)* 

Todo profesor que realiza un análisis de su enseñanza puede elaborar un esquema de la misma. Dicho esquema es el modelo didáctico. La gran variedad de acciones técnicas y medios utilizados por el profesorado nos hacen pensar en una gran variedad de modelos, haciendo muy difícil la clasificación de los mismos. La evolución científica en general se realiza a partir de un cambio de modelos, debido al hecho que todo modelo tiene detrás una teoría de la enseñanza; por tanto diferentes teorías curriculares dan lugar a diferentes modelos didácticos.

#### 1.1.2 Características

Todo modelo educativo se constituye de tres componentes esenciales: principios filosóficos, aquellos que determinan un concepto de educación y del ser humano; los principios pedagógicos, establecen las formas que se deben manifestar en un proceso educativo determinado; y los matices, enfoques o estrategias generales de los cuales se desprenderán acciones específicas para darle congruencia tanto a los principios filosóficos como a los principios pedagógicos.

#### 1.1.3 Clasificación

Los modelos educativos dependen de la concepción que se tenga de:

- Educación
- Aprendizaje
- Enseñanza
- Educando
- Educador

<u>.</u>

 $2$  Un modelo se identifica con una especie de esquema interpretativo que selecciona datos de la realidad, los estructura, decidiendo qué aspectos son importantes para conocer la realidad a la que hace referencia *(Nuthall y Snook 1973).* 

Esquema teórico de un sistema o una realidad que se elabora para facilitar su comprensión y estudio. (*Diccionario de la Real Academia Española [en línea]. Disponible en: <http://www.emexico.gob.mx/wb2/eMex/eMex\_Diccionario\_de\_la\_Lengua\_Espanola>)* 

Algunos modelos educativos están centrados en el:

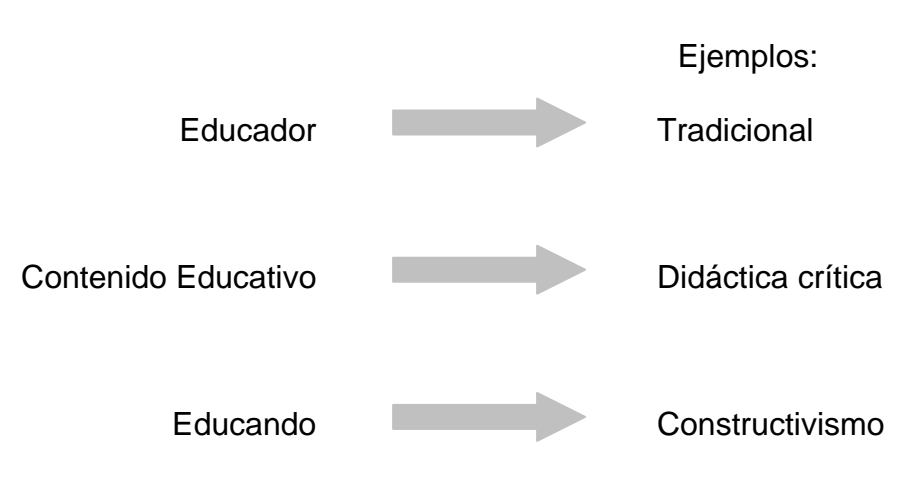

#### 1.1.3.1 Modelo centrado en el educador

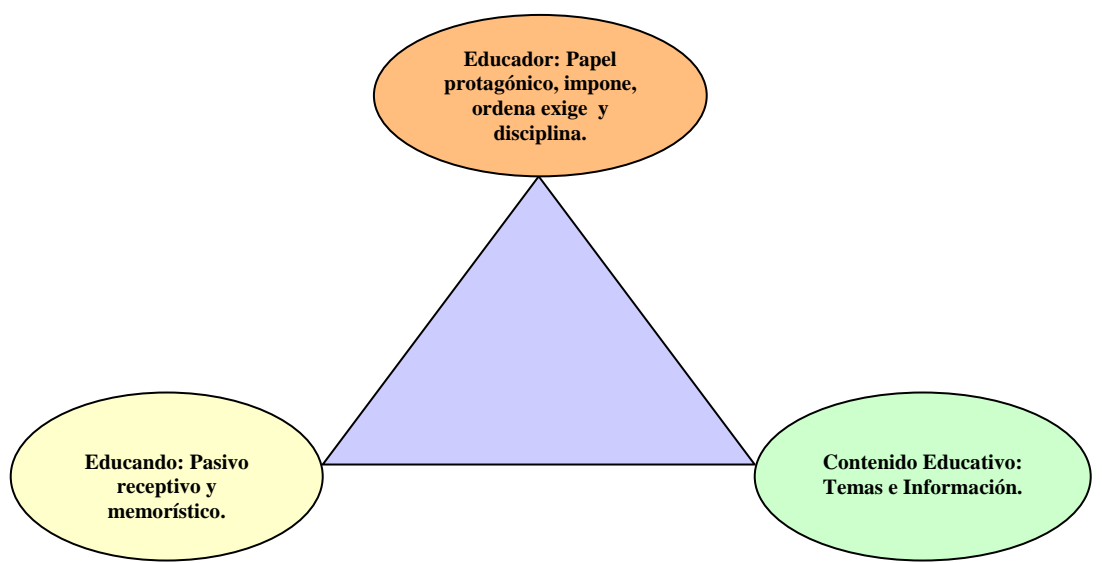

**Fig. 1.1** Modelo centrado en el educador

Un ejemplo de este tipo de modelo es el denominado modelo tradicional, este refuerza el esquema en el cual el profesor se constituye en el eje del proceso de enseñanza y de aprendizaje. Es quien decide casi por completo qué y cómo deberá aprender el alumno, es el único que evalúa cuánto ha aprendido, mientras que el estudiante participa solamente en la ejecución de las actividades seleccionadas por el profesor, dependiendo así de decisiones que se toman de manera externa a él.

Este modelo muestra la escasa influencia de los avances científico-tecnológicos en la educación y, en consecuencia, refleja un momento histórico de desarrollo social.

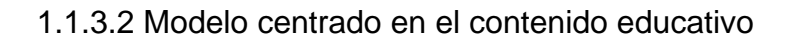

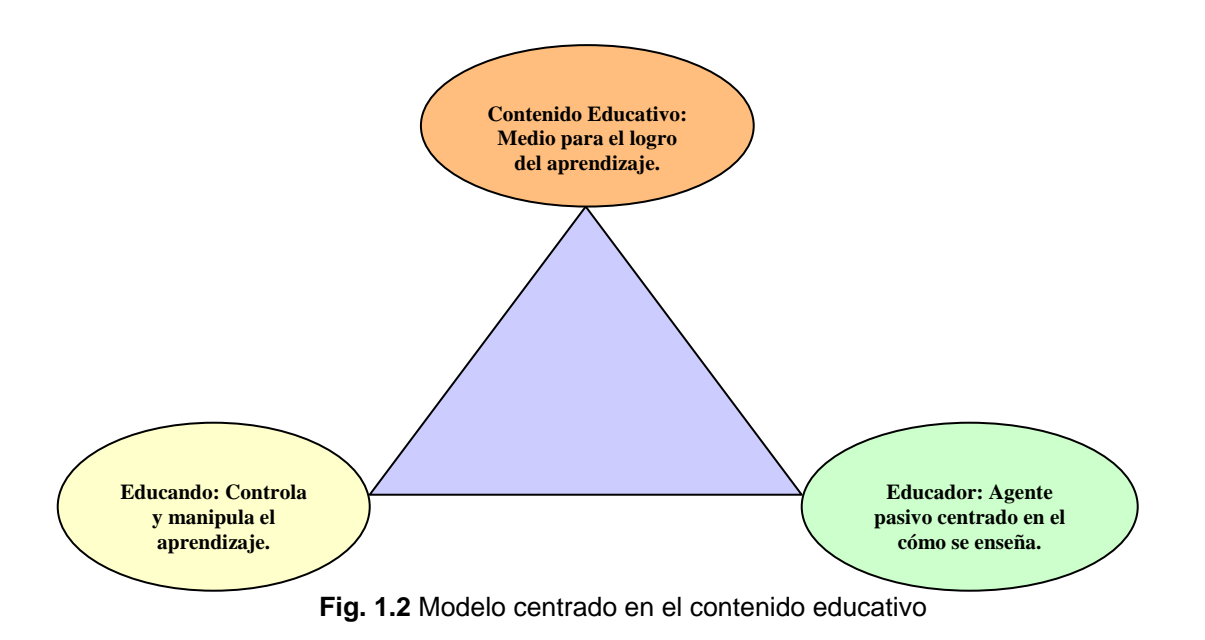

Un ejemplo de este tipo de estructura es la denominada Didáctica Crítica, tiene como objetivo determinar la intencionalidad y/o finalidad del acto educativo y explicitar en forma clara y fundamentada los aprendizajes a promover.

En esta perspectiva la responsabilidad del profesor y el alumno es extraordinariamente mayor, pues les exige, entre otras cosas: investigar permanentemente, momentos de análisis y síntesis, de reflexión y de discusión, conocimientos sobre el plan de estudios y los programas, conocer en dónde se realizará la práctica y en qué consiste ésta.

En la Didáctica Crítica el énfasis se da más en el proceso que en el resultado. Por ello sugiere concebir las situaciones de aprendizajes como generadoras de experiencias que promuevan la participación de los estudiantes en su propio proceso de conocimiento.

#### 1.1.3.3 Modelo centrado en el Educando

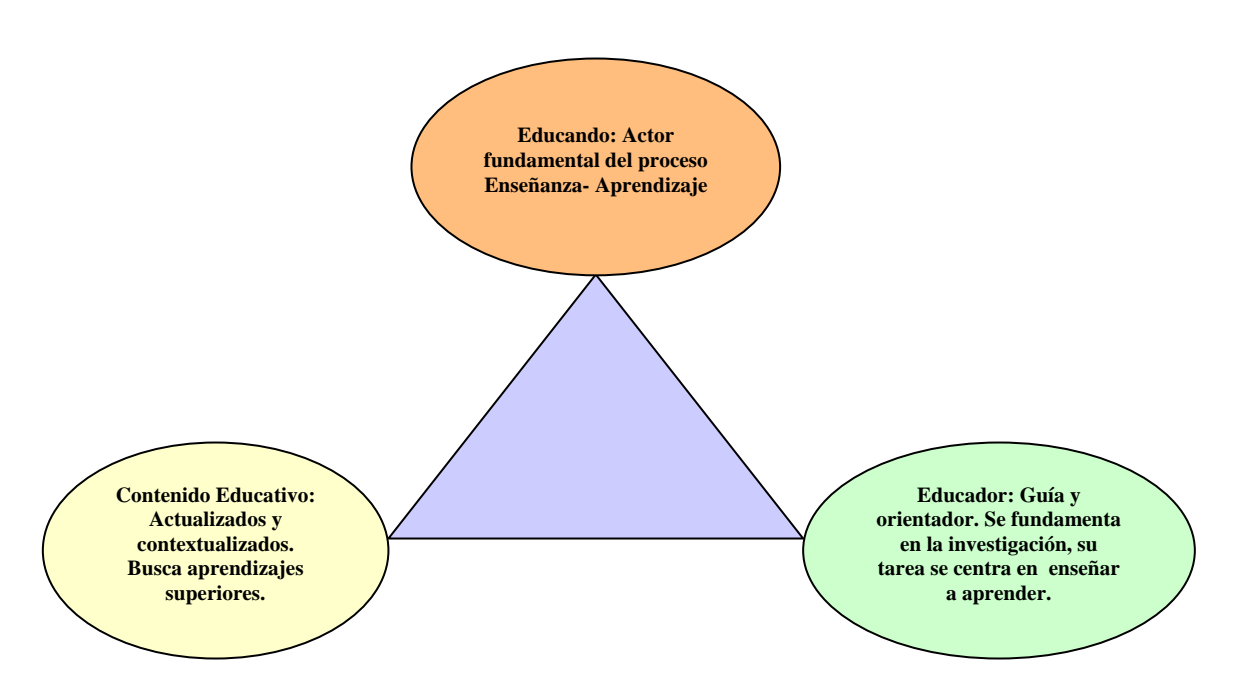

**Fig. 1.3** Modelo centrado en el educando

El constructivismo está basado en un modelo centrado en el educando, en este la enseñanza no es una simple transmisión de conocimientos, es en cambio la organización de métodos de apoyo que permitan a los alumnos construir su propio saber. No aprendemos sólo registrando en nuestro cerebro, aprendemos construyendo nuestra propia estructura cognitiva.

Ha sido Carl Rogers quien ha desarrollado a partir de la terapia centrada en el cliente la enseñanza centrada en el estudiante o enseñanza no directiva.

Rogers parte del principio de que no es posible el hecho de que una persona enseñe directamente a otra y de que todo lo demás que puede hacer el educador es facilitar al alumno las condiciones idóneas para que inicie él su propio proceso de aprendizaje. Concepto nuclear es para Rogers el aprendizaje significativo, que a diferencia del tradicional, (acumulativo, estéril y de fácil olvido), supone autodescubrimiento y asimilación, hasta el punto de penetrar en la totalidad de la persona, tanto en sus aspectos afectivos como cognoscitivos. Si en el aprendizaje tradicional los objetivos, los medios y las condiciones están propuestos desde el exterior al individuo, el aprendizaje significativo se inicia en el individuo, que fija sus propios objetivos y condiciones de acuerdo con sus necesidades e intereses y a quien en última instancia corresponde su autoevaluación

La enseñanza centrada en el alumno promueve la iniciativa, la creatividad, la elección y autodirección el aprendizaje crítico y la capacidad de adaptación inteligente a las nuevas situaciones.

A su vez el modelo educativo del CCH esta centrado en el educando pues pretende que sea el alumno el responsable de su propio aprendizaje. Y que el profesor sea un guía en el proceso de enseñanza-aprendizaje.

Mas adelante se verá cómo la plataforma educativa Moodle es una herramienta que se adapta al modelo educativo del CCH, puesto que tanto el diseño y desarrollo de Moodle se basan en la teoría del aprendizaje denominada "pedagogía construccionista social". Para el construccionismo el aprendizaje es particularmente efectivo cuando se construye algo que debe llegar a otros. Este dice que el proceso de aprendizaje es constructivista pero que el aprendizaje ocurre más agradablemente, fácilmente, cuando se construye realmente algo que el resto de la gente pueda ver, apreciar, comentar, etc.

#### **1.2 El CCH**

La Universidad Nacional Autónoma de México tiene dos bachilleratos, la Escuela Nacional Preparatoria y el Colegio de Ciencias y Humanidades. Estos subsistemas cuentan con programas de estudios diferentes, el primero responde a una programación anual y el segundo a una semestral, estos se cursan en tres años.

El CCH es un bachillerato de cultura básica y tiene la característica de ser propedéutico, pero a su vez general, es una institución de enseñanza media superior; que ocupa una posición intermedia entre los estudios de licenciatura y la enseñanza básica, se rige bajo los términos de la Ley Orgánica y del Estatuto General de la Universidad, además cuenta con una legislación propia que norma su actividad particular que es el Reglamento de la Escuela Nacional Colegio de Ciencias y Humanidades, "CCH".

#### 1.2.1 Origen

El proyecto del Colegio de Ciencias y Humanidades fue aprobado por el Consejo Universitario de la UNAM el 26 de enero de 1971, durante el rectorado de Pablo González Casanova, quien consideró tal acción como: "… la creación de un motor permanente de innovación de la enseñanza universitaria y nacional, y deberá ser complementado con esfuerzos sistemáticos que mejoren a lo largo de todo el proceso educativo, nuestros sistemas de evaluación de lo que enseñamos y de lo que aprenden los estudiantes …".

#### 1.2.1.1 Su creación

Las labores para la creación del Colegio Nacional de Ciencias y Humanidades fueron confiadas a un grupo de aproximadamente ochenta destacados universitarios encabezados por Roger Díaz de Cossio, entonces coordinador de Ciencias. De junio a octubre, aproximadamente, el equipo trabajó en la elaboración de planes y programas de estudio. En octubre de ese mismo año, después de manifestarse varias opciones contra el proyecto de Nueva Universidad, las propias autoridades decidieron suspenderlo.

Posteriormente, con la participación de los coordinadores de Ciencias y Humanidades, Guillermo Soberón y Rubén Bonifaz Nuño; de los directores de las facultades de Filosofía y Letras, Ciencias, Química y Ciencias Políticas y Sociales, Ricardo Guerra Tejeda, Juan Manuel Lozano, José F. Herrán y Víctor Flores Olea, respectivamente; y del director de la Escuela Nacional Preparatoria, Moisés Hurtado G., encabezados y dirigidos por González Casanova se elaboró un plan para crear un sistema innovador que se denominó Colegio de Ciencias y Humanidades.

Los primeros planteles en abrir sus puertas para recibir a la primera generación de estudiantes fueron Azcapotzalco, Naucalpan y Vallejo, el 12 de abril de 1971, al siguiente año hicieron lo mismo los planteles Oriente y Sur. A lo largo de su historia, el Colegio ha ido transformándose y avanzando para elevar la calidad de la enseñanza que imparte. El éxito de su madurez se ve reflejado en las etapas por las que ha pasado, entre las cuales destacan: la creación de su Consejo Técnico en 1992; la actualización de su Plan de Estudios en 1996; la obtención del rango de Escuela Nacional en 1997, así como la instalación de la Dirección General, en 1998.

Cuenta con autoridades propias para su funcionamiento interno. Su organigrama lo preside un Director General y nueve secretarías que apoyan su actividad académica y administrativa. Sus planteles son cinco, distribuidos cuatro en la zona metropolitana y uno en el Estado de México (Naucalpan) Cada uno de éstos tiene un director y secretarías de apoyo académico y administrativo. Los planteles cuenta con dos turnos, con aproximadamente 5500 alumnos cada uno de ellos.

#### 1.2.2 Misión

El Colegio de Ciencias y Humanidades persigue que sus estudiantes, al egresar, respondan al perfil determinado por su Plan de Estudios, que sean sujetos y actores de su propia formación y de la cultura de su medio, capaces de obtener, jerarquizar y validar información, utilizando instrumentos clásicos y tecnologías actuales, y resolver con ella problemas nuevos. Sujetos poseedores de: conocimientos sistemáticos y puestos al día en las principales áreas del saber; actitudes propias del conocimiento, de una conciencia creciente de cómo aprenden, de relaciones interdisciplinarias en el abordaje de sus estudios, y de una capacitación general para aplicar sus conocimientos y formas de pensar y de proceder, a la solución de problemas prácticos. Con ello tendrán las bases para cursar con éxito sus estudios superiores y ejercer una actitud permanente de formación autónoma.

Además de esa formación como bachilleres universitarios, el Colegio busca que sus estudiantes se desarrollen como personas dotadas de valores y actitudes éticas sólidas y personalmente fundadas; con sensibilidad e intereses variados en las manifestaciones artísticas, humanísticas y científicas; capaces de tomar decisiones, de ejercer liderazgo con responsabilidad y honradez y de incorporarse al trabajo con creatividad, para que sean al mismo tiempo, ciudadanos habituados al respecto y al dialogo y solidarios en la solución de problemas sociales y ambientales.

Por su trascendencia, el cumplimiento de esta misión debe determinar el rumbo de toda acción que se emprenda para construir el futuro del Colegio y su aportación a la renovación de la enseñanza media del país.

Se espera que el conjunto de estas cualidades permita a los egresados reconocer el sentido de su vida como aspiración a la plenitud humana, según sus propias opciones y valores.

#### 1.2.3 Filosofía

El CCH tiene como filosofía el desarrollo de alumnos críticos que logren: aprender a aprender, a hacer y a ser.

Desde sus orígenes el CCH adoptó los principios de una educación moderna y consideró al estudiante como individuo capaz de captar por si mismo el conocimiento y sus aplicaciones. En este sentido el trabajo del docente del colegio consiste en dotarle al alumnado de los instrumentos metodológicos necesarios para que posea los principios de una cultura científica y humanística. El concepto de aprendizaje cobra mayor importancia que el de enseñanza en el proceso de la educación, por ello, la metodología que se aplica persigue que el alumno aprenda a aprender, que tenga una actividad receptiva y creadora, y que adquiera capacidad auto informativa, en el mas amplio sentido de la palabra.

Para lograr el conocimiento auténtico y la formación de actitudes, el Colegio trabaja con una metodología en la que el alumno participa activamente en el proceso educativo bajo la guía del profesor, quien intercambia experiencias con sus colegas en diferentes espacios académicos. De esta manera, el profesor no es solo el transmisor del conocimiento, sino un compañero responsable de proponer experiencias de aprendizaje que le permitan al alumno adquirir nuevos conocimientos y tomar conciencia creciente de cómo proceder para continuar por su cuenta, mediante la información y reflexión rigurosa y sistemática. Lo anterior no le quita al profesor su autoridad académica respaldada por su experiencia, habilidades intelectuales y conocimientos.

#### 1.2.4 Modelo educativo

Una de las características que distinguen al Colegio de Ciencias y Humanidades de otros bachilleratos que lo hacen innovador y de los mas adecuados pedagógicamente en México y América Latina, en su modelo educativo, el cual es de cultura básica, propedéutico (esto es, preparara al estudiante para ingresar a la licenciatura con los conocimientos necesarios para su vida profesional) y está orientado a la formación intelectual ética y social de sus alumnos considerados sujetos de la cultura y de su propia educación. Esto significa que la enseñanza dirigida al alumno le fomentara actitudes y habilidades necesarias para que, por si mismo, se apropie de conocimientos racionalmente fundados y asuma valores y opciones personales.

Actitudes y valores como la postura de la investigación, el aprecio por el rigor intelectual, la exigencia o critica y el trabajo sistemático, así como dimensiones éticas derivadas de la propia adquisición del saber, no están fuera del modelo educativo, al contrario, constituyen una vértebra fundamental que le permitirá tener posiciones éticas y humanas mas adecuadas para nuestra sociedad.

Vinculados a lo anterior, en el Colegio el alumno aprende a observar, experimentar, modificar, aplicar tecnologías; es capaz de elaborar productos materiales útiles; hacer encuestas, discutir, llegar a acuerdos o disentir con respeto y tolerancia, entre otras habilidades.

El Plan de Estudios del Colegio es la síntesis de una vieja experiencia pedagógica tendiente a combatir el vicio del "enciclopedismo<sup>3</sup>" y a proporcionar una preparación que hace énfasis en las materias básicas para la formación del estudiante. Esto es, en aquellas materias que le permitan tener la vivencia y la experiencia del método experimental, del método histórico de las matemáticas, del español, de una lengua extranjera, de una forma de expresión plástica.

#### 1.2.4.1 Aprender a aprender

1

Aprender a aprender, significa que el alumno sea capaz de adquirir nuevos conocimientos por su propia cuenta, es decir, se apropiará de una autonomía congruente a su edad. Aprender a aprender implica la capacidad de reflexionar en la forma en que se aprende y en consecuencia, autorregulando el propio proceso de aprendizaje mediante el uso de estrategias flexibles y apropiadas que se transfieren y adaptan a nuevas situaciones.

Uno de los fines de la escuela y de la educación es el desarrollo de las capacidades mentales del conocer, pensar, recordar y razonar. El ser humano debe, sin duda, instruirse y memorizar conocimientos, pero su tarea principal es entender y practicar los procesos del pensamiento para poder utilizarlos eficazmente.

Aprender a aprender supone entender y manejar los procesos de atención, la memoria, la comprensión y profundización, el análisis, la creatividad, el pensamiento lógico y la investigación.

Consiste en cada persona aprenda a comprender el mundo que la rodea, al menos lo suficiente como para vivir con dignidad, desarrollar sus capacidades profesionales y comunicarse con los demás. Donde el educando ya no se concibe

<sup>3</sup> El *enciclopedismo* es el movimiento filosófico y pedagógico expresado a través de la Enciclopedia publicada en Francia en el siglo XVIII por Diderot y D'Alembert.

A través de este movimiento se buscó desarrollar una obra monumental, que constaba de 28 volúmenes, 17 de texto y 11 de láminas, en la que se resumiría el pensamiento ilustrado de la época, es decir, todo el saber de su tiempo, y que se denominó *Enciclopedia*. [en línea] (*Disponible en:< http://es.wikipedia.org/wiki/Enciclopedismo>)* 

como un simple receptáculo de cultura, sino como un ser capaz de captar por sí mismo el conocimiento y buscar sus aplicaciones.

El incremento del saber, que permite comprender las múltiples facetas del propio entorno, favorece el despertar de la curiosidad intelectual, estimula el sentido crítico y permite descifrar la realidad adquiriendo, al mismo tiempo, una autonomía de juicio.

En los niveles de enseñanza media superior, como es el caso del CCH, la formación inicial debe proporcionar a todos los estudiantes los instrumentos, conceptos y modos de referencias del progreso científico y de los paradigmas de la época.

#### 1.2.4.2 Aprender a hacer

Aprender a hacer, se refiere a que los estudiantes desarrollen habilidades que le permitan poner en práctica sus conocimientos. Supone conocimientos y elementos de métodos diversos y, en consecuencia, determina enfoques de enseñanza y procedimientos de trabajo en clase. O bien puede definirse como el conjunto de acciones ordenadas y dirigidas hacia la consecución de una meta determinada. Es aquel conocimiento q hace referencia a la ejecución de procedimientos, estrategias, técnicas, habilidades, destrezas, métodos, etcétera.

En gran medida, aprender a aprender y aprender a hacer son indisociables. Pero el segundo esta más estrechamente vinculado con la cuestión de la formación profesional. La formación profesional no debe estar centrada únicamente en habilidades y conocimientos específicos, no es un mero adiestramiento para una labor. El desempeño profesional supera el dominar un arte específico, requiere saber el por qué y el para qué de la actividad y las circunstancias del mundo en que se realiza.

#### 1.2.4.3 Aprender a ser

Aprender a ser, enuncia el propósito que el cecehachero, además de adquirir conocimientos, desarrolle valores humanos, particularmente los éticos, los cívicos y de sensibilidad artística.

Reafirma como principio fundamental que la educación debe contribuir al desarrollo global de cada individuo: cuerpo, mente, inteligencia, sensibilidad, sentido estético, responsabilidad individual. Todos los seres humanos deben estar en condiciones, en particular gracias a la educación recibida en su juventud, de dotarse de un pensamiento autónomo y crítico y de elaborar un juicio propio, para determinar por sí mismos qué deben hacer en las diferentes circunstancias de la vida $4$ .

El modelo educativo como ya se mencionó anteriormente no se circunscribe solamente el aprendizaje de conocimientos y habilidades, sino que además se propone que los alumnos adquieran una formación, en la cual se incluya valores y actitudes que les permitan participar responsablemente en el mejoramiento de la vida social.

Tiene como fin el desarrollo integral de la personalidad del educando, su realización plena en el campo individual y su desempeño satisfactorio como miembro de la sociedad.

Por otra parte cada vez los empleadores van dejando de exigir una calificación determinada, que consideran todavía demasiado unida a la idea de habilidad material, y a cambio piden un conjunto de competencias específicas a cada persona, que combina la calificación propiamente dicha, adquirida mediante la formación técnica y profesional, con el comportamiento social, la aptitud para trabajar en equipo, y la capacidad de iniciativa y de asumir riesgos.

Esta situación ilustra, de manera elocuente, el vínculo que la educación debe mantener entre los diversos aspectos del aprendizaje. Entre esas cualidades, cada vez cobra mayor importancia la capacidad de comunicarse y de trabajar con los demás, de afrontar y solucionar conflictos, es decir, el aprender a ser.

Por consiguiente para desarrollar en el adolescente una visión cabal del mundo, la educación tanto si la imparte la familia como si lo hace la comunidad o la escuela, primero debe permitirle descubrir quién es. Sólo entonces podrá realmente ponerse en el lugar de los demás, y comprender sus reacciones.

<sup>&</sup>lt;u>.</u> <sup>4</sup> *Aprender a ser. Informe de la Comisión Internacional para el desarrollo de la Educación UNESCO- Alianza Editorial Madrid. 1987.*

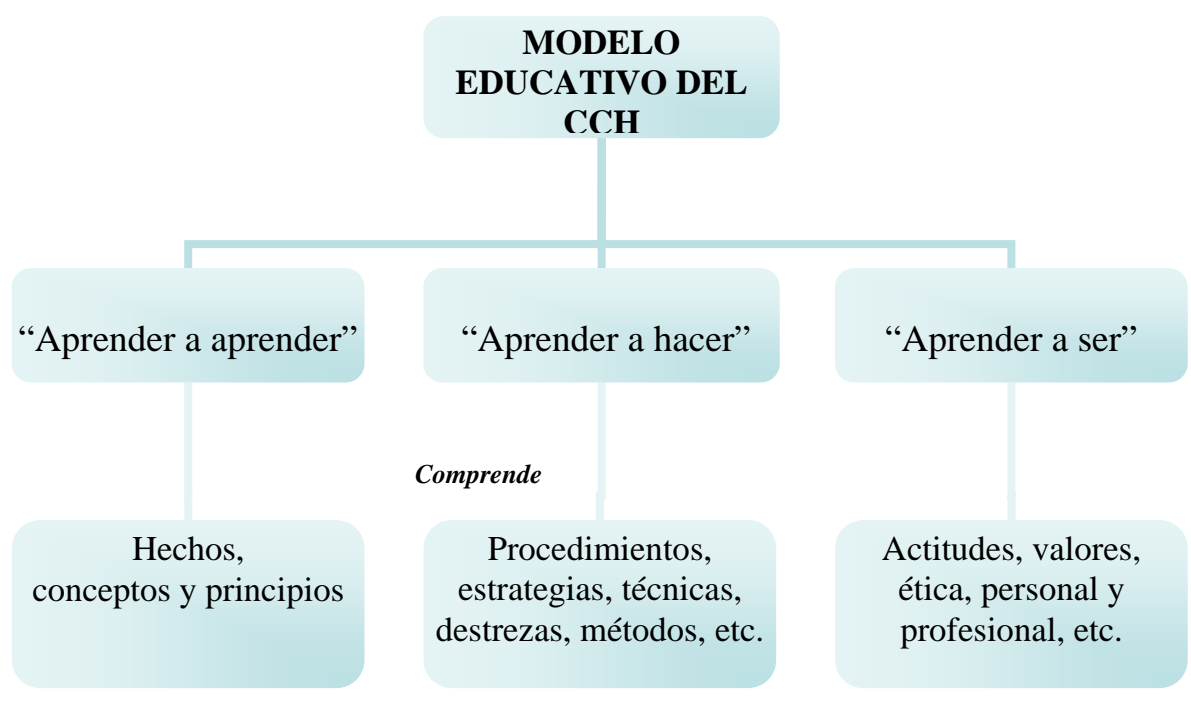

**Fig. 1.4** Modelo educativo del CCH<sup>5</sup>

En resumen el modelo de CCH busca alcanzar que sus estudiantes sean críticos, esto es que los alumnos sean capaces de analizar y valorar los conocimientos adquiridos, de forma tal que les permita afirmarlos cuestionarlos o proponer otros diferentes.

También se pretende que la educación de un cecehachero sea de cultura básica, es decir, considerar los conocimientos, los temas y problemas a través de diversos enfoques metodológicos, además de aprender los elementos teóricos y prácticos fundamentales que le permitan continuar sus estudios y ser un ciudadano con valores, actitudes y habilidades para ser útil a la sociedad al egresar del bachillerato.

Finalmente comentar que en el plan de estudios se contempla la función social del bachillerato del colegio, que consiste en formar a sus alumnos en ciencias y humanidades, en conocimientos, habilidades y actitudes, como ciudadanos que mantengan una relación positiva, de servicios y solidaridad.

<sup>&</sup>lt;u>.</u> 5 Tomando como referencia la *Fig. 2.5 Los contenidos curriculares* del libro: DÍAZ BARRIGA, F. y HERNÁNDEZ ROJAS, G. (2002) *Estrategias docentes para un Aprendizaje Significativo. Una interpretación constructivista,* (2ª. ed), México: McGraw Hill.

#### **1.3 La tutoría**

Primeramente es importante destacar que hoy en día no hay claridad entre dos conceptos: tutoría y asesoría, pero ambos están referidos a una docencia activa. Entendemos a la tutoría como la atención y vigilancia permanente de un profesor al desarrollo académico de los alumnos desde su ingreso a la institución hasta su egreso. Mientras que por asesoría, entendemos la atención a los alumnos para resolver un problema concreto, a saber, realización de un trabajo específico; elaboración de una tesis o participación en un concurso académico.

En ambos casos, tutoría y asesoría, el profesor o grupo de profesores trasmiten su experiencia en un campo determinado de conocimiento, esto es, las actividades cobran importancia y se hacen vitales para los estudiantes.

#### 1.3.1 Antecedentes de la tutoría

En las escuelas filosóficas de la antigua Grecia, se pueden encontrar modelos de comunidades de aprendizaje cuya característica más significativa es que se trataba de comunidades semicerradas y organizadas en torno a un maestro o tutor. Por otro lado, en la propia sociedad Helena, el modelo pedagógico se centra en la figura del mentor que acompaña al alumno en todo el proceso de formación.

Con la llegada de la Edad Media, el control eclesiástico sobre todos los aspectos sociales y en especial con aquello relacionado con los conocimientos, este se erige como gestor y custodio del mismo, lo que conlleva a que el modelo previo de formación al estilo clásico se sustituya por un modelo dogmático donde la verdad está escrita y tan sólo se debe leer. Pasando así a una pedagogía basada en principios dogmáticos, donde toda transferencia de conocimiento es controlada de acuerdo a los principios religiosos.

En esta fase de la historia, el papel de tutor se ve ligado a los preceptos religiosos, estando unido muchas veces al papel de guía espiritual. Es en esta época cuando se originan las primeras universidades al estilo que hasta hoy en día podemos tener en mente, donde las clases magistrales son el método de docencia por excelencia.

Aún hoy en día la organización de muchas asignaturas universitarias se fundamenta en clases magistrales a las que el alumno debe asistir de forma más o menos pasiva para recibir los conocimientos que se imparten.

#### 1.3.1.1 Nuevo paradigma

Este modelo dogmático, con la revolución que suponen las nuevas tecnologías, va dejando paso al aprendizaje autónomo, crítico y colaborativo, donde el estudiante construye sus conocimiento de forma activa, lo que sin duda fomenta su preparación para adaptarse a la nueva concepción de formación continua, donde el conocimiento y las habilidades se dan de forma activa y dinámica, donde potenciar el enseñar a aprender se impone al impartir conocimientos de forma magistral.

Hoy en día los enfoques de la tutoría son variados; las universidades anglosajonas persiguen la educación individualizada procurando profundidad y no tanto la amplitud de conocimientos, la práctica docente se distribuye entre horas frente a grupo, seminarios con pocos alumnos (trabajo profundo en un tema común) y sesiones de atención personalizada a las que llaman tutoring o supervising en Inglaterra, y academic advising, mentoring, monitoring o couseling según su carácter en Estados Unidos. La actividad central del sistema tutorial inglés (tutoring) es el trabajo escrito, su finalidad es enseñar a pensar al alumno y argumentar sobre un tema seleccionado para desarrollar su capacidad crítica.

El modelo español de enseñanza superior a distancia de la Universidad Nacional de Educación a Distancia (UNED), presenta la figura del profesor-tutor como orientador de aprendizaje autónomo. La Universidad de Navarra, considera la tutoría como tarea propia de todo profesor y un derecho de todos los alumnos; la Universidad Complutense de Madrid, considera derecho del alumno ser asistido y orientado individualmente en el proceso de adquisición del conocimiento mediante la institución de la tutoría (Castillo y García, 1996).

El Reino Unido tiene un modelo de tutoría académica personalizada, la que consiste en que el alumno estudie de manera autónoma los materiales de cada programa y posteriormente se encuentra con su tutor para resolver problemas de aprendizaje recibir sugerencias para fases subsecuentes.

Actualmente, se realiza la tutoría asistida por computadoras, considerando esta tecnología como un apoyo fundamental para las actividades de aprendizaje en general, que el alumno "aprenda a aprender" y para los objetivos relacionados con la tutoría en particular ya que puede ser útil para motivar a los estudiantes a mejorar sus habilidades de comunicación, de trabajo y de estudio.

#### 1.3.1.2 La Tutoría en la UNAM

El Sistema Tutorial en la Universidad Nacional Autónoma de México se inicia en el nivel de posgrado en 1941, en el Doctorado del Instituto de Química, donde participa un tutor por cada estudiante, su tutoría se convierte en un hecho cotidiano en esta Facultad a partir de 1965.

Desde 1970, en el nivel de posgrado, el sistema tutorial consiste en responsabilizar al estudiante y al tutor del desarrollo de un conjunto de actividades académicas y de la realización de proyectos de investigación de interés común.

La tutoría alcanzó rango legal, al ratificarse con la aprobación de las Normas Complementarias al Reglamento General de Estudios de Posgrado en 1980. En 1986 se creó el comité de Selección de tutores, específicamente para el Doctorado, ya que en la UNAM este nivel educativo se apoya más en la calidad de su cuerpo de tutores que en su estructura curricular, por lo que estos son sometidos periódicamente a evaluaciones y a juicios de aceptación.

El enfoque de la tutoría en la licenciatura, es reciente y surge con la finalidad de resolver problemas que tienen relación con la deserción, abandono de los estudios, rezago y baja eficiencia terminal<sup>6</sup>.

#### 1.3.2 Tutor y tutoría

La palabra *tutor<sup>7</sup>* deriva del verbo latino de la misma denominación que significaba velar por, protegerse, defender, esta acepción presenta una aparente imagen de lucha en la que algo es atacado o invadido por algo externo. Por otra parte, tutor, como verbo transitivo, supone acción sobre el otro, lo que infiere que un tercer elemento protege al primero del segundo.

García y Correa definen al tutor como el profesor encargado de un grupo de alumnos en algo más que dar clase: en ayudar a la decisión del grupo y de cada alumno para que se realicen como personas, en ayudar al desarrollo del grupo y de cada alumno individual y socialmente, en apoyar al conocimiento, adaptación y dirección de sí mismo para lograr el desarrollo equilibrado de sus personalidades y para que lleguen a participar con sus características peculiares de una manera eficaz en la vida comunitaria.

A la vieja concepción del tutor como acompañante del alumno en sus tareas relacionadas con su proceso de formación en general, podemos añadir un nuevo perfil del Tutor donde su función consiste en guiar al alumno de forma adecuada para adquirir los conceptos de la materia tratada, y aún conociendo los contenidos no tiene porque ser su generador. Tan sólo se ocupa de guiar y seguir el proceso de aprendizaje que realiza el estudiante.

A su vez, se denomina *tutoría* al encuentro o reunión entre un docente y uno o varios de sus estudiantes con la finalidad de intercambiar información, analizar,

Persona encargada de orientar a los alumnos de un curso o asignatura.

<sup>1</sup> 6 La eficiencia terminal, expresa en términos porcentuales el número de alumnos que egresan de una generación en particular, es un índice que integra los resultados de la reprobación y deserción. [en línea]. Disponible en: (http://www.dgeta.edu.mx/noticias/nota010\_6.htm) 7

<sup>(</sup>Diccionario de la Real Academia Española [en línea]. Disponible en: <http://www.emexico.gob.mx/wb2/eMex/eMex\_Diccionario\_de\_la\_Lengua\_Espanola>)

orientar o valorar un problema o proyecto, debatir un tema, discutir un asunto, etc. útil para el desarrollo académico y personal del estudiante.<sup>8</sup>

Lázaro y Asensi (1986) entienden la tutoría como "actividad inherente a la función del profesor que se realiza individual y colectivamente con los alumnos de un grupo de clase, con el fin de facilitar la integración personal a los procesos de aprendizaje".

#### 1.3.3 Modalidades de la tutoría

La tutoría en los centros educativos cada día va adquiriendo un mayor significado, así encontramos que en la práctica, de acuerdo a Arnaiz (1994), se realizan diferentes tipos de tutorías que ayudan al profesor en el trabajo diario.

La presentación de las distintas modalidades de la tutoría se han organizado de la siguiente manera: individual y grupal; presencial y a distancia y ésta última por el medio de comunicación que utiliza para la interacción entre el estudiante, entre ellos mismos y el tutor.

#### 1.3.3.1 Individual

La tutoría individual se caracteriza por la atención personalizada a un estudiante por parte del tutor, cuya interacción puede ser *cara a cara o a distancia*.

Esta tutoría generalmente es expedita y oportuna. En ella se establecen relaciones de confianza para reforzar la autoestima y seguridad personal del estudiante. Significa una magnífica oportunidad para propiciar la capacidad de pensar por sí mismo y encontrar soluciones a los problemas o dificultades que se le presenten durante el estudio.

En este tipo de tutorías es muy importante tener cuidado en la forma de cómo se conduce el tutor, puesto que las actitudes negativas pueden afectar la interacción y el avance del estudiante. Se ponen a prueba las actitudes y habilidades humanas y psicopedagógicas del tutor.

#### 1.3.3.2 Grupal

Este tipo de tutoría, como su nombre lo indica, el tutor interactúa con un *grupo* de estudiantes, puede realizarse de manera presencial o a distancia. Requiere de planeación previa, en donde se establecen fechas de reunión (presencial o virtual), horario y temas a discutir.

<sup>1</sup> <sup>8</sup> (Disponible en: http:<www.recursoseees.uji.es/fichas/fc17.pdf>)

En esta modalidad de tutoría, se exige, por parte del tutor, determinados conocimientos y habilidades sobre la dinámica y dirección de grupos, manejo de recursos didácticos y medios de comunicación. Además promueve la formación de actitudes sociales en los estudiantes, tales como liderazgo, la exposición en público, atención a los demás, habilidades de discusión, trabajo colaborativo, etc.

La tutoría grupal también presenta una buena oportunidad para generar espacios de aprendizaje, ya sean presenciales o virtuales, con pequeños grupos, cuya intención principal es que los estudiantes generen su propia autogestión tutorial, es decir, que entre ellos mismos resuelvan los problemas o dificultades que se les presenten. Se tiende a no acudir al tutor, a menos que el grupo no pueda resolver el problema o duda.

#### 1.3.3.3 Presencial

Es la interacción cara a cara que se establece entre el estudiante o estudiantes y el tutor, en el mismo espacio y tiempo. Este tipo de tutorías pueden ser a solicitud del estudiante o como el caso del Sistema Universidad Abierta de la Universidad Nacional Autónoma de México, en donde se establecen días y horarios para aclarar dudas o comentar sobre los contenidos de la asignatura, materiales didácticos impresos o multimedia, etc.

Esta tutoría puede realizarse de manera individual o grupal, cuyos objetivos principales son:

- Orientar a los estudiantes para superar dudas u otras inquietudes derivadas del estudio y de los materiales didácticos.
- Motivar y reforzar el estudio independiente.
- Apoyar el trabajo, discusiones, análisis de casos u otras experiencias del grupo.
- Intercambiar experiencias entre los estudiantes o entre ellos y el tutor.
- Mantener situaciones de comunicación interpersonal afectiva entre los estudiantes y el tutor.
- Dar seguimiento en la realización de ejercicios, actividades de aprendizaje, solución de problemas. Procurando que los estudiantes pongan en práctica los conocimientos adquiridos.
- Apoyar y reforzar los temas o contenidos estudiados con materiales multimedia, conferencias, entrevistas con especialistas, etc.
- Verificar la comprensión de los materiales tanto escritos como audiovisuales.
- Promover actividades orientadas a la formación integral (humanística, cultural, recreativa, etc.).

La tutoría, como cualquier apoyo educativo, tiene sus ventajas y limitaciones; a continuación se enuncian sólo algunas de ellas:

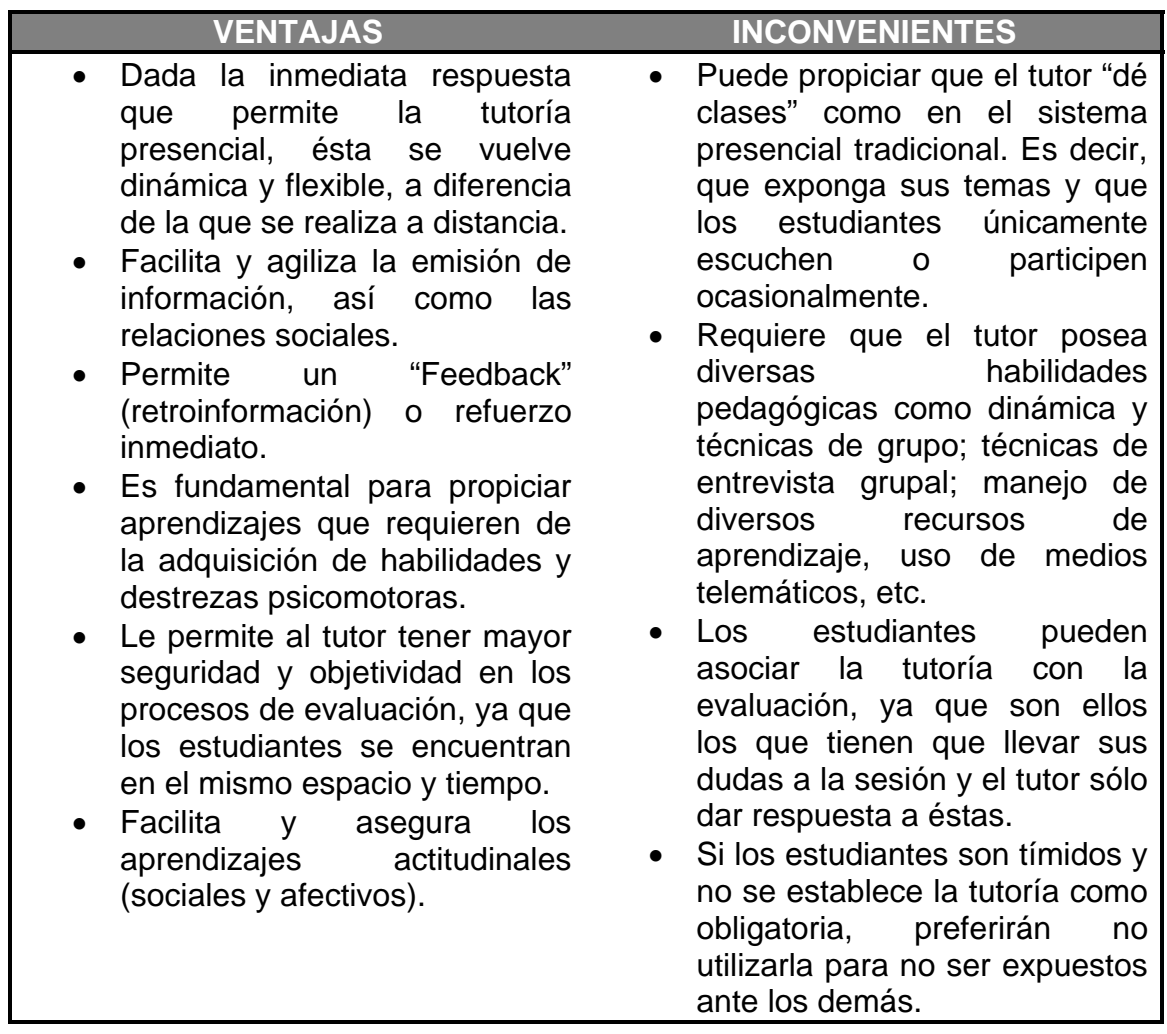

**Tabla 1.1** Ventajas y desventajas de la tutoría presencial

#### 1.3.3.4 A Distancia

La tutoría a distancia está dirigida a los estudiantes que por diversas circunstancias no pueden participar en tutoría presencial.

La tutoría a distancia es la acción que realiza el tutor con los estudiantes en diferente espacio, también puede ser en diferente tiempo. Es aquella en la que se utilizan diversos medios de comunicación para establecer la interacción didáctica.

| <b>VENTAJAS</b>                                                                                                    | <b>INCONVENIENTES</b>                                                                                                    |
|----------------------------------------------------------------------------------------------------|----------------------------------------------------------------------------------------------------|
| Acceso ilimitado a los cursos<br>• Permanente ayuda y apoyo del<br>tutor durante todo el proceso<br>de aprendizaje.<br>• El ritmo de trabajo lo marca el<br>propio estudiante.<br>• Posibilidad de acceso a los<br>cursos desde cualquier lugar.<br>• Se produce un proceso de<br>retroalimentación<br>positiva<br>altamente motivador.<br>$\bullet$ Section<br>el<br>promueve<br>autoaprendizaje<br>• Las comunicaciones<br>son<br>multidireccionales<br>(alumno-<br>tutor, tutor-alumno, alumno-<br>alumno) | tradicional<br>Choque con el<br>modelo de<br>educación<br>presencial.<br>• Sentimientos de inseguridad<br>producidos por la novedad o el<br>desconocimiento.<br>• El tutor debe dedicar mucho<br>tiempo a cada estudiante. |

**Tabla 1.2** Ventajas y desventajas de la tutoría a distancia

1.4 Tecnologías de la Información y Comunicación

La Tecnologías de la Información y Comunicación han permitido llevar la globalidad al mundo de la comunicación, facilitando la interconexión entre las personas e instituciones a nivel mundial, y eliminando barreras espaciales y temporales.

Se denominan Tecnologías de la Información y Comunicación al conjunto de tecnologías que permiten la adquisición, producción, almacenamiento, tratamiento, comunicación, registro y presentación de informaciones, en forma de voz, imágenes y datos contenidos en señales de naturaleza acústica, óptica o electromagnética. Las TICs incluyen la electrónica como tecnología base que soporta el desarrollo de las telecomunicaciones, la informática y el audiovisual.

Esas tecnologías se presentan cada vez mas como una necesidad en el contexto de una sociedad donde los rápidos cambios, el aumento de los conocimientos y las demandas de una educación de alto nivel constantemente actualizada se convierten en una exigencia permanente.

La relación entre las TICs y la educación tiene dos vertientes: por un lado, los ciudadanos se ven abocados a conocer y aprender sobre las TICs. Por otro, las TICs pueden aplicarse al proceso educativo.

#### 1.4.1 E-learning

Como resultado de la aplicación de las TICs al ámbito de la educación y de la formación surge el e-learning, que según definición de la Comisión Europea es "la utilización de las nuevas tecnologías multimediales y de Internet para mejorar la calidad del aprendizaje facilitando el acceso a recursos y servicios, así como los intercambios y la colaboración a distancia".

Asimismo, el e-Learning (una simplificación de Electronic Learning) es el suministro de programas educacionales y sistemas de aprendizaje a través de medios electrónicos. El e-Learning se basa en el uso de una computadora u otro dispositivo electrónico (por ejemplo, un teléfono móvil) para proveer a las personas de material educativo. La educación a distancia<sup>9</sup> creó las bases para el desarrollo del e-Learning, el cual viene a resolver algunas dificultades en cuanto a tiempos, sincronización de agendas, asistencia y viajes, problemas típicos de la educación tradicional.

El e-Learning puede involucrar una mayor variedad de equipo que la educación en línea. El término de e-Learning o educación electrónica abarca un amplio paquete de aplicaciones y procesos, como el aprendizaje basado en Web, capacitación basada en computadoras, salones de clases virtuales y colaboración digital (trabajo en grupo).

Para los educadores, e-Learning es el uso de tecnologías de redes y comunicaciones para diseñar, seleccionar, administrar, entregar y extender la educación. El e-learning es entonces la aplicación de todas estas Nuevas Tecnologías de la Información y la Comunicación a la Educación a Distancia

En la modalidad de e-learning

- El estudiante es el centro del proceso de enseñanza-aprendizaje
- Su papel es activo
- Las comunicaciones son multidireccionales

\_\_\_\_\_\_\_\_\_\_\_\_\_\_\_\_\_\_\_\_\_\_\_\_\_\_\_\_\_\_\_\_\_\_\_<br><sup>9</sup> La definición clásica de Educación a Distancia dice que es cualquier implementación formal del aprendizaje en el que la mayor parte de la instrucción ocurre a la distancia.

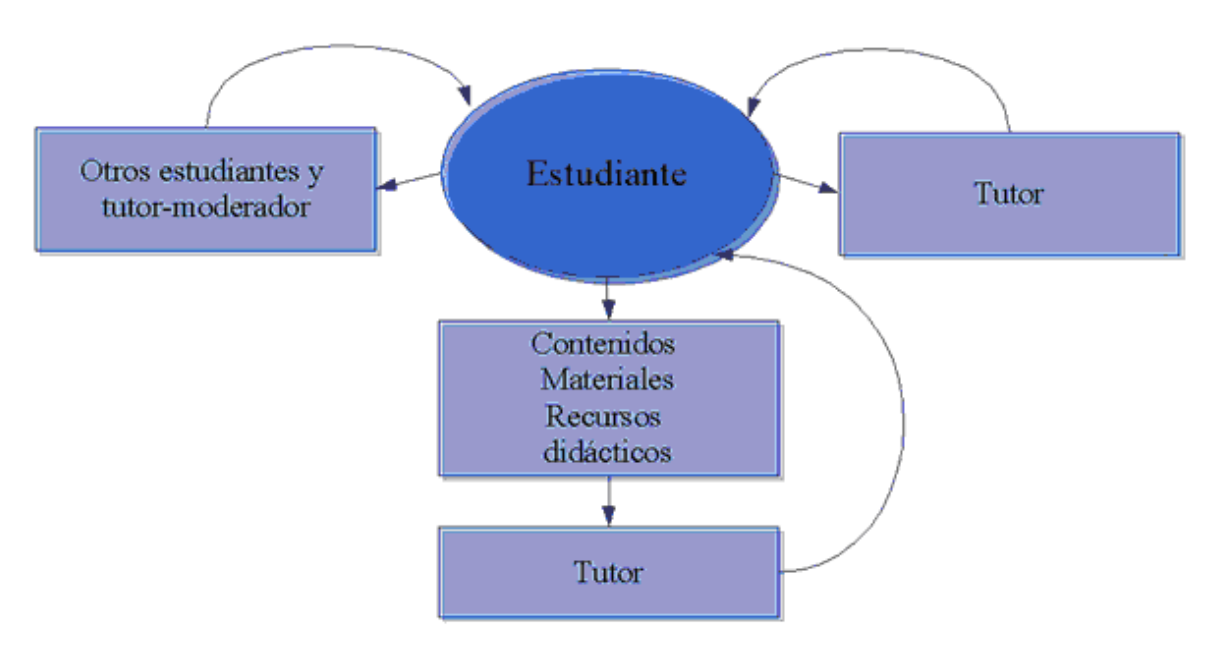

Fig. 1.5 Esquema del e-learning<sup>10</sup>

Las ventajas principales que ofrece la educación virtual son la reducción de costos para dar cursos a más número de participantes que lo tradicional en un aula de clases, ahorro en seminarios y capacitación de empresas muy descentralizadas como los bancos y la flexibilidad de horarios, factor de suma importancia pues permite al estudiante calendarizar el curso de la mejor forma posible. Otra interesante ventaja es la interacción que los cursos generan despertando el interés del estudiante y ayudando a aquellos tímidos a ser de los más activos en clases por medio de foros de discusión y otros medios de participación.

#### 1.4.2 Tutor en línea

En este modelo, basado en la participación, la interactividad y la comunicación, es esencial, como ya hemos dicho, la figura del tutor, cuyas funciones son bastante variadas, pero se pueden concretar en:

- Orientar y asesorar al estudiante durante todo su proceso de aprendizaje.
- Supervisar el proceso de aprendizaje.
- Motivar al estudiante estableciendo con él una relación de confianza, promoviendo su participación y animándole a realizar el curso completo.
- Facilitar diferentes recursos de aprendizaje al estudiante (enlaces, lectura de documentos y recursos en red, etc.).
- Mostrar habilidad en el uso de herramientas comunicativas para fomentar la interacción (chat, foros de discusión, etc.).
- Evaluar las tareas individuales y moderar las grupales.

1

<sup>&</sup>lt;sup>10</sup>[en línea] (Disponible en:

http://www.cuaed.unam.mx/bachillerato/puel/cursos/tutoria/modulo/unidades/u1/materialesu1/tipos-tutoria.pdf)

En muchos casos el tutor no es autor del material didáctico, por lo que se convierte en un profesor-consultor de la materia que se imparte en un curso, también surgen otras figuras como la del profesor-autor o la del observador docente (Universidad de Barcelona Virtual).

Así pues, el nuevo rol docente requiere cambios importantes, de modo que la formación de los tutores se convierte en un elemento imprescindible para conseguir la adaptación de los profesores a su nuevo papel de formadores online. Esta formación debería ser esencialmente práctica, y realizarse en el mismo medio que utilizan los estudiantes para aprender. Es decir, un tutor que va a trabajar en un medio virtual debe formarse en un medio virtual, siendo a la vez estudiante y tutor.

Una característica importante de las tutorías online es que se desarrollan básicamente por escrito, y por lo tanto requieren más tiempo. Además, al quedar registradas textualmente se convierten en posibles objetos de aprendizaje futuros.

Se considera que una buena práctica tutorial implica que el alumno reciba contestación en un plazo razonablemente breve, que no debería superar las 24 horas, los días laborables.

#### 1.4.3 B-Learning

Hoy en día, existen al menos dos modalidades de enseñanza en línea: el e-Learning y el b-Learning, donde el docente asume su rol tradicional, pero usa en beneficio propio el material didáctico que la informática e Internet le proporcionan para ejercer su labor desde dos perspectivas: como tutor *en línea* y como educador tradicional (cursos presenciales). La forma en que se combinen ambas estrategias es clave y depende de las necesidades específicas del curso impartido y de los alumnos, dotando así a la formación en línea de una gran flexibilidad.

### **CAPITULO 2: CARACTERÍSTICAS DE LOS GESTORES DE CONTENIDO EDUCATIVO LIBRES Y CON LICENCIA.**

#### **2.1 Gestores de contenidos**

<u>.</u>

La cada vez mayor cantidad de información que ofrecen los sitios web obliga a un importante esfuerzo en la gestión de contenidos con tareas como revisión, actualización continua de los mismos, eliminación o archivo de los anteriores, etc.

Ante esta tendencia de dinamismo e interacción de los portales y sitios web junto con la necesidad de una mayor información y capacidad de comunicación se han desarrollado una serie de aplicaciones denominadas gestores de contenido<sup>1</sup> o CMS *(Content Managment System)* con la intención de facilitar tanto el desarrollo de sitios web dinámicos como la gestión de elevados volúmenes de información y contenidos en dichos sitios web.

En la actualidad, Internet es un medio de comunicación bidireccional donde, si bien la apariencia, presentación y formato son importantes, estos están estrechamente ligados y en dependencia del contenido de la página o portal a la hora en que los internautas visiten un sitio web. Por tanto, el contenido debe ser de interés y calidad para la audiencia objetivo, actualizando tantas veces como sea necesario; debe permitir la bidireccionalidad y retroalimentación de la información haciendo al usuario participar activamente en el contenido mediante foros, chat, recogida de opiniones, etc. y todo ello con una presentación de los contenidos mediante una interfaz de navegación agradable, intuitiva, fácil de usar y sobre todo útil.

Para lograr esto, una solución más reciente que ha ido cobrando importancia creciente tanto en empresas como particulares es la creación de los gestores de contenido web. Si bien no hay una definición oficial u homogénea referida a los gestores de contenido web, analizando qué son, y qué permiten hacer se podría proponer la siguiente definición:

*Un gestor de contenidos web es un software que permite y facilita el desarrollo de un sitio o portal (formato, estructura, presentación,…) sin tener elevados conocimientos técnicos, y gestionar su contenido, entendiendo por gestión de contenido la administración y el control total del ciclo de vida de los contenidos web (creación, clasificación, publicación, actualización, eliminación o archivo de* 

 $1$  Indicar que en el presente trabajo me refiero exclusivamente a los gestores de contenido web, pues el término gestión de contenido tiene un significado amplio existiendo otro tipo de aplicaciones de gestión de contenido, como por ejemplo las de gestión de contenido documental.

*todos los contenidos). Todo ello de forma automática, atendiendo a una configuración predeterminada por el creador o administrador del sitio2 .* 

#### 2.1.1 Funcionamiento

Pese a la gran diversidad de aplicaciones, generalmente los gestores de contenido tienen un funcionamiento similar. Son aplicaciones modulares que se apoyan en bases de datos o repositorios y están formadas por dos elementos, la aplicación gestora de contenidos (CMA) y la aplicación de presentación de contenidos (CDA) que se utilizan mediante una interfaz más o menos intuitiva, dependiendo de la aplicación, y por lo general de tipo web. El CMA, permite al autor del sitio, sin necesidad de que este posea conocimientos de HTML u otro lenguaje, realizar la creación, actualización y eliminación del contenido del sitio web. El CDA por su parte, permite al autor elegir, mediante la selección de plantilla, el formato en que se presentarán los contenidos.

El funcionamiento de los CMS puede ser resumido de la siguiente forma:

- Un sitio web o portal está formado por un conjunto de páginas organizadas jerárquicamente.
- A cada página le corresponde un determinado diseño o plantilla, que define la estructura de la página y el formato.
- Dentro de cada página, las distintas secciones pueden tener sus propias plantillas distintas de las de la página a las que pertenecen lo que permite mostrar en una misma página contenidos con distinta presentación.
- Cada página o sección se asocia a un campo de la base de datos donde se depositan contenidos.

Por tanto, el administrador utilizando un CMS creará el sitio web y decidirá la apariencia de las distintas páginas y sus secciones, los contenidos a mostrar y cómo se presentará cada contenido.

#### 2.1.2 Características

<u>.</u>

La oferta existente de aplicaciones dedicadas a la gestión de contenidos web es muy heterogénea tanto en número de aplicaciones como en las características concretas que estas presentan. Respecto a las aplicaciones de gestión de contenido web open source, existe un elevado número de alternativas fruto de un  $\text{continuous}$  desarrollo y mejora, característico de las comunidades open source<sup>3</sup>.

<sup>2</sup> COBO, A., GÓMEZ, P., PÉREZ, D. Y ROCHA, R. (2005), *PHP y MySQL. Tecnologías para el desarrollo de aplicaciones web*, (1ª. ed.), España: Ediciones Díaz de Santos. <sup>3</sup>

*Open source* es el término con el que se conoce al software distribuido y desarrollado libremente. Fue utilizado por primera vez en 1998 por algunos usuarios de la comunidad de software libre, tratando de usarlo como reemplazo al ambiguo nombre original en inglés del software libre (free software). *Ver sección 2.2*
Pero este elevado número de aplicaciones no implica que todas estén al mismo nivel de desarrollo. Algunas están ampliamente testadas y consolidadas, con numerosos manuales y documentación de apoyo.

El elegir una u otra aplicación debería venir precedido, por:

- Definir cuáles son los objetivos, características y público objetivo del sitio web a crear.
- Analizar las características de las distintas aplicaciones y de las comunidades que las han desarrollado para determinar cuál se ajusta mejor a las necesidades detectadas.

A pesar de la gran diversidad de aplicaciones CMS, todas tienen una misma finalidad y convergen a una serie de características. Estas características podrían considerarse como las propiedades o requisitos mínimos a exigir a un CMS, de forma que sirvan de indicativo para determinar cuáles pueden ser las más adecuadas en función siempre de las necesidades particulares. *James Robertson* (2003) propone una división de la funcionalidad de los sistemas de gestión de contenidos en cuatro categorías: creación de contenido, gestión de contenido, publicación y presentación final.

- Creación de contenido:
	- Interfaz intuitiva y fácil de utilizar, para la creación y gestión tanto del sitio web como de los contenidos, por personal no técnico o sin conocimientos informáticos elevados.
	- Separación de la presentación, diferentes formatos y diseños definidos de los contenidos a publicar.
	- Posibilidad de establecer múltiples autores de contenidos.
	- Reutilización y compartición de los elementos que conforman el sitio web, estructuras, contenidos, diseños, etc. evitando duplicaciones y ahorrando recursos.
- Gestión de contenidos:
	- Control completo del ciclo de vida de los contenidos, entendidos estos en sentido amplio como cualquier información, imágenes, texto, etc. desde su creación hasta su eliminación o archivos pasando por su control o validación, publicación, actualización y control de versiones.
	- Nivel de seguridad aceptable para poder proteger la integridad de los contenidos.
	- Permitir la designación de roles o distintos perfiles de usuarios, cada uno con unos privilegios respecto a la gestión del contenido.
- Publicación:
	- Publicaciones de contenidos en diferentes formatos HTML, PDF, etc.
	- Permitir la personalización, presentar diferente información para diferentes perfiles.
	- Definir los flujos de trabajo incluyendo actualización, validación y publicación en función de los distintos perfiles definidos.
	- Proporcionar estadísticas sobre hábitos de navegación de los visitantes, contenidos más visitados, etc.
	- Previsualización interna de contenidos anterior a su publicación a los usuarios.
	- Composición especificada en plantillas basadas en XML.
	- Posibilidad de ofrecer soporte multilingüe.
- Presentación final:
	- Usabilidad, recoge conceptos de facilidad de uso y eficiencia para todos los usuarios además de una navegación coherente y comprensible.
	- Accesibilidad, el sitio que se desarrolle debe ser conforme a estándares como los de W3C*<sup>4</sup>* y permitir ser soportado por distintos navegadores.
	- Velocidad de descarga, limitar el tamaño del sitio para garantizar un tiempo de descarga aceptable para el usuario.
	- Metadatos*<sup>5</sup>* , las páginas del sitio deben ofrecer suficientes metadatos para asegurar la indexación en buscadores.

# 2.1.3 Tipos

Hay multitud de diferentes CMS. Los podemos agrupar según el tipo de sitio que permiten gestionar. A continuación se muestran los más representativos:

• Portals. Los *portales* son páginas complejas porque contienen gran cantidad de información dividida en muchas secciones. Son apropiados para elaborar páginas de empresas, instituciones o centros educativos que muestran su información interna y sus proyectos. También se pueden utilizar para grandes comunidades de usuarios que trabajan en colaboración. Ejemplos: PHP-Nuke, Postnuke, Joomla, Drupal, DotNetNuke y MS SharePoint.

<sup>1</sup> <sup>4</sup> El World Wide Web Consortium, abreviado W3C, es un consorcio internacional que produce estándares para la World Wide Web. Está dirigida por Tim Berners-Lee, el creador original de URL (*Uniform Resource Locator*, Localizador Uniforme de Recursos), HTTP (*HyperText Transfer Protocol*, Protocolo de Transferencia de HiperTexto) y HTML (Lenguaje de Marcado de HiperTexto) que son las principales tecnologías sobre las que se basa la Web.

<sup>5</sup> Metadatos - datos sobre los datos. Información que describe el contenido de los datos. Por ejemplo de un documento serian metadatos, entre de otros, su título, el nombre del autor, la fecha de creación y modificación, y un conjunto de palabras clave que identifiquen su contenido.

- Blogs. Las bitácoras, en cambio, suelen ser adecuadas para páginas personales sencillas o para grupos que se centran en un proyecto concreto. Los profesores tienen en ellas un buen instrumento para trabajar con sus estudiantes. Ejemplos: WordPress, Movable Type y Blogger/Blogspot.
- e-Commerce. Desde que la Red ha sido invadida por empresas que quieren vender sus productos, estos gestores comerciales se van extendiendo. Con ellos se puede conocer mejor los productos y los servicios que ofrece una empresa antes de solicitarlos y comprarlos por Internet. Ejemplos: osCommerce (licencia GPL), Dynamicweb eCommerce (comercial).
- Groupware. Los *gestores de grupo* son herramientas centradas en un proyecto que realiza un grupo de personas, y sirve para organizar la tarea de sus miembros de forma ordenada. Cuenta además con elementos que ayudan a la comunicación entre esos miembros.
- Forums. Son los *foros* de toda la vida, una estupenda forma de mantener debates y conversaciones relacionadas con asuntos concretos.
- e-learning. Son aplicaciones relativamente nuevas que permiten ofrecer cursos a distancia mediante recursos de todo tipo que ponen en las manos de los docentes unos instrumentos muy apropiados para la nueva enseñanza en Internet. Ejemplos: Moodle, Claroline, Blackboard (comercial).
- Image galleries. Son *galerías de imágenes* que pueden manejar los usuarios a su gusto, y con las que también se pueden realizar actividades educativas con un poco de pericia.
- Wiki. Los wikis han supuesto toda una revolución, que tiene que ver con el auge de la Wikipedia, una enciclopedia en la Red a la que cualquiera puede contribuir. Los wikis son la esencia del trabajo en colaboración, tan deseado hoy en la labor docente. En este tipo de CMS cualquier persona puede colaborar o escribir sobre algún tema en el que pueda aportar sus conocimientos. También pueden contener espacios de discusión (foros). Ejemplo: wikipedia.

# 2.1.4 Ventajas e Inconvenientes

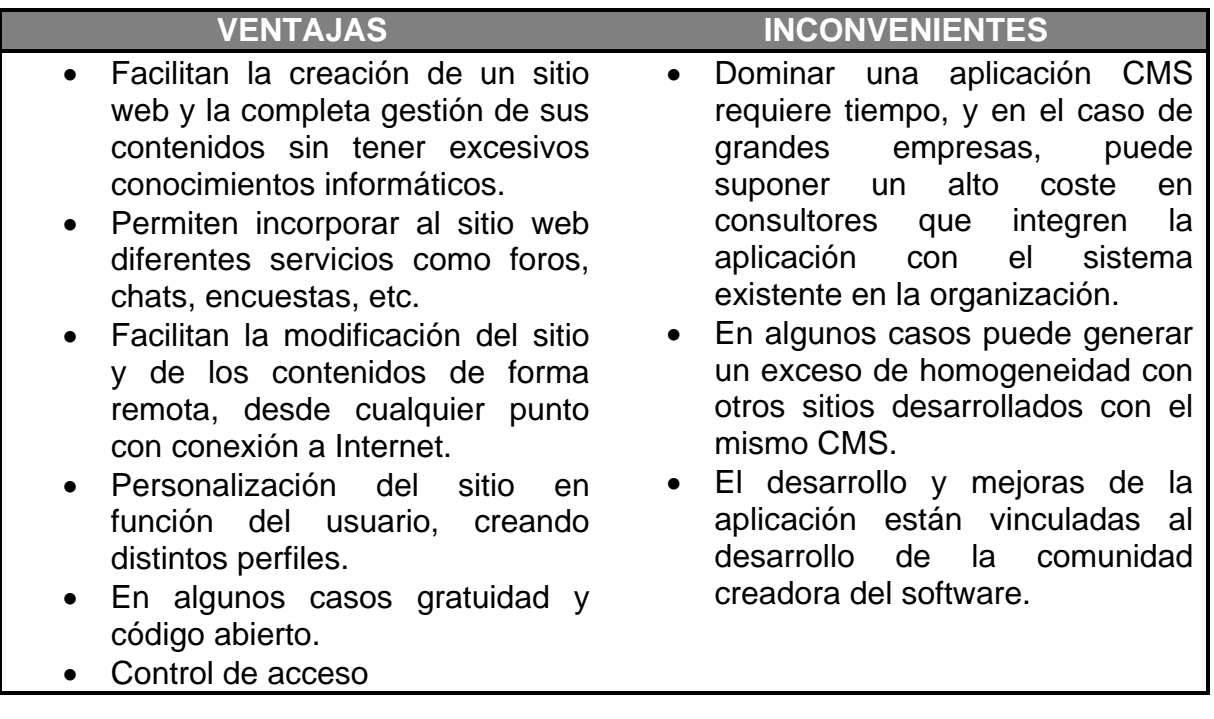

**Tabla 2.1** Ventajas e inconvenientes de los gestores de contenido

## **2.2 Software libre y Open Source**

El *software libre* (en inglés *free software)* es la denominación del software que brinda libertad a los usuarios sobre su producto adquirido y por tanto, una vez obtenido, puede ser usado, copiado, estudiado, modificado y redistribuido libremente. Según la *Free Software Foundation<sup>6</sup>* , el software libre se refiere a la libertad de los usuarios para ejecutar, copiar, distribuir, estudiar, cambiar y mejorar el software; de modo más preciso, se refiere a cuatro libertades de los usuarios del software: la libertad de usar el programa, con cualquier propósito; de estudiar el funcionamiento del programa, y adaptarlo a las necesidades; de distribuir copias, con lo que puede ayudar a otros; de mejorar el programa y hacer públicas las mejoras, de modo que toda la comunidad se beneficie (para la segunda y última libertad mencionadas, el acceso al código fuente es un requisito previo).

Por otra parte se puede decir que el término *open source* hace referencia a la libre disponibilidad por parte del usuario de un software y su código fuente. El código fuente está formado por líneas de instrucciones escritas en un determinado lenguaje de programación que permiten desarrollar una aplicación o software y que este ejecute las tareas para las que ha sido creado. La importancia de conocer el código fuente no es trivial, pues quien conozca el código fuente, y disponga de los elementos técnicos y conocimientos necesarios podrá generar por sí mismo el producto final software o modificarlo según sus necesidades.

El software libre suele estar disponible gratuitamente, o a precio de distribución a través de otros medios; sin embargo no es obligatorio que sea así, por ende no hay que asociar software libre a "software gratuito" (denominado usualmente *freeware*), ya que, conservando su carácter de libre, puede ser distribuido comercialmente ("software comercial"). Análogamente, el "software gratis" o "gratuito" incluye en algunas ocasiones el código fuente; no obstante, este tipo de software *no es libre* en el mismo sentido que el software libre, a menos que se garanticen los derechos de modificación y redistribución de dichas versiones modificadas del programa.

Tampoco debe confundirse software libre con "software de dominio público". Éste último es aquél que no requiere de licencia, pues sus derechos de explotación son para toda la humanidad, porque pertenece a todos por igual. Cualquiera puede hacer uso de él, siempre con fines legales y consignando su autoría original. Este software sería aquél cuyo autor lo dona a la humanidad o cuyos derechos de autor han expirado, tras un plazo contado desde la muerte de éste, habitualmente 70 años. Si un autor condiciona su uso bajo una licencia, por muy débil que sea, ya no es dominio público.

En resumen, las dos corrientes open source y software libre tienen en común un aspecto fundamental, la obligación de que su software permita acceso al código fuente, es decir, que sus aplicaciones sean de código abierto. Su punto clave de

1

<sup>6</sup> Ver 2.2.1 El proyecto GNU

distensión se encuentra en la posición diferente que mantienen respecto de la distribución del código fuente y de los programas que de él pueden derivarse, puesto que la *FSF* establece como condición obligatoria para considerar un software como libre que dicha aplicación, su código fuente y las aplicaciones que de él se deriven permanezcan siempre libres. Por el contrario la *OSI*<sup>7</sup> no establece restricciones y permite que un software con código abierto sea modificado y posteriormente cerrado.

En un intento por unir los mencionados términos que se refieren a conceptos semejantes, se está extendiendo el uso de la palabra "FLOSS" con el significado de "Free - Libre - Open Source Software" e, indirectamente, también a la comunidad que lo produce y apoya.

2.2.1 El proyecto GNU

<u>.</u>

El proyecto GNU se inició por Richard Stallman en 1984 con el objetivo de crear un sistema operativo completo tipo Unix de software libre: el sistema GNU.

El hecho de ser compatible con la arquitectura de Unix implica que GNU debería estar compuesto de pequeñas piezas individuales de software, muchas de las cuales ya estaban disponibles, como el sistema de edición de textos TeX y el sistema gráfico X Window, que pudieron ser adaptados y reutilizados; otros en cambio tuvieron que ser reescritos.

GNU, que significa ñu en inglés, es un acrónimo recursivo de «GNU No es Unix».

El núcleo de GNU no está finalizado, así que se usa GNU con el núcleo Linux. La combinación de GNU y Linux es el sistema operativo GNU/Linux; actualmente se usa en millones de ordenadores.

En 1985, Stallman creó la Free Software Foundation (FSF o Fundación para el Software Libre) para proveer soportes logísticos, legales y financieros al proyecto GNU. Dicha fundación está dedicada a eliminar las restricciones sobre la copia, redistribución, entendimiento, y modificación de programas de computadoras. Con este objeto, promociona el desarrollo y uso del software libre en todas las áreas de la computación, pero muy particularmente, ayudando a desarrollar el sistema operativo GNU.

 $7$  La Open Source Initiative es una organización dedicada a la promoción del código abierto. Fue fundada en febrero de 1998 por Bruce Perens y Eric S. Raymond.

#### 2.2.2 Filosofía y características

Software libre no es solo una definición de un tipo de software sino que representa todo un movimiento, con una filosofía y formas de trabajar distintas que implican unas repercusiones tecnológicas, sociales y económicas.

El software libre busca dar la libertad total a los usuarios en la utilización del software, lo que implica la necesidad de poner a total disposición de estos el código fuente que en la mayoría de las ocasiones además de ser accesible puede ser copiado, modificado y redistribuido sin restricciones.

Esta filosofía cargada de libertad y apertura no puede crecer en los tradicionales entornos cerrados y requiere la búsqueda y definición de nuevos espacios abiertos y colaborativos, que dan lugar a las denominadas comunidades.

Una *comunidad* es una agrupación de personas que con independencia de su perfil económico, social, cultural y geográfico presentan un interés común y de forma voluntaria se incorporan a un grupo, inicialmente pequeño, que crece en torno a un mismo interés hasta crear una comunidad organizada. Este fenómeno social de agrupación voluntaria de personas generalmente de forma virtual, en torno al desarrollo de software open source constituye el motor de todo movimiento. Motor social que se ha visto favorecido en su desarrollo por la aparición y uso intensivo de Internet, q actúa como espacio físico en el que estas comunidades se instalan y comunican y como catalizador del movimiento open source.

El modelo de producción del movimiento se basa en la comunidad, formada por desarrolladores y usuarios cuya finalidad principal es generar y disponer de un software de calidad, ocupando el lucro una posición marginal, lo que permite que el precio del software generado sea bajo o nulo.

La forma de trabajo de open source, con un amplio número de desarrolladores y usuarios revisando y testando los productos continuamente, favorece que los avances y mejoras sean rápidos y regidos por criterios de calidad tecnológica.

#### 2.2.3 Licencias

La comunidad open source y software libre se basan en la búsqueda de la libertad duradera y permanente del software, pero en una libertad siempre conforme al derecho y la jurisprudencia y nunca sustentada en la violación de las normas legales. Esta libertad se consigue dotando al software de los correspondientes derechos de autor y licencias. La licencia, en un lenguaje coloquial, puede definirse como la forma en que el autor de una obra, en este caso software, permite el uso y distribución de su creación por terceras personas de la manera que él considera más oportuna, siendo por tanto responsabilidad del autor incluir la licencia que especifique de qué forma puede ser utilizado un programa.

Para simplificar, el análisis y tratamiento de las licencias de software estas pueden clasificarse según se pertenencia a uno de estos tres grupos:

- Licencias propietarias
- Licencias libres
- Licencias semilibres

## 2.2.3.1 Propietarias

Son todas aquellas licencias que acompañan al software que no cumple los requisitos para ser considerado libre o de código abierto por la *FSF* y la *OSI*, y se corresponde con la mayoría del software comercial. Así las características genéricas de las licencias propietarias son:

- La aceptación a priori de la licencia, es decir, sin dar la posibilidad a utilización y evaluación del producto.
- Prohibición de realizar copias de la aplicación. Con ciertas reservas son admitidas la realización de copias de los programas para uso privado con fines de seguridad, las llamadas copias de seguridad.
- Prohibición de realizar y distribuir modificaciones de la aplicación.
- Cada licencia permite utilizar el producto en un solo equipo informático.

## 2.2.3.2 Libres

1

Las licencias libres son el medio legal que tienen las corrientes open source y software libre de garantizar que un software desarrollado como libre se mantenga como tal en el tiempo.

La variedad de licencias libres es muy amplia, si bien la base de la gran mayoría de ellas está en la primera licencia libre que se creó: la GPL (General Public Lincense) desarrollada por la Free Software Foundation que recoge unas condiciones de distribución que impiden que el software libre se transforme en software propietario mediante la denominada cláusula "Copyleft<sup>8</sup>".

<sup>8</sup> **Copyleft** (por oposición a *copyright*) comprende a un grupo de derechos de autor caracterizados por eliminar las restricciones de distribución o modificación impuestas por el copyright, con la condición de que el trabajo derivado se mantenga con el mismo régimen de derechos de autor que el original.

Algunas de las licencias libres más utilizadas son:

- GPL y la GPL-2, segunda versión que respeta el núcleo central de la licencia inicial, la cláusula Copyleft.
- FDL (Free Document License), licencia que recoge las mismas condiciones que la GPL pero adaptada al tema de la documentación, manuales y textos derivados del software libre.
- LGPL (Lesser General Public License), que consiste en una modificación de GPL con un carácter menos restrictivo al permitir la creación de librerías abiertas que puedan incorporarse tanto a programas libres como propietarios sin obligar a estos últimos a cambiar de licencia.

Las características genéricas de este tipo de licencias con respecto a las licencias de software propietario son:

- Posibilidad de instalar el software en tantas máquinas como se quiera.
- Aceptación de la licencia a posteriori.
- Posibilidad de hacer tantas copias como se quiera.
- No restricción en la distribución, incluso mediante venta.

Hay que destacar que es en el ámbito de las licencias donde mejor queda reflejada la distinción entre las dos corrientes, open source y software libre, puesto que la OSI admite licencias, como la BSD (Berkeley System Distribution), que añade determinadas restricciones a los términos de distribución de originales y de redistribución de programas derivados. La licencia BSD tiene como principal característica permitir que un programa libre pueda ser modificado obteniéndose de él un programa derivado que se cierra, cambiando su licencia.

#### 2.2.3.3 Semilibres

Un caso especial que refleja lo que son las denominadas licencias semilibres es la licencia QPL referida al uso de librerías gráficas, caracterizadas por requerir licencia y pago si se van a utilizar para desarrollos comerciales y ajustándose a la GPL en los demás casos. Por tanto, no es propietaria en cuanto da libre acceso al código fuente, siendo posible modificar y distribuir el programa, pero no es libre en los términos de la FSF al ser necesario para pagar licencia cuando se use en proyectos comerciales.

## 2.2.4 Ventajas e inconvenientes

| <b>VENTAJAS</b>                                                                                                    | <b>INCONVENIENTES</b>                                                                                                    |
|----------------------------------------------------------------------------------------------------|----------------------------------------------------------------------------------------------------|
| Ahorro<br>de<br>costos,<br>las<br>$\bullet$<br>distribuciones de software open<br>generalmente<br>son<br>source<br>gratuitas o a un costo muy bajo,<br>teniendo en cuenta que con sus<br>licencias dan al usuario libertad<br>para hacer con la aplicación las<br>modificaciones o distribuciones<br>que consideren oportunas sin<br>ningún coste añadido.<br>El código de los programas es<br>permite<br>abierto<br>que<br>total<br>flexibilidad<br>para<br>adaptar<br>el<br>programa a las necesidades de<br>los usuarios.<br>Mayor calidad y seguridad en los<br>programas.<br>Reactiva la competencia en un<br>tendencias<br>mercado<br>con<br>monopolísticas.<br>Rapidez<br>de<br>desarrollo,<br>la<br>$\bullet$<br>evolución<br>lanzamiento<br>de<br>$\mathsf{V}$<br>versiones mejoradas. | Dificultad en cambiar o dejar de<br>$\bullet$<br>utilizar determinadas aplicaciones<br>de software cerrado que se han<br>convertido en un estándar.<br>No es la mejor opción<br>para<br>determinadas<br>empresas<br>que<br>basen su negocio en algoritmos<br>secretos o patentados.<br>La utilización de sus aplicaciones,<br>generalmente requiere, tanto para<br>el usuario doméstico como para el<br>personal de las empresas,<br>un<br>de<br>adaptación<br>proceso<br>У<br>formación,<br>porque<br>las<br>no<br>herramientas open source<br>sean<br>complicadas<br>más<br>sino<br>simplemente debido a que los<br>usuarios nunca han trabajado con<br>ellas.<br>Existencia<br>de<br>proyectos<br>de<br>y comunidades<br>desarrollo<br>en<br>algunos casos<br>sin estructuras<br>jerárquicas<br>organizativas<br>ni<br>claras.<br>Existencia de comunidades con<br>tendencia excesiva<br>la<br>una<br>a<br>búsqueda del elitismo que aleja al<br>usuario doméstico no técnico. |

**Tabla 2.2** Ventajas e incovenientes del software libre

Hablar de software libre es más que hablar de software gratis o de disponer de un código fuente. Supone una nueva forma de producir, desarrollar y distribuir software en la que el usuario, las comunidades e Internet adquieren un papel protagonista.

#### **2.3 Gestores de contenido educativo**

<u>.</u>

Otro de los campos de aplicación más destacado de las tecnologías web es el desarrollo de entornos de enseñanza a distancia, también conocidos como entornos de enseñanza virtual o e-learning<sup>9</sup>. En este caso, los desarrollos que tratan de dar apoyo a estos sistemas de enseñanza recrean un verdadero entorno virtual de enseñanza, en el que se reflejen los elementos habituales de toda actividad de aprendizaje. Estos sistemas además de servir como gestores de contenido estructurado en unidades didácticas, permiten gestionar los diferentes usuarios, realizar un seguimiento detallado de su actividad dentro del curso, poner a disposición de los mismos diferentes herramientas de comunicación, establecer procesos de evaluación, etc.

En general, los sistemas de gestión de aprendizaje (*Learning Management Systems* o LMS) facilitan la interacción entre los profesores y los estudiantes, aportan herramientas para la gestión de contenidos académicos y permiten el seguimiento y la valoración de los estudiantes. Es decir, facilitan una translación del modelo real en el mundo virtual.

Actualmente estos gestores están teniendo un auge espectacular en todo el mundo debido a que muchos de ellos son gratuitos por tratarse de aplicaciones de código abierto, y también porque se ha comprobado que son muy útiles para el aprendizaje, no sólo para los autodidactas, sino también para los docentes que quieren complementar su enseñanza tradicional con la implementación de cursos que sus alumnos puedan seguir por Internet en un *entorno virtual de aprendizaje*, expresión muy utilizada para definir lo que se puede llegar a crear con estas aplicaciones.

<sup>&</sup>lt;sup>9</sup> La American Society of Training and Development lo define como "término que cubre un amplio grupo de aplicaciones y procesos, tales como aprendizaje basado en web, aprendizaje basado en ordenadores, aulas virtuales y colaboración digital. Incluye entrega de contenidos vía Internet, intranet/extranet, audio y vídeo grabaciones, transmisiones satelitales, TV interactiva, CD-ROM y más". No obstante, otros autores lo definen como el uso de software y hardware en el entorno de Internet, como Rosenberg (2001).

#### 2.3.1 Comerciales y de código abierto

Se puede hacer una división de los CMS según el tipo de licencia. Por una parte están los CMS comercializados por empresas que consideran el código fuente un activo más que tienen que mantener en propiedad, y que no permiten que terceros tengan acceso. Por la otra tenemos los de código fuente abierto, desarrollados por individuos, grupos o empresas que permiten el acceso libre y la modificación del código fuente.

La disponibilidad del código fuente posibilita que se hagan personalizaciones del producto, correcciones de errores y desarrollo de nuevas funciones. Este hecho es una garantía de que el producto podrá evolucionar incluso después de la desaparición del grupo o empresa creadora. Algunas empresas también dan acceso al código, pero sólo con la adquisición de una licencia especial o después de su desaparición. Generalmente las modificaciones sólo pueden hacerlas los mismos desarrolladores, y siempre según sus prioridades.

Los CMS de código abierto son mucho más flexibles en este sentido, pero se podría considerar que la herramienta comercial será más estable y coherente al estar desarrollada por un mismo grupo. En la práctica esta ventaja no es tan grande, ya que los CMS de código abierto también están coordinados por un único grupo o por empresas, de forma similar a los comerciales.

Utilizar una herramienta de gestión de contenidos de código abierto tiene otra ventaja que hace decidirse a la mayoría de usuarios: su costo. Habitualmente todo el software de código abierto es de acceso libre, es decir, sin ningún costo en licencias. Sólo en casos aislados se hacen distinciones entre empresas y entidades sin ánimo de lucro o particulares. En comparación, los productos comerciales pueden llegar a tener un costo que sólo una gran empresa puede asumir.

En cuanto al soporte, los CMS comerciales acostumbran a dar soporte profesional, con un costo elevado en muchos casos, mientras que los de código abierto se basan más en las comunidades de usuarios que comparten información y solución a los problemas. Las formas de soporte se pueden mezclar, y así encontramos CMS de código abierto con empresas que ofrecen servicios de valor añadido y con activas comunidades de usuarios.

Un problema que acostumbra a tener el software de código abierto es la documentación, generalmente escasa o mal redactada, dirigida a usuarios técnicos.

En el mercado hay CMS de calidad tanto comerciales como de código abierto. Muchos CMS de código abierto están poco elaborados (aunque en plena evolución), pero también lo encontramos entre los comerciales. En definitiva, un buen CMS de código abierto es mucho más económico que su homólogo comercial, con la ventaja de disponer de todo el código fuente y de una extensa comunidad de usuarios.

Gestores de contenido con licencia:

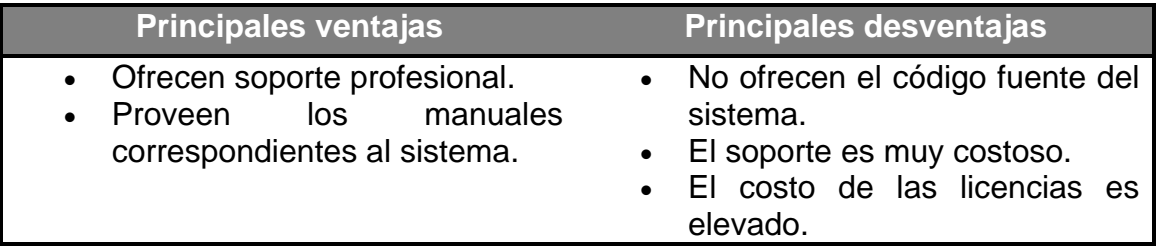

**Tabla 2.3** Principales ventajas y desventajas de los gestores de contenido con licencia

Gestores de contenido libre:

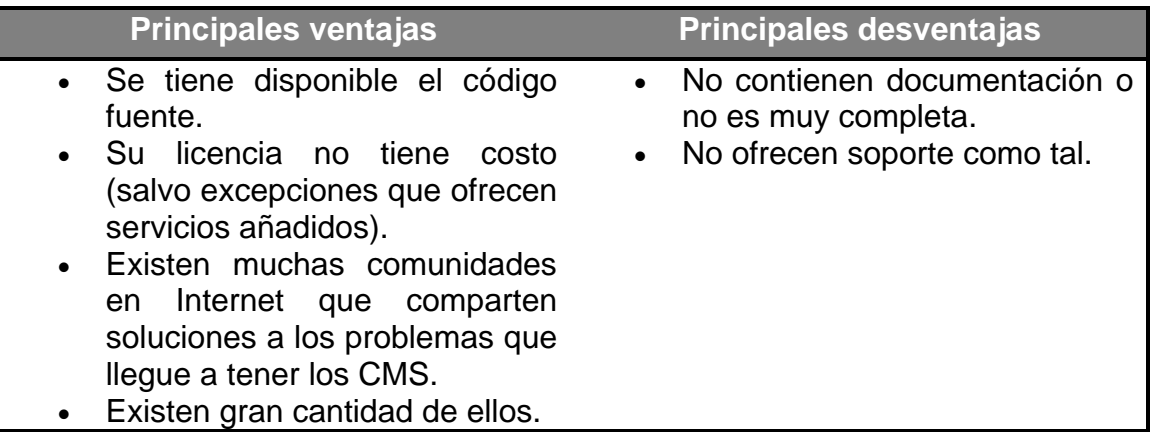

**Tabla 2.4** Principales ventajas y desventajas de los gestores de contenido libre

2.3.1.1 Gestores de contenido con licencia:

Algunos de estos son:

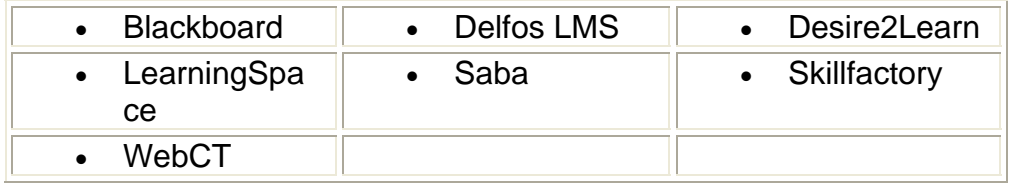

## **Blackboard**

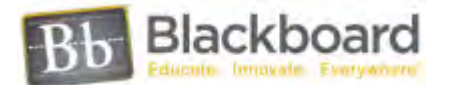

Es una compañía de software con sede en Washington. EE. UU. Fundada en 1997. La visión de Blackboard consiste en mejorar la experiencia educativa a través de la tecnología por Internet que conecta a los estudiantes, instructores, investigadores y la comunidad en un entorno de aprendizaje en red dedicado a mejorar la comunicación, el comercio, la colaboración y el contenido. Blackboard es el proveedor más importante de aplicaciones, software y servicios del mercado de la educación en línea. Sus productos consisten en cinco aplicaciones y dos suites: Blackboard Academic Suite y Blackboard Commerce Suite, estos productos se manejan con licencias que se renuevan anualmente.

Entre sus funcionalidades destaca:

• Crear contenido de aprendizaje eficaz mediante diversas herramientas basadas en la Web.

• Desarrollar vías de aprendizaje personalizadas para alumnos o grupos concretos.

- Facilitar la comunicación, la colaboración y la participación de los alumnos.
- Evaluar el trabajo y el rendimiento de los alumnos mediante una amplia gama de posibilidades de evaluación.

La línea de productos *Blackboard* incluye:

- Blackboard Academic Suite consiste de:
	- o *Blackboard Learning System*, un entorno de manejo de cursos.
	- o *Blackboard Community System*, para comunidades en línea y sistemas de portales.
	- o *Blackboard Content System*, un sistema para el manejo de contenido.
- Blackboard Commerce Suite, consiste de:
	- o *Blackboard Transaction System*, un sistema de procesamiento de transacciones (tarjeta débito) para identificaciones de universidades.
	- o *Blackboard Community System*, Un sistema para transacciones de comercio electrónico.
	- o *Bb One*, una red comercial para procesar transacciones de tarjetas débito patrocinadas por *Blackboard.*

El sistema de aprendizaje de Blackboard: *Blackboard Learning System* es el sistema de administración de cursos con la mayor adopción en las instituciones de educación superior de Estados Unidos.

#### **Delfos LMS**

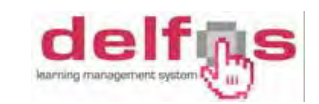

La plataforma Delfos LMS fue desarrollada por el consorcio ATI Group permite la completa configuración de ambientes de e-learning.

Delfos posee las características esenciales de los repositorios de contenidos; es decir, contiene un conjunto de objetos almacenados en servidores y organizados bajo metadatos. Además, adopta estándares Dublin Core<sup>10</sup> y LOM<sup>11</sup> para la gestión de contenidos. El empleo de dichos estándares favorece la reutilización de contenidos y rentabiliza el esfuerzo de generarlos, con lo cual los objetos publicados podrán ser ubicados fácilmente accediendo desde cualquier servidor.

Productos:

- *Delfos*: Asesoría en la implantación de la modalidad de formación virtual en la empresa, con el uso de tecnologías que propicien la gestión del conocimiento.
- *Sinergia*: Diagnóstico, diseño, desarrollo e implementación de cursos virtuales a la medida, de acuerdo con necesidades específicas de cada compañía con mecanismos de transferencia y medición de impacto.
- *Eureka*: Serie de programas de formación virtual enfocados a atender los procesos clave.

**Desire2Learn**

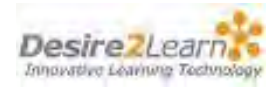

Desire2Learn Inc. es una corporación fundada en 1999 que suministra programas empresariales que permiten a los usuarios construir entornos para el aprendizaje en línea.

Los clientes de Desire2Learn (*D2L*) incluyen colegios, escuelas y universidades, también como asociaciones u otras organizaciones.

Productos:

1

Los productos de Desire2Learn incluyen una plataforma basada en páginas de Internet que combina sistemas de manejo de aprendizaje, sistemas de

<sup>&</sup>lt;sup>10</sup> Dublin Core es un modelo de metadatos elaborado y auspiciado por la DCMI (Dublin Core Metadata Initiative), una organización dedicada a fomentar la adopción extensa de los estándares interoperables de los metadatos y a promover el desarrollo de los vocabularios especializados de<br>metadatos para describir recursos. [en línea] Disponible en: (http://es.wikipedia.org/wiki/DCMI)

<sup>&</sup>lt;sup>11</sup> Learning Object Metadata «metadatos para objetos de aprendizaje» es un modelo de datos, usualmente codificado en XML, usado para describir un objeto de aprendizaje y otros recursos digitales similares usados para el apoyo al aprendizaje. [en línea] *Disponible en: (http://es.wikipedia.org/wiki/Learning\_Object\_Metadata)*

administración de contenido, un depósito de objetos (Base de Datos) de aprendizaje (*LOR* del inglés) y un número de otras herramientas para la educación en línea. La plataforma de aprendizaje consiste de un paquete de herramientas de enseñanza y aprendizaje para la creación, calificación, comunicación, manejo y entrega de cursos. El *LOR* es un Depósito basado en estándares para almacenaje, etiquetado, búsqueda y reutilización de objetos de aprendizaje. Eso permite a las organizaciones manejar y compartir contenidos a través de múltiples programas, cursos y secciones.

Productos adicionales de Desire2Learn incluyen:

- D2L Portal System (Sistema de portales)
- D2L eCommerce & Registration System (Sistema de registro y comercio electrónico)

#### **LearningSpace**

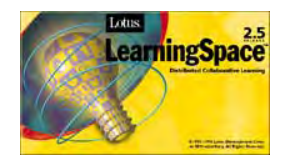

La plataforma de Tele-enseñaza LearningSpace pertenece al grupo IBM Mindspan y Lotus. *LearningSpace* es una aplicación de Lotus Notes que facilita la organización de información y actividades para el estudiante distante. LearningSpace utiliza una interfase intuitiva para guiarlo en las actividades de aprendizaje en el World Wide Web.

*LearningSpace* es el nexo de cuatro módulos o bases de datos que proveen todas las herramientas y la estructura necesaria para desarrollar los contenidos o la participación activa de un curso en línea. Los componentes o bases de datos del LearningSpace son los siguientes:

- Schedule
- MediaCenter
- CourseRoom
- Profile

**Saba**

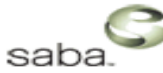

Es una plataforma líder mundial de e-Learning. Algunas de sus aplicaciones están encaminadas a la:

- Solución plataforma Human Capital Development.
- Gestión de formación presencial y en línea.
- Gestión de competencias, itinerarios formativos

#### **Skillfactory**

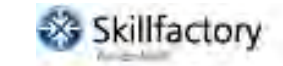

Una de sus principales diferencias con relación a otros sistemas LMS es su interfaz diferenciada: una para administradores y otra para usuarios. Con este esquema se reduce el nivel de complejidad para el usuario final, ofreciendo un ambiente de trabajo cálido y sencillo de usar.

Cuenta además con cinco niveles de usuarios, esta propiedad lo convierte en un sistema maleable para su uso en organismos de todos los tamaños. Su sistema de seguimiento del aprendizaje ofrece a través de reportes de información estadística el rendimiento de los usuarios y sus hábitos de estudio o entrenamiento.

En 2008 se liberó la versión 3.0 de la plataforma que es funcional tanto para empresas como para instituciones educativas y organismos de gobierno sin necesidad de versiones especializadas.

#### **WebCT**

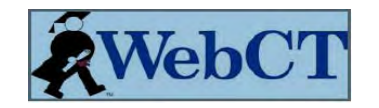

WebCT es una herramienta virtual de gestión de curso parecida a Moodle. Posee utilidades parecidas, como foros, chats, tablón de anuncios, contenido de cursos, etc. Se creó en 1995 en la Universidad de Columbia Británica en Canadá como un recurso para la creación de plataformas educativas basadas en páginas web. Posee dos versiones: la orientada a empresas *WebCT Vista* y la que se implanta en instituciones educativas *WebCT Campus Edition*.

#### **2.3.1.2 Gestores de contenido libre**

Algunos de los más destacados son:

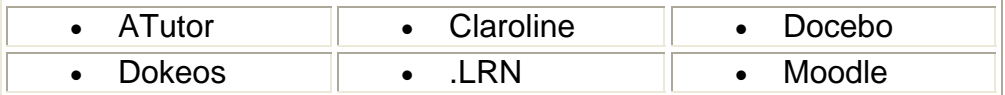

**ATutor**

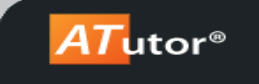

ATutor es un sistema de creación y gestión de contenidos pedagógicos en línea de código abierto. Es un proyecto de la *Adaptive Technology Resource Centre* (ATRC) de la University of Toronto creado en 2002. Por otro lado, una de sus desventajas es que es una aplicación complicada de utilizar con una lógica propia difícil de captar al principio.

#### **Claroline**

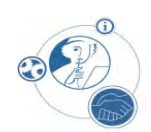

Claroline es un proyecto desarrollado en el 2000 por el Instituto Pedagógico Universitario de Multimedia de la Universidad Católica de Lovain (Bélgica). Claroline es una plataforma de aprendizaje y trabajo virtual (eLearning y eWorking) de código abierto y software libre (open source) que permite a los formadores construir eficaces cursos online y gestionar las actividades de aprendizaje y colaboración en la web. Traducido a 35 idiomas, Claroline tiene una gran comunidad de desarrolladores y usuarios en todo el mundo. Se puede utilizar en plataformas Linux y navegadores de código libre, Mozilla, Netscape además de en MacOSX, Windows y Unix. De entre sus utilidades, se puede destacar: administración de foros y listas de enlaces, crear grupos de estudiantes, programación de ejercicios y tareas, chats, gestión de envíos de documentos, etc.

#### **Docebo**

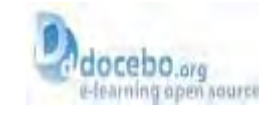

Docebo es una compañía centrada en un software de código abierto y servicios integrados para empresas (empresa de código abierto). Quien decide usar la plataforma e-learning Docebo tiene la libertad de elegir en todo caso la instalación o gestionar autónomamente el software o externalizar estas actividades a la compañía Docebo, explotando el valor añadido de contar con el productor de software como socio tecnológico.

La plataforma e-learning Docebo es en efecto la solución de código abierto para elearning dentro de las empresas. Producido y desarrollado por la Compañía Docebo, este es distribuido sin ningún costo de licencia, y es una de las plataformas de código abierto mas aprobadas internacionalmente gracias a su fiabilidad y facilidad de uso.

El valor añadido de la empresa de código abierto es la oportunidad de sacar provecho de los servicios, el apoyo ofrecido por la compañía q desarrollo el software.

La ventaja del código abierto es la licencia y costos de alquiler cero. Una vez instalado, el software es de propiedad del cliente para siempre.

**Dokeos**

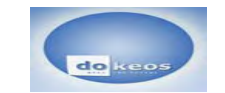

Dokeos también es una herramienta de software libre basada en la administración de contenidos de cursos. Incluye aplicaciones para la distribución de contenidos, calendario, proceso de entrenamiento, chat en texto, audio y video, administración de pruebas y almacenamiento de registros. Es de fácil manejo y se recomienda para aquellos usuarios cuyas nociones de informática son muy básicas y para los que supone un gran problema administrar los contenidos, pero para quienes este mismo es lo esencial.

## **.LRN**

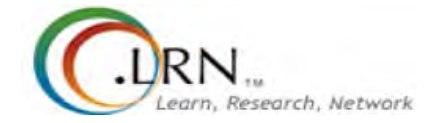

Esta plataforma de software libre educativo da soporte a las comunidades de aprendizaje y de investigación. Está promovida por la Sloan School of Management del MIT y la Universidad de Heidelberg. Cuenta con el apoyo de muchas instituciones educativas en el mundo, a pesar de que su presencia todavía no está muy extendida dado su temprano estado de desarrollo.

#### **Moodle**

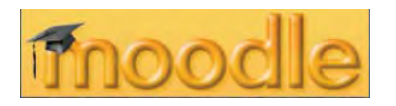

Moodle<sup>12</sup> es una aplicación web que puede funcionar en cualquier computadora en la que pueda correr PHP, y soporta varios tipos de bases de datos (en especial MySQL y PostgreSQL).

Moodle fue creado por Martin Dougiamas, quien trabajó como administrador de WebCT en la Universidad Curtin, y se basó en trabajos sobre el constructivismo en pedagogía, que afirman que el conocimiento se construye en la mente del estudiante en lugar de ser transmitido sin cambios a partir de libros o enseñanzas. Un profesor que opera desde este punto de vista crea un ambiente centrado en el estudiante que lo ayuda a construir ese conocimiento en base a sus habilidades y conocimientos propios en lugar de simplemente publicar y transmitir la información que consideran que los estudiantes deben conocer.

Moodle ha venido evolucionando desde 1999 y nuevas versiones siguen siendo producidas. Moodle se distribuye gratuitamente como software libre bajo la licencia GPL de GNU.

2.3.2 Protocolos de Estandarización de Tecnología aplicada a la enseñanza

Para que estas plataformas hayan podido tener una difusión tan extendida y se haya facilitado su manejo para la gestión de los contenidos, se tuvo que desarrollar una serie de estándares tecnológicos bajo cuya arquitectura pudieran funcionar estos LMS. A continuación, se describen las características básicas de las especificaciones más importantes:

<sup>1</sup> <sup>12</sup> Consultar Capítulo 3 para mayor detalle.

• SCORM24 (del inglés Sharable Content Object Reference Model) permite la creación de sistemas pedagógicos estructurados. SCORM es un conjunto de normas técnicas que facilitan a los sistemas de aprendizaje en línea importar y reutilizar contenidos de aprendizaje que se ajusten al estándar. Antes, los sistemas de gestión de contenidos a través de la web usaban formatos propietarios para los contenidos que distribuían. Por ello, era imposible que se diera el intercambio de tales contenidos. Con SCORM se hizo posible la creación de contenidos importables dentro de sistemas de gestión de aprendizaje diferentes, siempre que estos soporten la norma SCORM.

Los principales requerimientos que el modelo SCORM trata de satisfacer son:

• *Accesibilidad* a los componentes de enseñanza desde un sitio remoto a través de las tecnologías web, así como distribuirlos a otros sitios.

• *Adaptabilidad* en función de las necesidades de las personas y organizaciones.

• *Durabilidad*: capacidad de resistir a la evolución de la tecnología sin necesitar una reconcepción, una reconfiguración o una reescritura del código.

• *Interoperabilidad*: capacidad de utilizarse en otro emplazamiento y con otro conjunto de herramientas o sobre otra plataforma de componentes de enseñanza desarrolladas dentro de un sitio, con un cierto conjunto de herramientas o sobre una cierta plataforma. Existen numerosos niveles de interoperabilidad.

• *Reusabilidad*: flexibilidad que permite integrar componentes de enseñanza dentro de múltiples contextos y aplicaciones.

- AICC25 (Aviation Industry Computed Based-Training Comitee) es una asociación internacional de capacitación de profesionales basada en tecnología. Esta organización ha desarrollado unos protocolos para estandarizar el contenido de materiales relacionados con la gestión de la educación para potenciar la capacitación tecnológica de este sector.
- LOM26 (Learning Object Metadata metadatos para objetos de aprendizaje) es un modelo de datos, usualmente codificado en XML, usado para describir un objeto de aprendizaje y otros recursos digitales similares usados para el apoyo al aprendizaje. Su propósito es ayudar a la reutilización de objetos de aprendizaje y facilitar su interaccionalidad, usualmente en el contexto de sistemas de aprendizaje on-line: (online learning management systems). Las cualidades relevantes de los objetos de aprendizaje que se describen incluyen: título, idioma, tipo de objeto, autor, propietario, términos de distribución, formato, copyright, y cualidades pedagógicas, tales como estilo de la enseñanza o de la interacción.

# **CAPITULO 3: ESTRUCTURA Y FUNCIONAMIENTO DE MOODLE.**

#### 3.1 Moodle

Técnicamente, Moodle es una aplicación que pertenece al grupo de los Gestores de Contenidos Educativos (LMS, *Learning Management Systems*), también conocidos como Entornos de Aprendizaje Virtuales (VLE, *Virtual Learning Managements*), un subgrupo de los Gestores de Contenidos (CMS, *Content*  Management Systems<sup>1</sup>. De una manera más coloquial, Moodle es una aplicación para crear y gestionar<sup>2</sup> plataformas educativas, es decir, espacios donde un centro educativo, institución o empresa, gestiona recursos educativos proporcionados por unos docentes y organiza el acceso a esos recursos por los estudiantes, y además permite la comunicación entre todos los implicados (alumnado y profesorado).

#### 3.1.1 Entorno virtual

Un entorno o un aula virtual<sup>3</sup> sustituye de algún modo (puede que complementando) a las aulas presenciales.

Los entornos virtuales pretenden crear un aula donde ésta no está disponible, o bien ampliar las potencialidades del aula real. Los entornos virtuales de aprendizaje son eso, virtuales: reproducen el modelo de enseñanza/aprendizaje que tiene el profesor.

#### 3.1.2 Historia

El desarrollo de Moodle fue iniciado por Martin Dougiamas (Martin continúa dirigiendo el proyecto) en los años noventa, por su insatisfacción con la comercial y cara WebCT y para crear una herramienta que permitiera a los profesores de los colegios e instituciones pequeñas explotar el uso pedagógico de Internet. La versión 1.0 apareció el 20 de agosto de 2002.

 <sup>1</sup> Para mayor detalle acerca de los Gestores de Contenido y sus derivados consulte el Capítulo 2.

 $2$  Gestión: Administración, y en este caso el control total del ciclo de vida de los contenidos web (creación, clasificación, publicación, actualización, eliminación o archivo de todos los contenidos).

 $3$  Virtual: Que tiene virtud para producir un efecto, aunque no lo produce de presente, frecuentemente en oposición a *efectivo* o *real*. Que tiene existencia aparente y se opone a real y físicamente presente. *[en línea].* 

Muchas cosas han cambiado en este periodo de tiempo: Moodle se usa en numerosas universidades, institutos, colegios, en enseñanza secundaria, enseñanza primaria, organizaciones sin ánimo de lucro, empresas privadas y profesores independientes.

Una importante característica del proyecto Moodle es la página web *moodle.org*, que proporciona un punto central de información, discusión y colaboración entre los usuarios de Moodle, incluyendo administradores de sistemas, profesores, investigadores, diseñadores de sistemas de formación y, por supuesto, desarrolladores. Al igual que Moodle, esta web está continuamente evolucionando para ajustarse a las necesidades de la comunidad, y al igual que Moodle, siempre será libre.

En el 2003 se presentó *Moodle.com* como una empresa que ofrece soporte comercial adicional para aquellos que lo necesiten, así como alojamiento con administración, consultoría y otros servicios.

Hoy en día, Moodle esta traducido a más de 75 idiomas, y está presente en 193 países.

#### 3.1.3 Significado

Moodle es un paquete de software para la creación de cursos y sitios Web basados en Internet. Es un proyecto en desarrollo diseñado para dar soporte a un marco de educación constructivista social.

Moodle se distribuye gratuitamente como software libre (bajo la Licencia Pública GNU o GPL).<sup>4</sup> Básicamente esto significa que Moodle tiene derechos de autor (copyright), pero los usuarios tienen algunas libertades. Pueden copiar, usar y modificar Moodle siempre que acepte: *proporcionar el código fuente a otros, no modificar o eliminar la licencia original y los derechos de autor, y aplicar esta misma licencia a cualquier trabajo derivado de él*.

Moodle puede funcionar en cualquier ordenador en el que pueda correr PHP<sup>5</sup>, y soporta varios tipos de bases de datos en especial MySQL<sup>6</sup>.

La palabra Moodle era al principio un acrónimo de *Modular Object Oriented Dynamic Learning Environment* (Entorno de Aprendizaje Dinámico Orientado a Objetos y Modular), lo que resulta fundamentalmente útil para programadores y teóricos de la educación. También es un verbo que describe el proceso de

<sup>————————————————————&</sup>lt;br><sup>4</sup> Para mayor información acerca de los tipos de licencias consulte el Capítulo 2, sección 2.2.2

<sup>&</sup>lt;sup>5</sup> PHP: es un lenguaje de programación interpretado, diseñado originalmente para la creación de páginas web dinámicas.

<sup>&</sup>lt;sup>6</sup> MySQL: es un sistema de gestión de base de datos relacional.

deambular perezosamente a través de algo, y hacer las cosas cuando se te ocurre hacerlas, una placentera pérdida de tiempo que a menudo te lleva a la visión y la creatividad. Las dos acepciones se aplican a la manera en que se desarrolló Moodle y a la manera en que un estudiante o profesor podría aproximarse al estudio o enseñanza de un curso en línea.

## 3.1.4 Filosofía

El diseño y el desarrollo de Moodle se basan en una determinada filosofía del aprendizaje, una forma de pensar que a menudo se denomina *"pedagogía construccionista social"*. Obviamente, Moodle no fuerza este estilo de comportamiento, pero es para lo que mejor sirve. En el futuro, a medida que las infraestructuras técnicas de Moodle se estabilicen, las mejoras en soporte pedagógico serán la línea principal del desarrollo de Moodle.

## 3.1.4.1 Constructivismo

Este punto de vista mantiene que la gente *construye* activamente nuevos conocimientos a medida que interactúa con su entorno.

Todo lo que uno lee, ve, oye, siente y toca se contrasta con su conocimiento anterior y si encaja dentro del mundo que hay en su mente, puede formar nuevo conocimiento que se llevará consigo. Este conocimiento se refuerza si puede usarlo con éxito en el entorno que le rodea. Una persona no es sólo un banco de memoria que absorbe información pasivamente, ni se le puede "transmitir" conocimiento sólo leyendo algo o escuchando a alguien.

Esto no significa que las personas no puedan aprender nada leyendo una página web o asistiendo a una lección. Es obvio que pueden hacerlo; sólo indica que se trata más de un proceso de interpretación que de una transferencia de información de un cerebro a otro.<sup>7</sup>

#### 3.1.4.2 Construccionismo

El construccionismo explica que el aprendizaje es particularmente efectivo cuando se construye algo que debe llegar a otros. Esto puede ir desde una frase hablada o enviar un mensaje en Internet, a artefactos más complejos como una pintura, una casa o un paquete de software.

Por ejemplo, alguien puede leer esta página varias veces y aun así haberla olvidado mañana; pero si tuviera que intentar explicar estas ideas a otro usando sus propias palabras, o crear una presentación que explique estos conceptos, entonces esa persona tendría una mayor comprensión de estos conceptos, más integrada en sus propias ideas. Es por esto que la gente toma apuntes durante las lecciones, aunque nunca vayan a leerlos de nuevo.

 7 Ver Capítulo 1: Modelo centrado en el educando.

## 3.1.4.3 Constructivismo social

Esto extiende las ideas anteriores a la construcción de cosas de un grupo social para otro, creando colaborativamente una pequeña cultura de artefactos compartidos con significados compartidos. Cuando alguien está inmerso en una cultura como ésta, está aprendiendo continuamente acerca de cómo formar parte de esa cultura en muchos niveles.

Un ejemplo muy simple es un objeto como una copa. El objeto puede ser usado para muchas cosas distintas, pero su forma sugiere un "conocimiento" acerca de cómo almacenar y transportar líquidos. Un ejemplo más complejo es un curso en línea: no sólo las "formas" de las herramientas de software indican ciertas cosas acerca de cómo deberían funcionar los cursos en línea, sino que las actividades y textos producidos dentro del grupo como un todo ayudarán a definir a cada persona su forma de participar en el grupo.

El papel del profesor sería el de "facilitador" que anima a los estudiantes a descubrir los principios por sí mismos y a construir conocimiento trabajando en la resolución de problemas reales en un proceso social *colaborativo<sup>8</sup>* .

#### 3.1.4.4 Conectados y Separados

Esta idea explora más profundamente las motivaciones de los individuos en una discusión. Un comportamiento *separado* es cuando alguien intenta permanecer 'objetivo', se remite a lo hechos y tiende a defender sus propias ideas usando la lógica buscando agujeros en los razonamientos de sus oponentes. El comportamiento *conectado* es una aproximación más empática, que intenta escuchar y hacer preguntas en un esfuerzo para entender el punto de vista del interlocutor. El comportamiento *constructivo* es cuando una persona es sensible a ambas aproximaciones y es capaz de escoger una entre ambas como la apropiada para cada situación particular.

En general, una dosis saludable de comportamiento conectado en una comunidad de aprendizaje es un potente estimulante para aprender, no sólo aglutinando a la gente sino también promoviendo una reflexión profunda y un replanteamiento de las propias opiniones y puntos de vista.

 $\overline{a}$ 8 El aprendizaje colaborativo engloba una serie de métodos educativos mediante los cuales se pretende unir los esfuerzos de los alumnos y profesores para, así trabajar juntos en la tarea de aprender.

#### 3.1.5 Características de Moodle

- **Gran disponibilidad**: satisface las necesidades de profesores, estudiantes, administradores y creadores de contenidos.
- **Escalabilidad**: la aplicación se adapta a las necesidades que aparecen en el transcurso de la utilización de la misma. Tanto en organizaciones pequeñas como grandes se pueden utilizar la arquitectura Moodle.
- **Facilidad de uso**: las utilidades de Moodle son sencillas y su utilización es muy intuitiva. Existen manuales de ayuda que facilitan su utilización.
- **Interoperabilidad**: el código abierto propicia el intercambio de información gracias a la utilización de los estándares abiertos de la industria para implementaciones web. Además se puede ejecutar en Linux, MacOS y Windows.
- **Estabilidad**: Moodle es un entorno eficaz y confiable.
- **Seguridad**: la restricción de acceso a las comunidades de aprendizaje de Moodle es una solución para evitar riesgos innecesarios.

#### 3.1.5.1 Diseño general de Moodle

La página principal del curso se divide en secciones o temas del curso. El curso se crea añadiendo recursos y actividades que siempre podemos volver a editar.

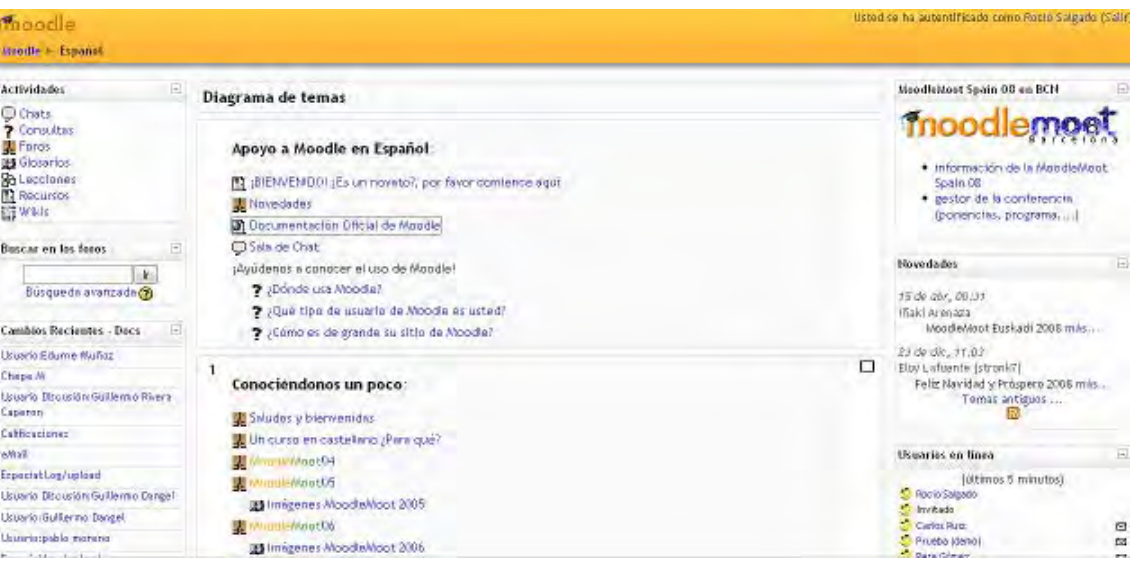

#### **Fig. 3.1** Página principal de Moodle.

Algunas de las características que se detallan en su web oficial (moodle.org) son:

- Promueve una pedagogía constructivista social (colaboración, actividades, reflexión crítica, etc.).
- Es adecuado tanto para las clases totalmente en línea o a distancia, así como para complementar el aprendizaje presencial.
- Tiene una interfaz de navegador de tecnología sencilla, ligera, eficiente y compatible.
- Es fácil de instalar en casi cualquier plataforma que soporte PHP.
- Con su completa abstracción de bases de datos, soporta las principales marcas de bases de datos.
- La lista de cursos muestra descripciones de cada uno de los cursos que hay en el servidor, incluyendo la posibilidad de acceder como invitado.
- Los cursos pueden clasificarse por categorías y también pueden ser buscados (un sitio Moodle puede albergar miles de cursos).
- Se ha puesto énfasis en una seguridad sólida en toda la plataforma.
- La mayoría de las áreas de introducción de texto (recursos, mensajes de los foros etc.) pueden ser editadas usando el editor HTML, tan sencillo como cualquier editor de texto de Windows.

## 3.1.5.2 Usuarios

Hay cuatro clases principales de usuarios en moodle. El modo inferior es el i*nvitado*. Un invitado puede visitar algunas páginas (aquellas abiertas a todo el mundo) y leer los foros y descargar los documentos, pero no tiene permiso de escritura en la plataforma y por tanto no puede participar en ninguna discusión. Se puede configurar el sistema para que sea posible entrar en las páginas abiertas como invitado sin tener que realizar ninguna identificación.

El segundo nivel es el de alumno o participante en una actividad. Un *alumno* tiene que estar dado de alta en la plataforma y puede acceder a los cursos abiertos (auto inscribiéndose) y a aquellos en los que está inscrito.

El tercer nivel es el de *profesor,* tutor o, en la jerga de moodle, facilitador de un curso. Su nivel de permisos es mucho mayor: puede modificar la estructura del curso, subir materiales, pedir trabajos y leer los materiales elaborados por los alumnos (tareas, diarios).

Por último es necesaria la existencia de uno o varios *administradores*.

## 3.1.6 Ventajas frente a otras plataformas

Lo conveniente de un gestor de contenidos educativos, no forzosamente el estándar, es que éste sea libre y libremente mejorable, que los datos introducidos sean propiedad de su creador y que podamos reutilizar dichos datos y rescatarlos cuando lo deseemos, que esté internacionalizado y decisivo es que, tenga detrás una comunidad viva y dinámica de desarrolladores y usuarios. Moodle cumple todas estas condiciones.

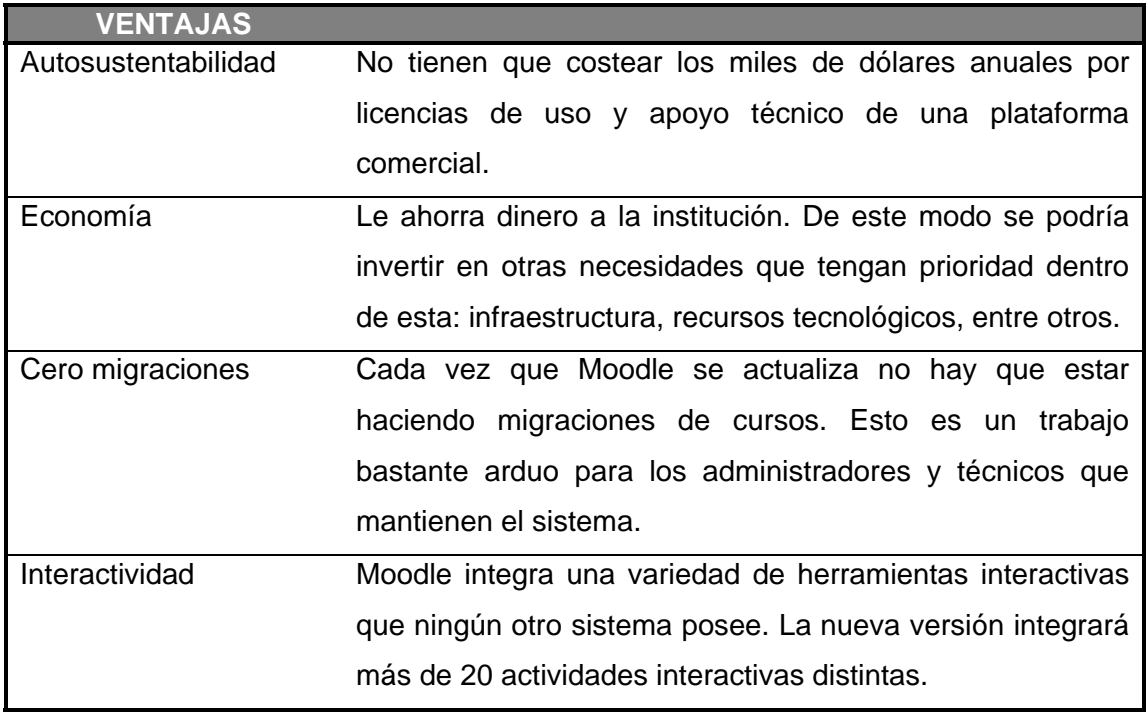

**Tabla 3.1** Ventajas de la plataforma Moodle

## **3.2 Funcionamiento**

Moodle es un programa que permite realizar múltiples actividades de enseñanzaaprendizaje a profesores y estudiantes a través de Internet; se puede utilizar para presentar los contenidos del curso, enlazar con otros materiales (fotografías, diagramas, presentaciones, audio o vídeo, páginas Web, documentos PDF, entre otros), colaborar, hacer cuestionarios, enviar tareas, y para proporcionar comentarios sobre el material o el desarrollo del curso: foros y chats.

Los recursos y actividades que ofrece Moodle se clasificaran de acuerdo al esquema de Rafael Casado Ortiz sobre los modelos de tecnologías aplicados a la formación a distancia<sup>9</sup>.

Sin embargo, es importante hacer notar que es el uso que se le da a las actividades y los recursos lo que los hará estar en una u otra categoría. Por ejemplo, la actividad *Glosario*, será transmisiva si la hace el profesor y el estudiante, simplemente la consulta. Será más o menos interactiva si el estudiante puede editar sus entradas. O será colaborativa si la actividad se desarrolla entre todos evaluándose mutuamente.

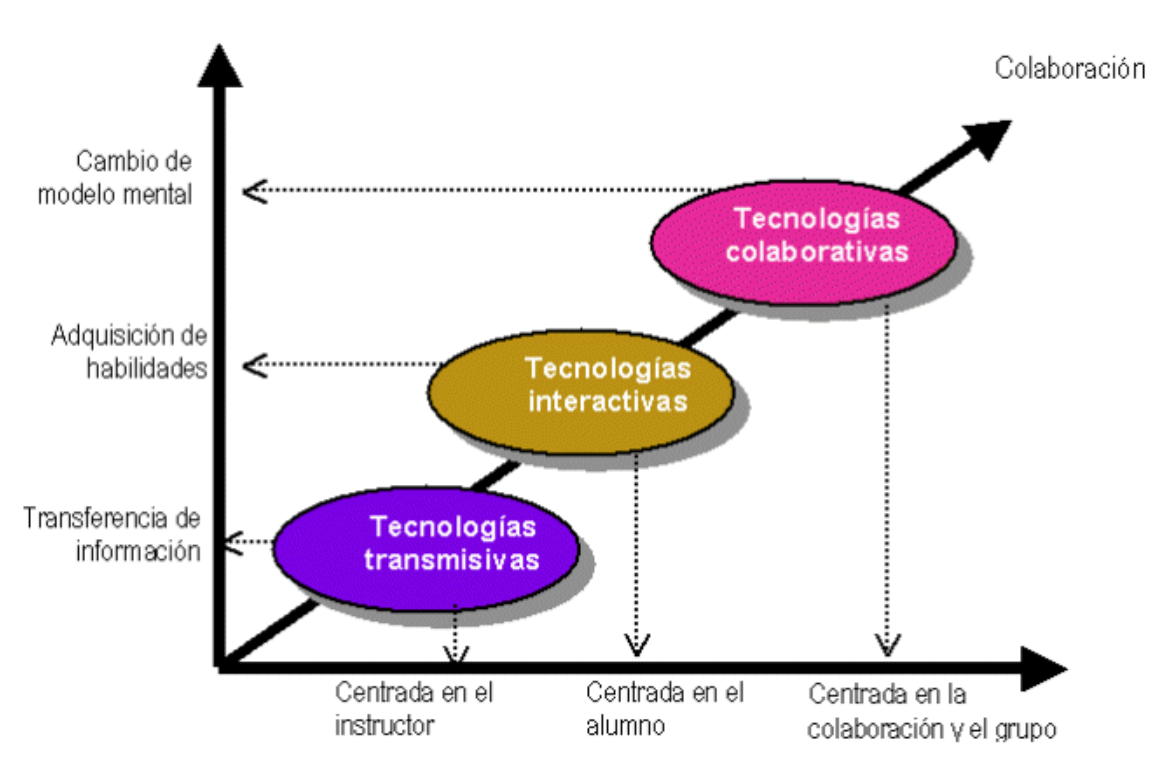

**Fig. 3.2** Modelos de tecnologías aplicados a la educación a distancia.

 $\overline{1}$ <sup>9</sup> Disponible en: <http://cvc.cervantes.es/obref/formacion\_virtual/tele\_aprendizaje/casado.htm>

## 3.2.1 Tecnologías trasmisivas

Estas tecnologías se centran en ofrecer información al estudiante. Las presentaciones multimedia son instrumentos pedagógicos que siguen estando al servicio de una metodología tradicional de "enseñanza" y "aprendizaje" que distingue claramente entre el que "sabe" y los que "aprenden". Con este modelo, toda la actividad se centra en el docente que ejerce la función de transmisor de la información y el estudiante sigue siendo sujeto pasivo.

En esta sección, se presentan los recursos y actividades que ofrecen información al estudiante. Dentro de esta categoría están los: documentos de texto (más o menos estructurados), presentaciones multimedia, páginas web o cualquier otro documento que sirva para ofrecer información. En la enseñanza tradicional sería equivalente a los libros de texto o apuntes de clase.

#### 3.2.1.1 Página web

Esta clase de recurso facilita confeccionar una página web completa dentro de Moodle, especialmente si utiliza el editor HTML de Moodle.

La página se almacena en la base de datos, y se tiene libertad prácticamente total para hacer lo se que quiera con HTML. Su icono estándar es: $E$ 

#### 3.2.1.2 Enlazar un archivo o una web

Este tipo de recurso permite enlazar cualquier página web u otro archivo de la web pública. Así mismo, permite enlazar con cualquier página web u otro archivo que se haya subido al área de archivos de un curso.

Las páginas web normales se muestran tal cual, en tanto que los archivos multimedia se tratan de modo inteligente y pueden incrustarse dentro de una página web. Por ejemplo, los archivos MP3 pueden mostrarse utilizando un reproductor incorporado, así como los archivos de video, animaciones flash.

Se dispone de muchas opciones para mostrar su contenido en ventanas emergentes, ventanas con marcos, etc. Dependiendo del tipo de archivo enlazado será el icono de este recurso.

#### 3.2.1.3 Directorio

El recurso Directorio puede mostrar un directorio completo (junto con sus subdirectorios) desde el área de archivos de un curso. Los estudiantes pueden ver todos los archivos y navegar por ellos. Su icono estándar es: **D** 

#### 3.2.1.4 Etiqueta

Las *Etiquetas* son pequeños fragmentos de texto, gráficos o elementos multimedia que se colocan en la página principal del curso para dar una estructura lógica y jerarquizar el curso, identificando las secciones y los bloques de actividades

#### 3.2.1.5 Desplegar paquete de contenidos IMS

IMS es un esqueleto de especificaciones que ayuda a definir variados estándares técnicos, incluyendo materiales de e-learning. La especificación IMS Content Packaging Specification hace posible almacenar los contenidos en un formato estándar que puede ser reutilizado en diferentes sistemas sin necesidad de convertir dichos contenidos a otros formatos.

El recurso de tipo IMS CPS en Moodle, le permite utilizar ese tipo de paquetes de contenidos, cargándolos e incluyéndolos en cursos de forma sencilla. Además, este tipo de recurso soporta, de forma opcional, un repositorio local, que permite que los paquetes sean compartidos por más de un curso en el mismo servidor. Las especificaciones de este recurso también permiten la completa definición del mismo con la utilización de metadatos, definiendo autorías, taxonomías, etc.

#### 3.2.2 Tecnologías interactivas

Estas tecnologías se centran más en el alumno quien tiene un cierto control sobre el acceso a la información (control de navegación) que se le quiere transmitir. Así pues, en este modelo, hay que cuidar especialmente la interfaz entre el usuario y el sistema ya que de ella dependerán en gran medida las posibilidades educativas.

El ordenador actúa como un sistema que aporta la información (contenidos formativos, ejercicios, actividades, simulaciones, etc.) y, en función de la interacción del usuario, le propone actividades, lleva un seguimiento de sus acciones y realiza una realimentación hacia el usuario-estudiante en función de sus acciones. Con estas tecnologías, claramente conductistas, se pueden abordar objetivos formativos relacionados con el entrenamiento para ciertas acciones, la simulación de procesos o la adquisición de habilidades mediante la interacción con la propia herramienta. También nos permiten diversificar intereses, líneas de trabajo, adaptar ritmos de aprendizaje, etc.

En esta sección se exponen aquellas actividades que se centran más en el estudiante que en ofrecer información a los receptores. En algunos de estos módulos, el alumno tendrá un cierto control de navegación sobre los contenidos y, en función de esta interacción, el sistema le propone actividades, lleva un seguimiento de sus acciones y realiza una retroalimentación.

Los módulos que se describen aquí son: encuesta, cuestionario, lección, glosario, tareas, y Hot Potatoes Quiz.

#### 3.2.2.1 Encuesta

El módulo de Encuesta proporciona un conjunto de instrumentos verificados que se han mostrado útiles para evaluar y estimular el aprendizaje en contextos de aprendizaje en línea. Los profesores pueden usarlas para recopilar datos de sus

alumnos que les ayuden a aprender tanto sobre su clase como sobre su propia enseñanza.

Los informes de las encuestas están siempre disponibles, incluyendo muchos gráficos. Los datos pueden descargarse con formato de hoja de cálculo Excel o como archivo de texto CVS. La interfaz de las encuestas impide la posibilidad de que sean respondidas sólo parcialmente. También, a cada estudiante se le informa sobre sus resultados comparados con la media de la clase. Su icono estándar es:

#### 3.2.2.2 Cuestionario

La actividad *Cuestionario* es una herramienta muy potente y extremadamente flexible que permite al profesorado diseñar cuestionarios consistentes y plantear estrategias de evaluación que serían imposibles de llevar a cabo con cuestionarios en papel.

Se puede utilizar en evaluaciones iniciales (para tener una primera idea del grado de conocimientos y habilidades por parte de los estudiantes), en exámenes tipo test (con la ventaja de que el cuestionario se puede generar aleatoriamente y que su corrección es inmediata), en pruebas de nivel competencia curricular, en todas las posibilidades de auto evaluación, para facilitar a los estudiantes la monitorización de su propio rendimiento, como instrumento de refuerzo y repaso, etc. En todos los casos, es fundamental que los cuestionarios estén bien diseñados para que realmente sirvan al logro de sus objetivos. Su icono estándar es:

#### 3.2.2.3 Lección

Una lección proporciona contenidos de forma interesante y flexible. Consiste en una serie de páginas. Cada una de ellas normalmente termina con una pregunta y un número de respuestas posibles. Dependiendo de cuál sea la elección del estudiante, progresará a la próxima página o volverá a una página anterior. La navegación a través de la lección puede ser simple o compleja, dependiendo en gran medida de la estructura del material que se está presentando. Su icono estándar es:  $\Box$ 

#### 3.2.2.4 Tarea

Una tarea es una actividad que permite al profesorado asignar un trabajo a los estudiantes que éstos deberán preparar normalmente en un formato electrónico (documento de texto, presentación electrónica, imagen gráfica, vídeo, archivo fuente en un determinado lenguaje, etc.) y remitirlo, subiéndolo al servidor. Los documentos quedarán almacenados para su posterior evaluación a la que podrá añadirse un comentario que llegará de forma independiente al estudiante mediante correo electrónico. Su icono estándar es:

Hay cuatro tipos de tareas:

- Actividad no en línea: este tipo de tarea es útil cuando el trabajo se realiza fuera de la plataforma y, además, lo deben realizar en un formato no electrónico como, por ejemplo, una lámina de dibujo. Los estudiantes pueden ver una descripción de la tarea, pero no pueden subir archivos. No obstante, los profesores y profesoras pueden calificar a todos los estudiantes y estos recibirán notificaciones de sus calificaciones.
- Subir un único archivo: se permite que los estudiantes puedan subir un archivo de cualquier tipo. Éste podría ser un documento realizado con un procesador de textos, o una imagen, un sitio web comprimido o algo que se les ha pedido que envíen. El profesorado puede calificar online las tareas remitidas de este modo.
- Texto en línea: permite al estudiante hacer uso del editor de texto HTML para escribir directamente el trabajo solicitado.
- Subida avanzada de archivos: este tipo de tarea se utiliza cuando se solicita al estudiante que entregue más de un archivo. Normalmente, el número de archivos que debe subir se especificará en la descripción de la tarea.

## 3.2.2.5 Hot Potatoes Quiz

El módulo Hot Potatoes permite al profesorado administrar los ejercicios elaborados con Hot Potatoes10 y a través de Moodle. Los ejercicios se crean en el ordenador del profesor, con Hot Potatoes, y luego se suben (incorporan) al curso de Moodle. Una vez que los estudiantes hayan intentado resolver los ejercicios, se dispondrá de diversos tipos de informes que mostrarán las respuestas a cada una de las preguntas y determinadas estadísticas sobre las puntuaciones obtenidas. Probablemente, este módulo esté deshabilitado por defecto. Se puede habilitar desde el bloque de Administración. Su icono estándar es:

3.2.3 Tecnologías colaborativas

Las TIC pueden contribuir a la introducción de elementos interactivos y de intercambio de ideas y materiales tanto entre profesorado y alumnado como entre los mismos estudiantes. Estas posibilidades cooperativas engloban prácticamente a todas las formas de comunicación habituales de la enseñanza tradicional. Pero debe quedar claro que, la simple incorporación de las TIC en los procesos de enseñanza y aprendizaje no garantiza la efectividad en los resultados.

<sup>1</sup>  $10$  Hot Potatoes es un conjunto de seis herramientas para elaborar contenidos digitales. La aplicación ha sido desarrollada por el equipo de Investigación y Desarrollo del *Humanities Computing and Media Centre* de la Universidad de Victoria. Estas utilidades permiten elaborar ejercicios interactivos de tipo página Web y de diferentes modalidades.

## 3.2.3.1 Foro

Esta actividad tal vez sea la más importante, es aquí donde se dan la mayor parte de los debates.

Los foros pueden estructurarse de diferentes maneras, y pueden incluir la evaluación de cada mensaje por los compañeros. Los mensajes también se pueden ver de varias maneras, incluir mensajes adjuntos e imágenes incrustadas. Al suscribirse a un foro los participantes recibirán copias de cada mensaje en su buzón de correo electrónico. El profesor puede forzar la suscripción a todos los integrantes del curso si así lo desea. También él puede elegir que no se permitan respuestas en un foro (por ejemplo, para crear un foro dedicado a anuncios11). Su icono estándar es:

#### 3.2.3.2 Chat

El módulo de Chat permite que los participantes mantengan una conversación en tiempo real a través de Internet.

Esta es una manera útil de tener un mayor conocimiento de los otros y del tema en debate, usar una sala de chat es bastante diferente a utilizar los foros (asíncronos).

El módulo de chat contiene varias utilidades para administrar y revisar las conversaciones anteriores. Soporta direcciones URL, emoticonos, integración de HTML, imágenes, etc. Todas las sesiones quedan registradas para verlas posteriormente, y pueden ponerse a disposición de los estudiantes. Pueden programarse sesiones periódicas que aparecerán en el calendario. Su icono .<br>estándar es: <sup>∣≣I</sup>∶

#### 3.2.3.3 Glosario

Esta actividad permite a los participantes crear y mantener una lista de definiciones, como un diccionario. Las entradas pueden buscarse o navegarse de diferentes maneras. El glosario también permite a los profesores exportar las entradas de un glosario a otro (el principal) dentro del mismo curso.

Finalmente, es posible crear automáticamente enlaces a estas entradas en todo el curso. Su icono estándar es:

 $\overline{1}$ <sup>11</sup> En dicho caso el foro será un recurso transmisivo y no colaborativo.

## 3.2.3.4 Base de datos

Este módulo permite al profesorado y/o a los estudiantes construir un banco de registros sobre cualquier tema o asunto, así como realizar búsquedas y mostrar resultados. El formato y la estructura de estas entradas pueden ser prácticamente ilimitados, incluyendo imágenes, archivos, direcciones URL, números y texto, entre otras cosas. Son múltiples las posibles aplicaciones de este módulo.

Es una herramienta muy útil si pretendemos realizar una recopilación colaborativa de libros, revistas, fotos, posters, sitios Web, etc., permitiendo que todos los participantes puedan agregar información y comentarios a las otras contribuciones, y calificarlas. También podemos usar esta actividad para construir espacios para compartir archivos, recopilar conceptos acompañados de imágenes relativas. Su icono estándar es: **■** 

#### 3.2.3.5 Blog

El módulo Blog permite tener un diario personal público, en formato Web, a los estudiantes, profesores y administradores. Este diario en línea tiene varios ajustes para controlar quién puede leerlo.

Cuando se crea una entrada del blog, un usuario puede seleccionar con que etiquetas o marcas desea asociarlas a su nueva entrada. Se pueden seleccionar múltiples etiquetas. Los usuarios pueden también seleccionar para quién será visible la entrada del blog (dependiendo de los ajustes globales del sitio.)

En resumen los tres tipos de tecnologías: transmisivas, interactivas y colaborativas son necesarias para el desarrollo de un curso en línea, y el reto que nos propone Moodle es combinar adecuadamente los distintos elementos tecnológicos y pedagógicos en un diseño global de entornos virtuales de aprendizaje sustentados en los principios del aprendizaje colaborativo.

Es importante hace notar que los recursos y actividades citados anteriormente son sólo algunos de los muchos que tiene Moodle disponibles en su *versión 1.8.8 +*.

# **CAPITULO 4: LA PLATAFORMA MOODLE EN EL CONTEXTO DEL MODELO EDUCATIVO DEL CCH**

## **4.1 Tutor.Net**

Tuto.Net es un proyecto de educación mixta o bimodal<sup>1</sup>, para su diseño y desarrollo se utilizo la plataforma educativa Moodle en su *versión 1.8.8 + para Windows.* Y se utilizo el paquete XAMPP que es un servidor que consiste principalmente de la base de datos MySQL, el servidor Web Apache y los intérpretes para lenguajes de script: PHP y Perl. El nombre proviene del acrónimo de X (para cualquiera de los diferentes sistemas operativos), Apache, MySQL, PHP, Perl.

Aclarar que tanto el paquete XAMPP y el gestor de contenidos Moodle fueron instalados en una computadora personal. Y que en el momento que se desee los contenidos generados en dicho sitio pueden ser exportados.

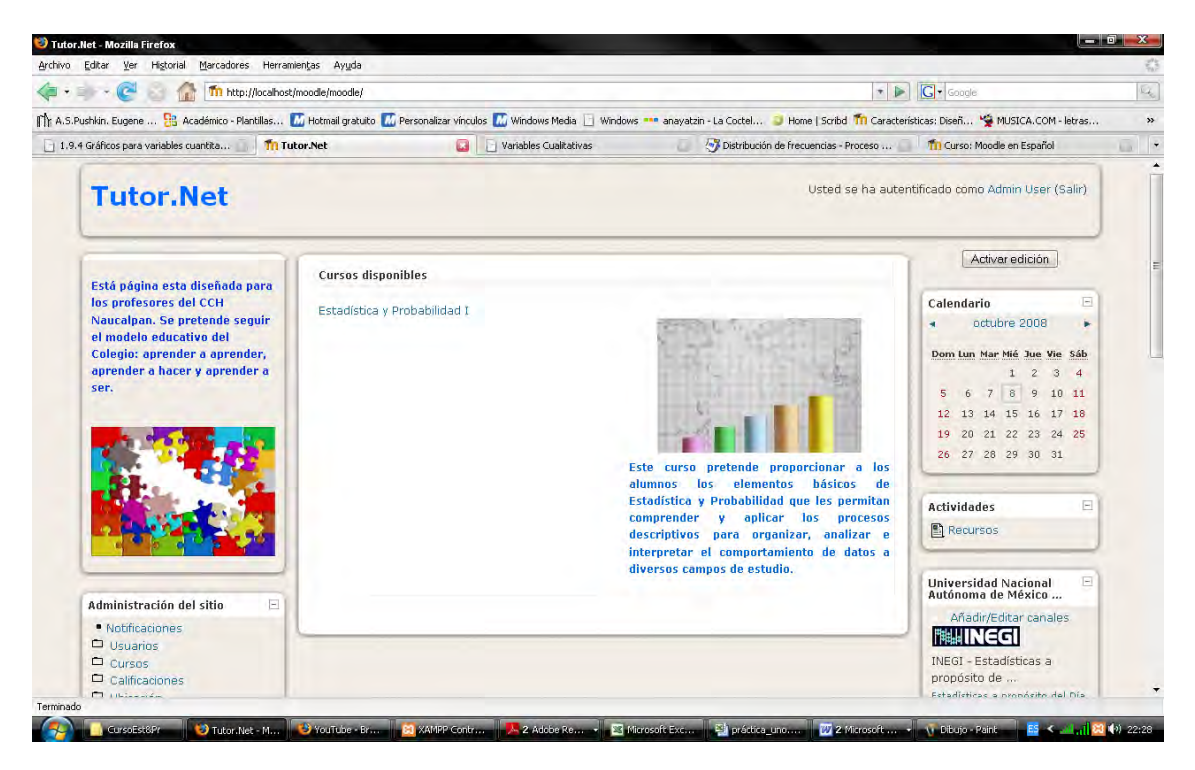

**Fig. 4.1** Página Principal deTutor.Net

<sup>1</sup> 1 Blended Learning. Ver Capítulo 1, página: 25.

## 4.1.1 Objetivo

Tutor.Net es un espacio de apoyo a la docencia presencial impartida en el Colegio de Ciencias y Humanidades Plantel Naucalpan. Busca implementar el modelo educativo del Colegio: aprender a aprender, aprender a hacer y aprender a ser mediante la utilización de tecnologías transmisivas, interactivas y colaborativas disponibles en Moodle.

## 4.1.1 Diseño

La plataforma Moodle permite personalizar el aspecto de cada sitio. Moodle consta de tres barras verticales, en las barras laterales se configuran los módulos de la forma en que cada administrador lo requiera y el área central es donde se ubican los cursos. Además Moodle tiene una cabecera que contiene la barra principal, la barra de desplazamiento, que nos indica en que parte del sitio nos encontramos, el nombre de autentificación y un enlace que nos permite salir del sitio.

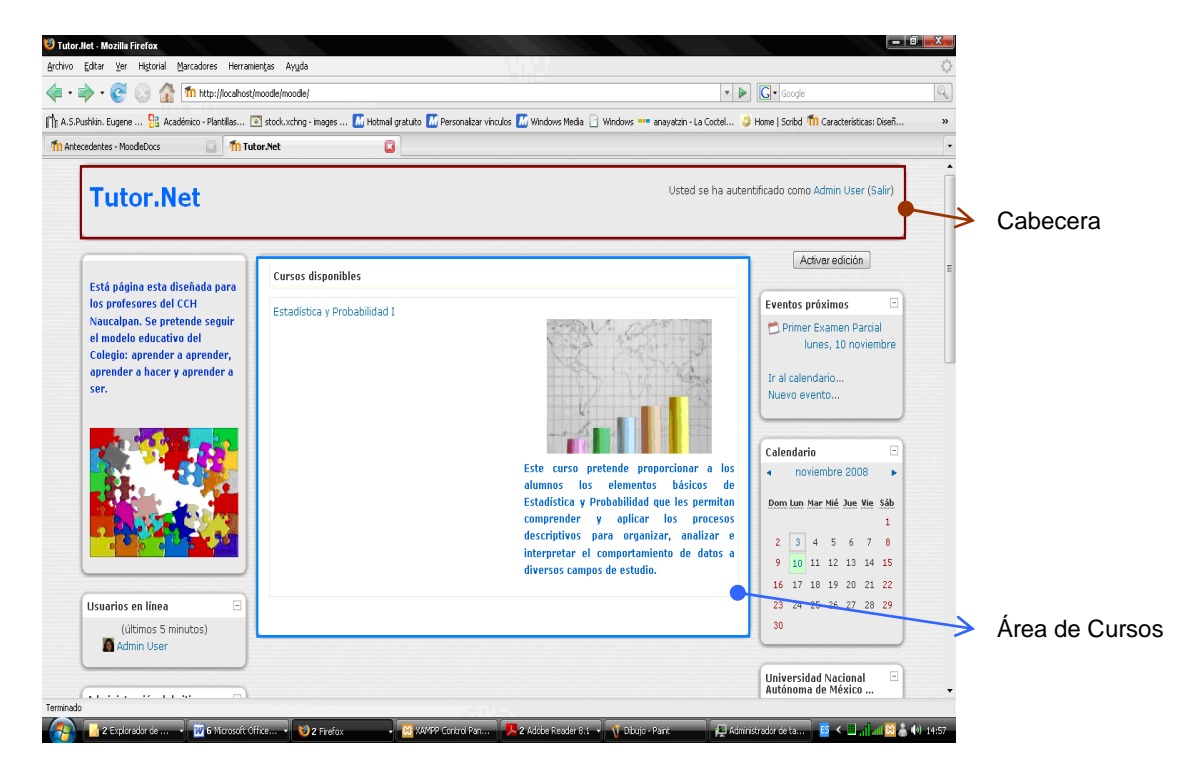

**Fig. 4.2** Barra de desplazamiento y Área de Cursos

Por último esta el pie de página: dicha zona muestra cómo nos hemos autentificado (nombre y apellidos del usuario), permite salir del sistema y volver a la página principal del sitio o del curso, dependiendo del lugar en el que nos encontremos. También existe un enlace a los documentos de ayuda del sitio Moodle. Este enlace es muy interesante y útil ya que es sensible al contexto, es decir, nos muestra información relacionada con el elemento con el que estamos trabajando en cada momento.
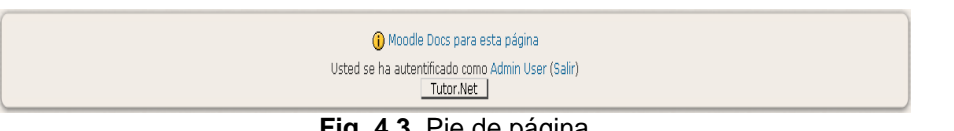

**Fig. 4.3** Pie de página

A continuación se describen los bloques y recursos que fueron configurados en el sitio Tutor.Net.

En la portada se encuentran diez bloques: el *bloque de descripción del sitio*; el de *usuarios en línea* que nos permiten saber quienes están conectados en ese momento; el *bloque de eventos próximos*; el *calendario*, que nos permite visualizar los eventos programados en la plataforma para el mes, por ejemplo, la realización de alguna actividad: entrega de tareas o algún foro, etc.

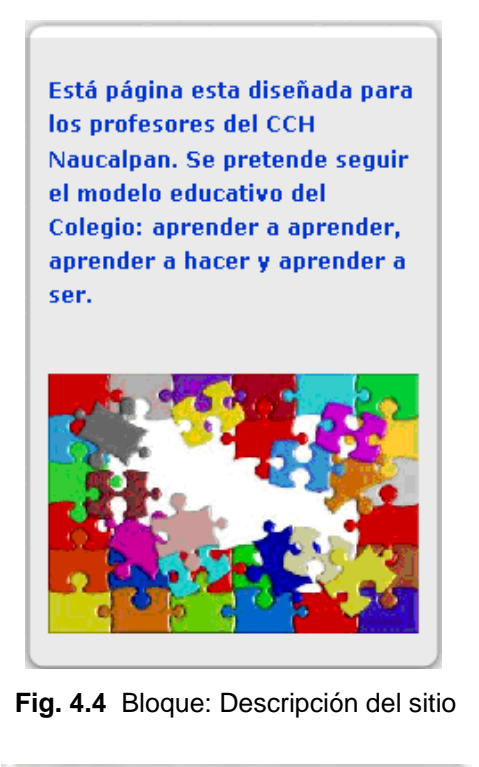

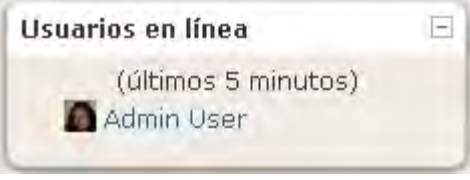

 **Fig. 4.5** Bloque: Usuarios en línea

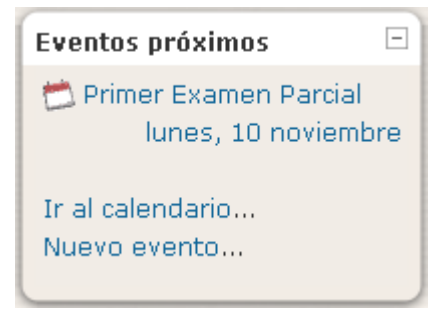

 **Fig. 4.6** Bloque: Eventos próximos

|                             | Calendario<br>$\hspace{0.1mm}-\hspace{0.1mm}$  |  |  |  |
|-----------------------------|------------------------------------------------|--|--|--|
|                             | noviembre 2008                                 |  |  |  |
| Dom Lun Mar Mié Jue Vie Sáb |                                                |  |  |  |
|                             | 1.                                             |  |  |  |
| 2.                          | $5 \mid 6 \mid 7$<br>$\overline{4}$<br>3.<br>8 |  |  |  |
| 9                           | 14<br>12 13<br>11<br>15<br>10                  |  |  |  |
| 16                          | lunes, 10 noviembre eventos<br>x               |  |  |  |
| 23                          | Primer Examen Parcial                          |  |  |  |
| 30                          |                                                |  |  |  |
|                             |                                                |  |  |  |

 **Fig. 4.7** Bloque: calendario.

Otro bloque es el de enlaces a sitios interesantes, que contiene enlaces a páginas de interés para los alumnos y profesores; el bloque de menú principal, donde se colocó un artículo sobre el éxito escolar; el menú blog que permite a cualquier usuario de la plataforma dirigirse a su blog y modificarlo; el bloque de canales RSS

remotos<sup>2</sup>, en este caso se agregaron los canales de la Universidad Nacional Autónoma de México (UNAM) y el canal del Instituto Nacional de Informática y Estadística (INEGI).

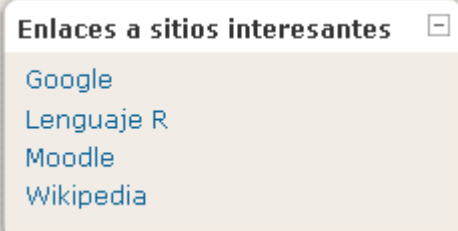

**Fig. 4.8** Bloque: Enlaces a sitios interesantes

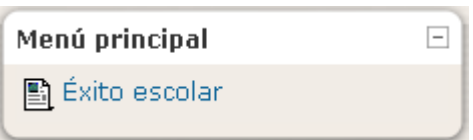

 **Fig. 4.9** Bloque: Menú principal

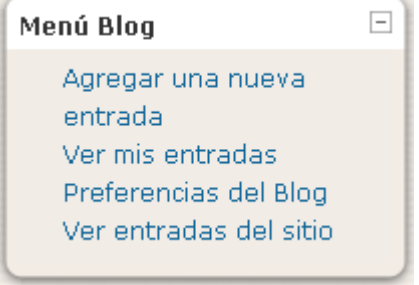

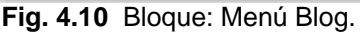

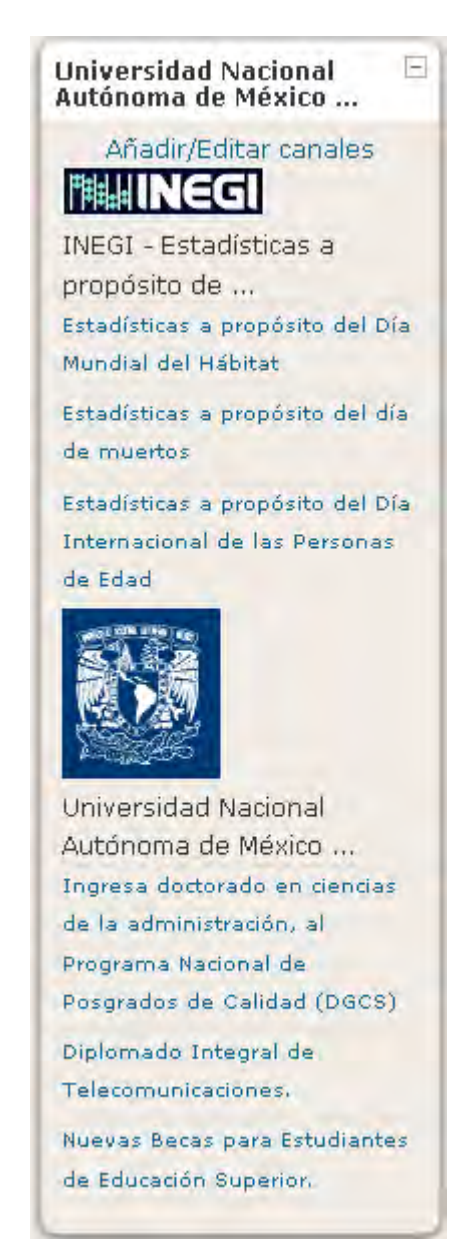

 **Fig. 4.11** Bloque: Canales RSS

• Rich Site Summary (RSS 0.91)

1

- RDF Site Summary (RSS 0.9 y 1.0)
- Really Simple Syndication (RSS 2.0)

 $2$  RSS es un sencillo formato de datos que es utilizado para redifundir contenidos a suscriptores de un sitio web. Este acrónimo se usa para referirse a los siguientes estándares:

Los canales RSS y el bloque de Enlaces a sitios interesantes permiten a los usuarios de Tutor.Net estar enlazados a sitios externos de una forma rápida.

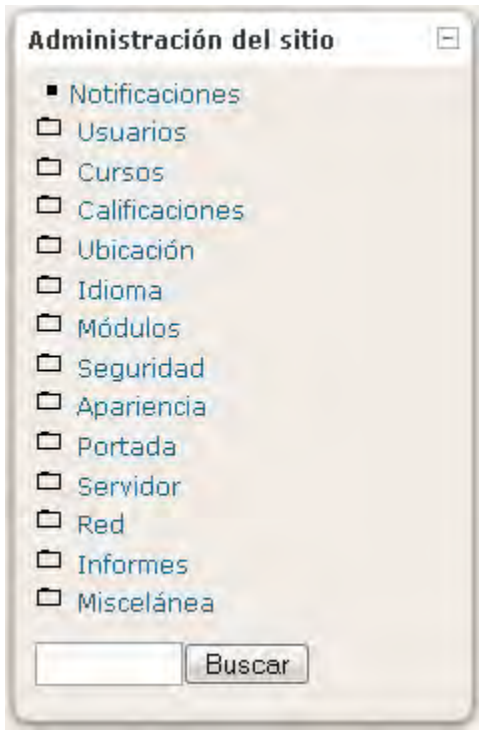

**Fig. 4.12** Bloque: Administración del sitio

También tenemos el bloque de administración de sitio, este bloque es muy importante. Sin embargo este no es visible para todos los usuarios del sitio, únicamente es visible para profesores y administradores.

Y por último tenemos el bloque de Créditos:

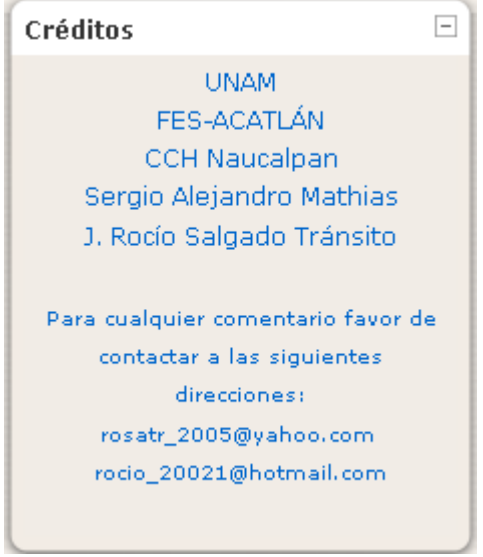

 **Fig. 4.13** Bloque: Créditos

Cómo podemos apreciar existen algunos bloques que nos permiten la comunicación entre los usuarios como son: el bloque de usuarios en línea, dicho bloque permite seleccionar a los usuarios que se quiera y enviarles mensajes instantáneos dentro de la misma plataforma; por otra parte el bloque blog, permite a los usuarios expresar sus opiniones de manera libre y ser vistas por los demás participantes y comentadas.

Es importante destacar que todas las imágenes utilizadas en Tutor.Net son libres de derechos de autor<sup>3</sup> y gratuitas. Dichas imágenes fueron descargadas de los siguientes sitios:

• http://bancoimagenes.isftic.mepsyd.es/

Se trata de un sitio del Instituto de Formación y Recursos en Red para el *Profesorado del Ministerio de Educación, Política Social y Deporte del Gobierno de España. Tiene como objetivo fundamental poner a disposición de todo el conjunto de la comunidad educativa recursos audiovisuales que faciliten y estimulen el desarrollo de contenidos educativos. En su página expresa que: la utilización de*  los recursos del Banco de imágenes y sonidos es universal, gratuita y abierta, *siempre y cuando se trate de un uso educativo no comercial.* 

• http://www.sxc.hu

*Stock.XCHNG es un sitio dedicado al intercambio de fotografías. En su sitio web se afirma que se trata de una comunidad de amigos adictos a la fotografía que generosamente ofrecen sus obras a quienes los necesitan de forma gratuita. Hay que enfatizar que en este sitio hay imágenes con derechos de autor, es cuestión de seleccionar la imagen y averiguar bajo que tipo de licencia se encuentra.* 

También se activo el filtro<sup>4</sup> Tex que permite convertir el código TeX en imágenes GIF. Es de gran ayuda para insertar símbolos y expresiones matemáticas dentro de los recursos y actividades de la plataforma.

<sup>1</sup> <sup>3</sup> Licencia Libre de Derecho de Autor (Royalty Free): significa que solo se paga una sola vez (o no) el precio de uso y se es libre de usarla cuantas veces se quiera dentro de los términos del contrato establecido cuando se adquirió la imagen.

<sup>4</sup> Los Filtros permiten la transformación automática del texto introducido en resultados, a menudo más complejos.

# **4.2 Curso de Estadística y Probabilidad I**

El desarrollo de un curso en línea como apoyo a la enseñanza presencial en el CCH me pareció muy interesante pues acerca a los alumnos, en este caso adolescentes, a la tecnología pero desde otro enfoque, el del aprendizaje y no sólo el del mero entretenimiento.

Este curso pretende seguir el modelo educativo del Colegio, el desarrollo de los contenidos y actividades se basó en el temario de la materia de Estadística y Probabilidad I del Plan de Estudios vigente, conviene hacer algunas anotaciones, y es que dicha materia es impartida en el sexto semestre, pertenece a el área de Matemáticas y es una materia optativa. Es una realidad que está materia es una de las más demandadas del área de Matemáticas; así este curso podría ayudar a ser el punto de partida o bien el complemento para algunos temas.

Hay que recordar que las ventajas del desarrollo de un curso como éste, es la facilidad para reutilizar su contenido y el hecho de exportarlo a otros sitios.

4.2.1 Diseño

Al igual que la portada del sitio, la portada del curso tiene la cabecera, el pie de página y las tres barras verticales, sin embargo en el área central se ubican los contendidos del curso, éste a su vez se divide en secciones o temas. El curso se crea añadiendo recursos y actividades<sup>5</sup> que siempre podemos volver a editar.

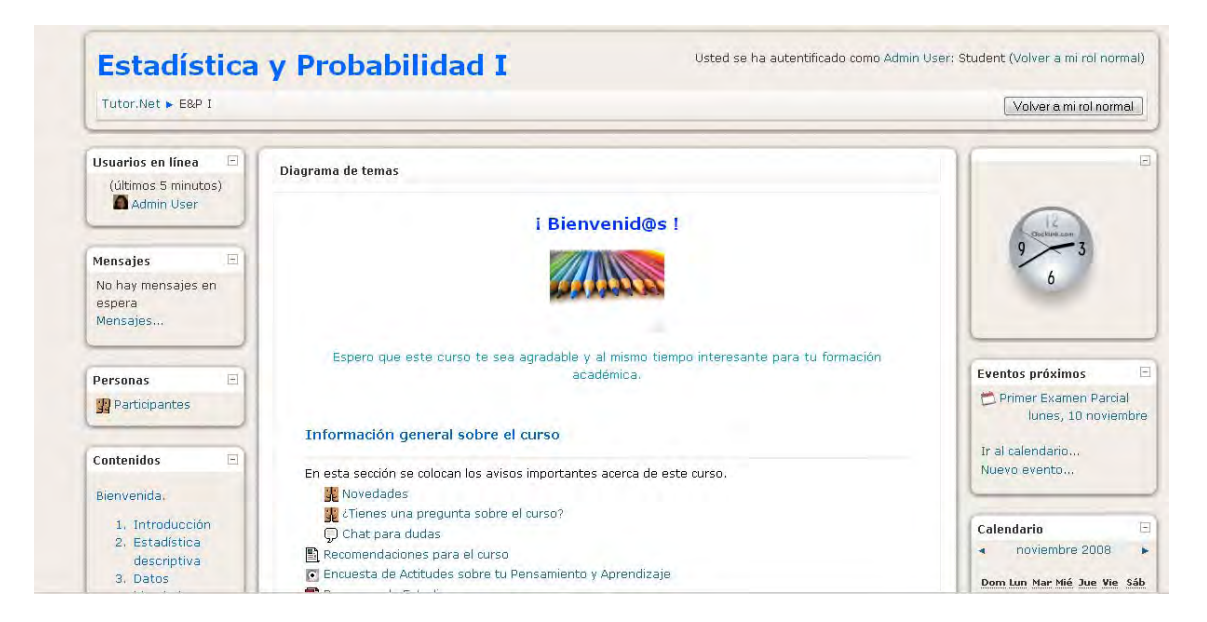

**Fig. 4.14** Página principal del Curso

<sup>1</sup> <sup>5</sup> Ver capítulo 3. Sección 3.2 Funcionamiento.

Dentro de las barras laterales se encuentran bloques que podemos agregar o quitar de acuerdo a nuestras necesidades y también existe la posibilidad de configurar nuevos bloques HTML personalizados, muestra de ello son el bloque del reloj, y el de contenidos.

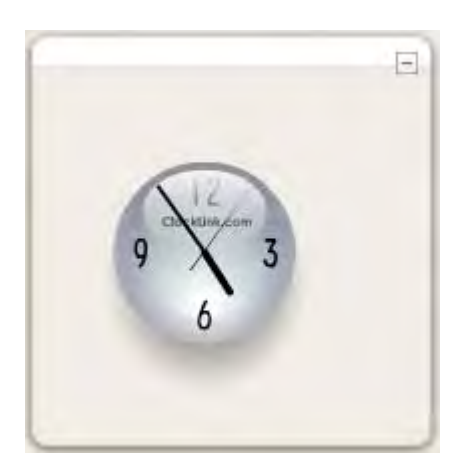

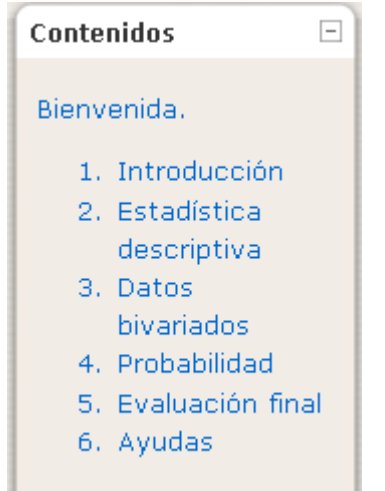

**Fig. 4.15** Bloque HTML: Reloj<sup>6</sup>

**Fig. 4.16** Bloque HTML: Contenidos

Los bloques de usuarios en línea, mensajes, eventos próximos y calendario son los mismos que aparecen en la portada de Tutor. Net la razón de esto es que al momento que un alumno trabaje en el curso podrá visualizar dichos elementos sin necesidad de abandonar la página principal del curso.

No obstante otros bloques son propiamente del Curso, por ejemplo: el bloque de personas, que muestra a los alumnos inscritos del curso y algunos datos referentes a éstos, como el perfil, comentarios en los foros y da un acceso al blog de cada uno de los participantes; el bloque de enlaces de sección; el bloque de actividades que nos muestra las diversas actividades y recursos creados en la plataforma. **Actividades**  $\left| - \right|$ 

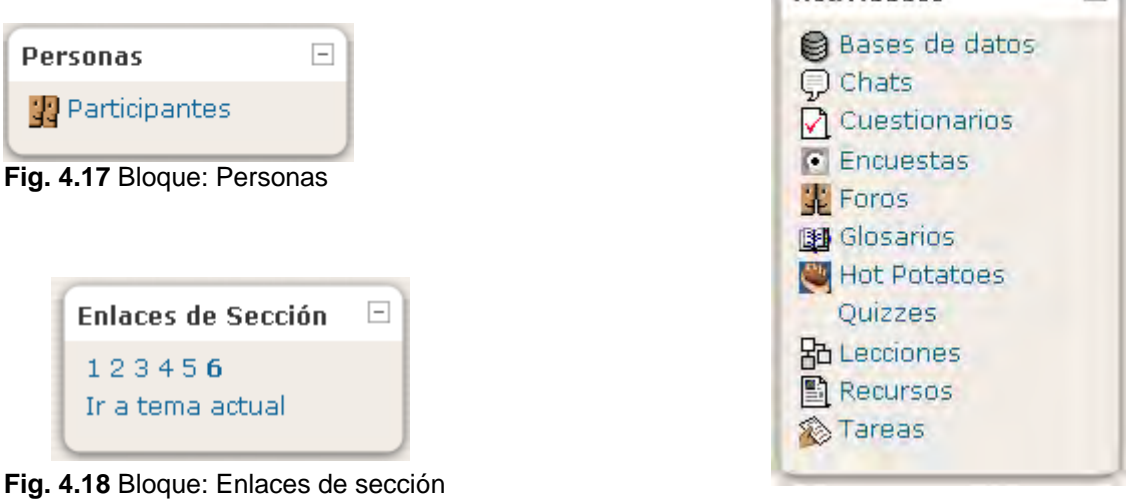

 **Fig. 4.19** Bloque: Actividades

<sup>1</sup> 6 Código tomado de la siguiente dirección: http://www.clocklink.com

El bloque de administración variará su contenido dependiendo del tipo de usuario que la utilice, así para un estudiante el bloque será visible como en la figura 4.20, en donde sólo se encuentra un enlace a las calificaciones que el estudiante ha obtenido en las diversas actividades del curso, esto es de gran ayuda para que el propio alumno observe su desempeño a lo largo del curso; ahora bien para los administradores y profesores la visión de este bloque será como en la figura 4.21. Por lo tanto, es importante cuando se registra un nuevo usuario en la plataforma, asignarle el rol adecuado<sup>7</sup>, para asegurar la explotación de los recursos de Moodle.

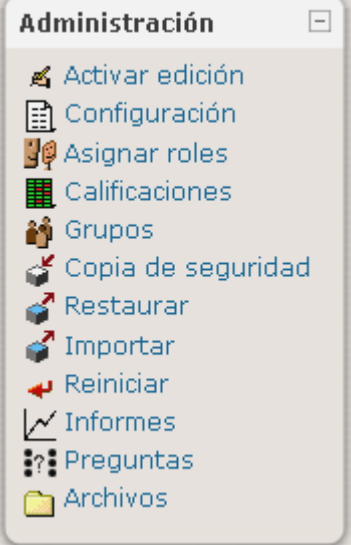

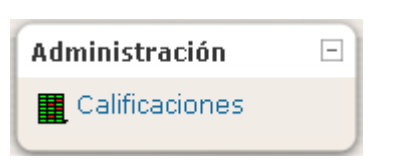

**Fig. 4.20** Bloque: Administración alumnos

**Fig. 4.21** Bloque: Administración

Otros bloques en la portada del curso son: el de actividad reciente, que muestra de una forma abreviada, los acontecimientos producidos en el curso desde la última visita. Es de gran utilidad para los alumnos pues así logran tener una visión rápida del desarrollo del trabajo realizado, tanto por ellos mismos, como por sus compañeros.

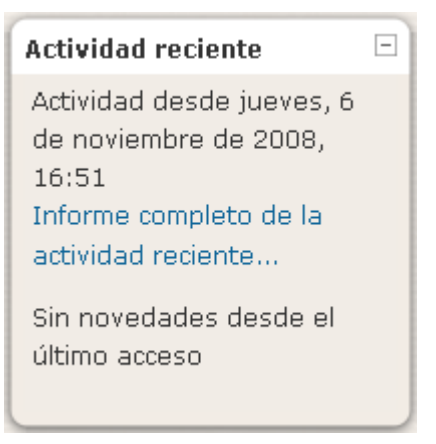

**Fig. 4.22** Bloque: Actividad reciente

<sup>1</sup> <sup>7</sup> Existen cuatro tipos de usuarios en Moodle, Ver Capítulo 3 página 54.

El bloque de entrada aleatoria del glosario, permite mostrar una nueva entrada del glosario elegido, cada vez que se accede a la página principal del curso.

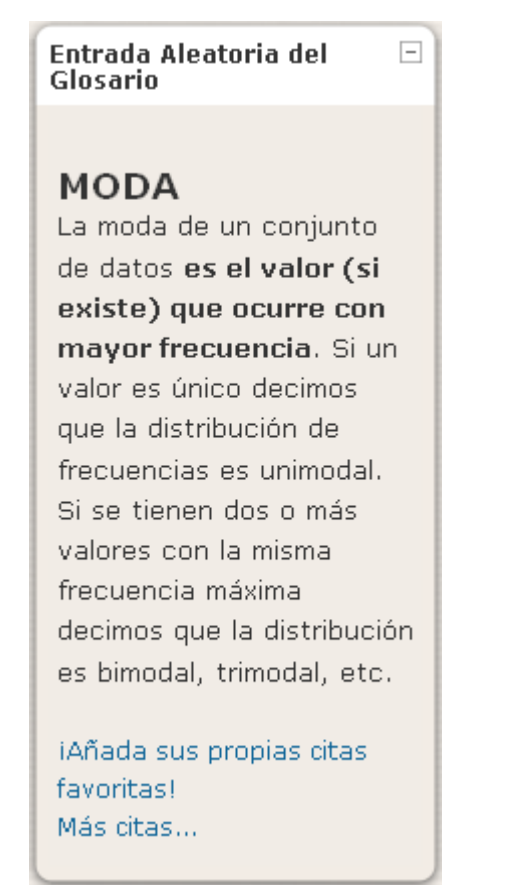

**Fig. 4.23** Bloque: Entrada Aleatoria del Glosario

Y por último se tiene el bloque Quiz Results que muestra los puntajes más bajos o más altos (dependiendo la configuración de este) obtenidos por los alumnos en un cuestionario.

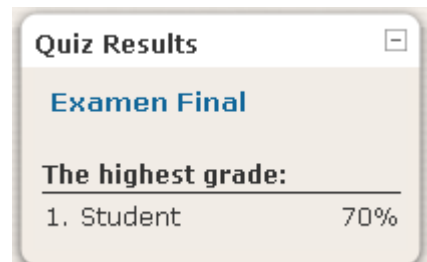

**Fig. 4.24** Bloque: Quiz Results

Es importante recalcar el hecho de que una de las ventajas que tiene la producción de cursos en línea es la posibilidad de estar actualizando el curso sobre la marcha, es decir, la selección de los anteriores bloques en la portada del curso desde mi punto de vista son los más acertados pero para algún profesor podrían no serlo, entonces éste puede modificarlos, eliminarlos o agregar otros bloques.

Por otra parte, los contenidos del curso de Estadística y Probabilidad I se han divido en siete secciones:

- Sección 0: Bienvenida El objetivo de esta sección es brindar a los alumnos información general del Curso.
- Sección 1: Introducción Se pretende que el alumno se apropie de una visión inicial de la Estadística y de la Probabilidad.
- Sección 2: Estadística descriptiva

Se busca que el alumno comprenda y aplique algunas técnicas de recopilación, organización y representación de un conjunto de datos.

- Sección 3: Datos bivariados El objetivo es que el alumno comprenda la manera en que se establece una relación lineal entre dos variables a partir de diagramas, regresiones y correlaciones, para describir la naturaleza e intensidad de dicha relación.
- Sección 4: Probabilidad Esta sección se busca que el alumno estudie los fenómenos aleatorios, a través de la resolución de problemas.
- Sección 5: Evaluación final Busca que los alumnos evalúen su propio desempeño y el de sus compañeros.
- Sección 6: Ayudas En esta sección se pretende poner a disposición de los alumnos material de ayuda y complementario para su curso.

La evaluación en el presente curso es continua, así para cada actividad que tiene que realizar el estudiante se le asigna una puntuación en una escala del uno al diez.

4.2.2 Metodología para la organización de los contenidos

De acuerdo con la clasificación que hace Rafael Casado Ortiz sobre los modelos de tecnologías aplicados a la formación a distancia $^8$ , se ordenarán los recursos y actividades del Curso de Estadística y Probabilidad I. Se busco que este curso albergará los tres tipos de tecnologías: transmisivas, interactivas y colaborativas y así promover los aprendizajes que el CCH busca para sus alumnos. Para cada sección se diseñaron diversas actividades y recursos.

# 4.2.2.1 Tecnologías transmisivas: Aprender a aprender

Dentro del presente curso se hizo uso de distintos recursos de Moodle, se utilizaron: páginas web, enlazar archivos, paquetes de contenidos IMS y directorios, para la presentación de los contenidos. Al desarrollar los temas se buscó un nivel de profundidad medio ya que este curso pretende ser un apoyo al curso presencial. Algunas de las lecturas, vienen acompañadas de actividades que pretenden reforzar los conocimientos expuestos en éstas.

<sup>1</sup> <sup>8</sup> Ver Capítulo 3: Funcionamiento, página 56.

Los paquetes de contenidos IMS fueron desarrollados en eXe Learning<sup>9</sup>, un programa de edición de sitios web educativos de código abierto.

La siguiente imagen muestra un ejemplo de un recurso de este tipo montado en el curso.

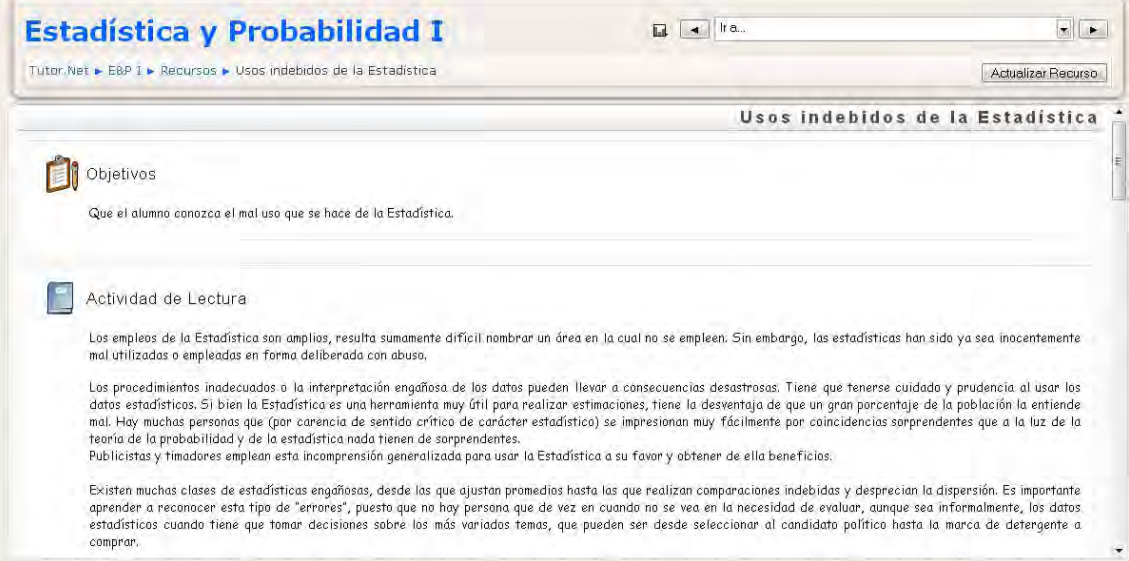

**Fig. 4.25** Paquete de Contenido IMS: Usos indebidos de la Estadística

A continuación se presenta una descripción de los materiales realizados para este Curso:

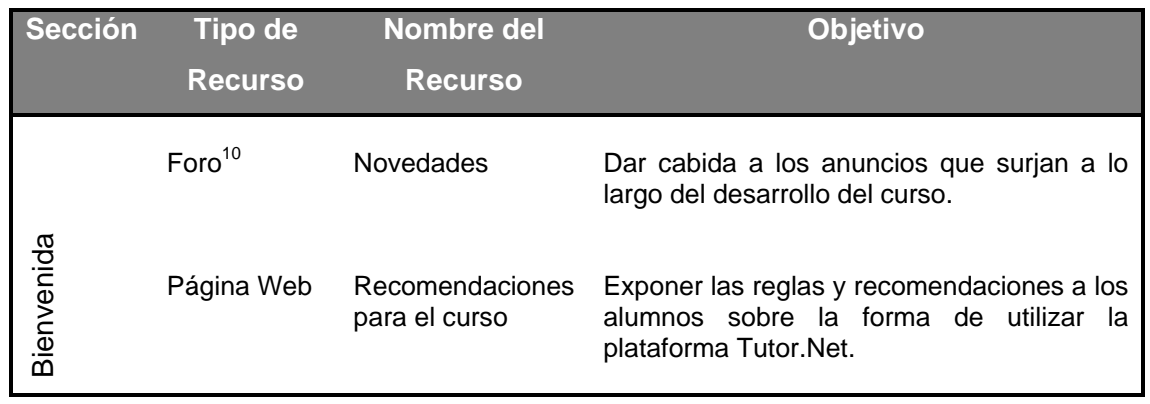

<u>.</u>

<sup>9</sup> El proyecto eXe Learning está financiado por el Gobierno de Nueva Zelanda y coordinado por la Universidad de Auckland, The Auckland University of Technology, y Tairawhiti Polytechnic. En el proyecto también participan un amplio grupo de colaboradores de todo el mundo.

Generalmente los foros se clasifican dentro de las tecnologías colaborativas, pero en este caso se trata de un foro de anuncios, en el cual el profesor únicamente lo puede editar, mientras que los alumnos son meros receptores.

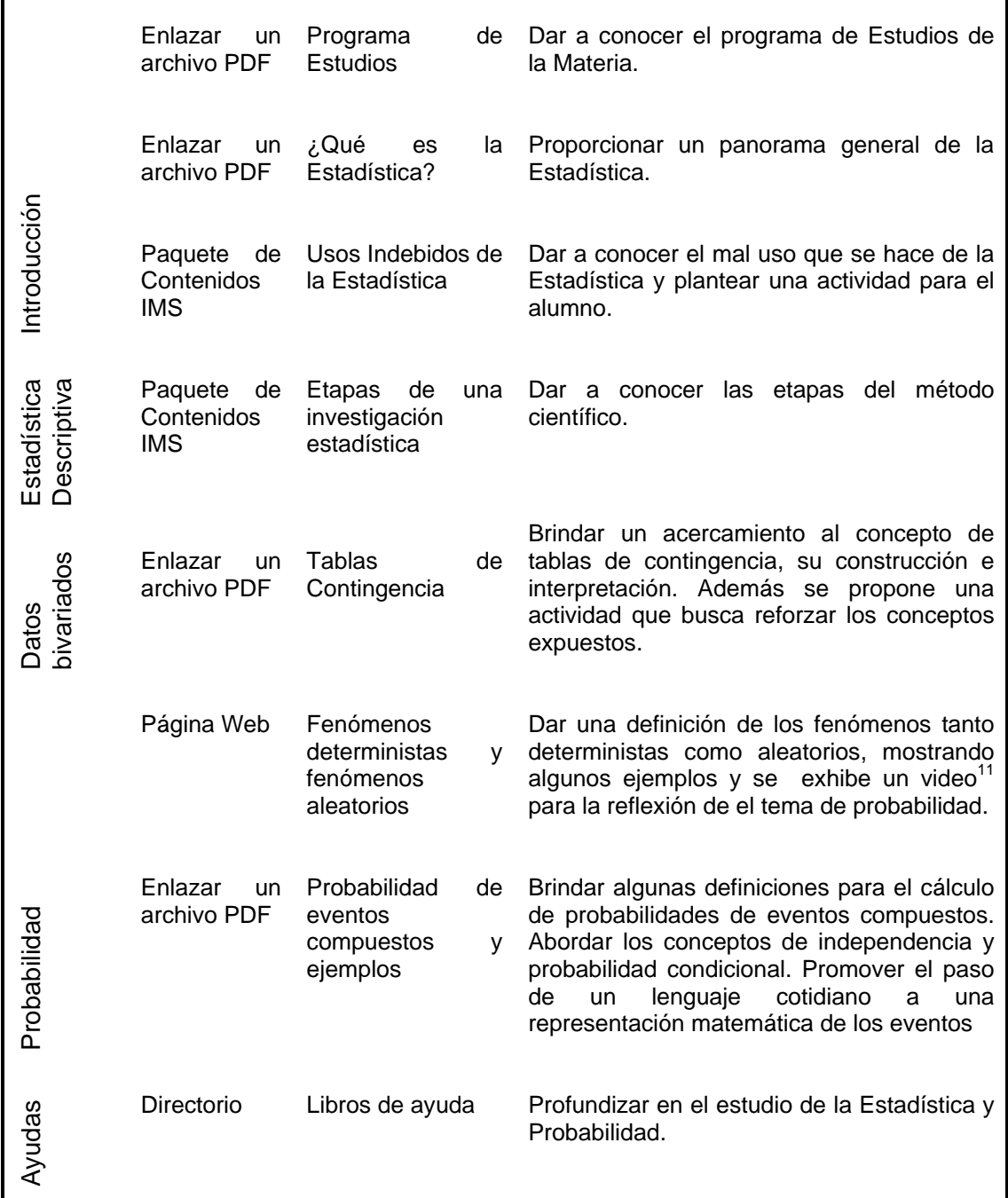

#### **Tabla 4.1** Tecnologías transmisivas

Se busca que mediante la lectura de los anteriores recursos los alumnos comprendan y tengan presentes algunos conceptos que son básicos en el estudio de la Estadística y la Probabilidad, pero que también la comprensión de dichos materiales les ayude a enfrentarse a cursos más avanzados.

<sup>1</sup> <sup>11</sup> Video: Probabilidad poco intuitiva [en línea]

<sup>(</sup>*Disponible en< http://mx.youtube.com/watch?v=\_mbO-ndr740>)*

Se pretende que los estudiantes logren el desarrollo de las capacidades mentales del conocer, pensar, recordar y razonar. De este modo es como ellos *aprenden a aprender* pues como se menciono en el capítulo uno el aprender a aprender supone entender y manejar los procesos de atención, la memoria, la comprensión y profundización, el análisis, la creatividad, el pensamiento lógico y la investigación.

4.2.2.2 Tecnologías interactivas: Aprender a hacer.

1

De las tecnologías interactivas que Moodle ofrece se utilizaron: la encuesta, lección, tarea, hot potatoes y el cuestionario.

En las encuestas se busca conocer la forma en la cual aprenden los alumnos lo que sin duda puede beneficiar un curso en línea ya que el profesor podrá dar más énfasis a algunas actividades y lograr un aprendizaje más significativo<sup>12</sup> en los alumnos. Además les brinda a los estudiantes la posibilidad de aprender acerca de su propio aprendizaje (meta aprendizaje); es decir, lo que les ayuda a aprender, lo que les impide aprender, y sus estilos y preferencias del aprendizaje.

Las lecciones brindan conceptos, el objetivo es que los alumnos los comprendan y razonen en el momento para que logren dar una respuesta acertada; si no es así, se le brinda una retroalimentación mediante un comentario que le sugiere donde podría estar su error. Como ya se menciono anteriormente todas las actividades que se presentan tienen asignadas una escala de calificación del uno al diez.

Dentro de la clasificación de tecnologías interactivas añadí el enlazar a un archivo Excel puesto que en las hojas de cálculo el alumno al momento de leerlas puede revisar las fórmulas que Excel utiliza para realizar los cálculos o graficar algunos datos; es así como en cierta medida el alumno interactúa en tiempo real con dicho recurso; a estos archivos se les nombró prácticas, al final de cada práctica siempre hay una actividad. Las tareas vienen inmediatamente después de que se le pide a un alumno realizar alguna actividad.

Popara el desarrollo de la actividad Hot Potatoes Quiz se utilizó el software Hot Potatoes que es de código abierto. Donde se plantearon algunas preguntas a los alumnos referentes a los temas ya expuestos dentro de otros recursos.

 $12$  El aprendizaje significativo es el proceso por el cual un individuo elabora e internaliza conocimientos (haciendo referencia no solo a conocimientos, sino también a habilidades, destrezas, etc.) en base a experiencias anteriores relacionadas con sus propios intereses y necesidades.

El aprendizaje significativo es aquel que proviene del interés del individuo, no todo lo que aprende es significativo, se dice así cuando lo que aprende le sirve y utiliza por que es valorado para él como primordial y útil. *[en línea]. Disponibles en: <http://www.psicopedagogia.com/definicion/aprendizaje%20significativo>*

Se realizó un cuestionario al final del curso cuya finalidad es saber si los alumnos tienen presentes algunos conceptos fundamentales del curso. En dicho cuestionario no se hace alusión a la resolución de problemas puesto que este aspecto es medido en la entrega de tareas y en algunas lecciones.

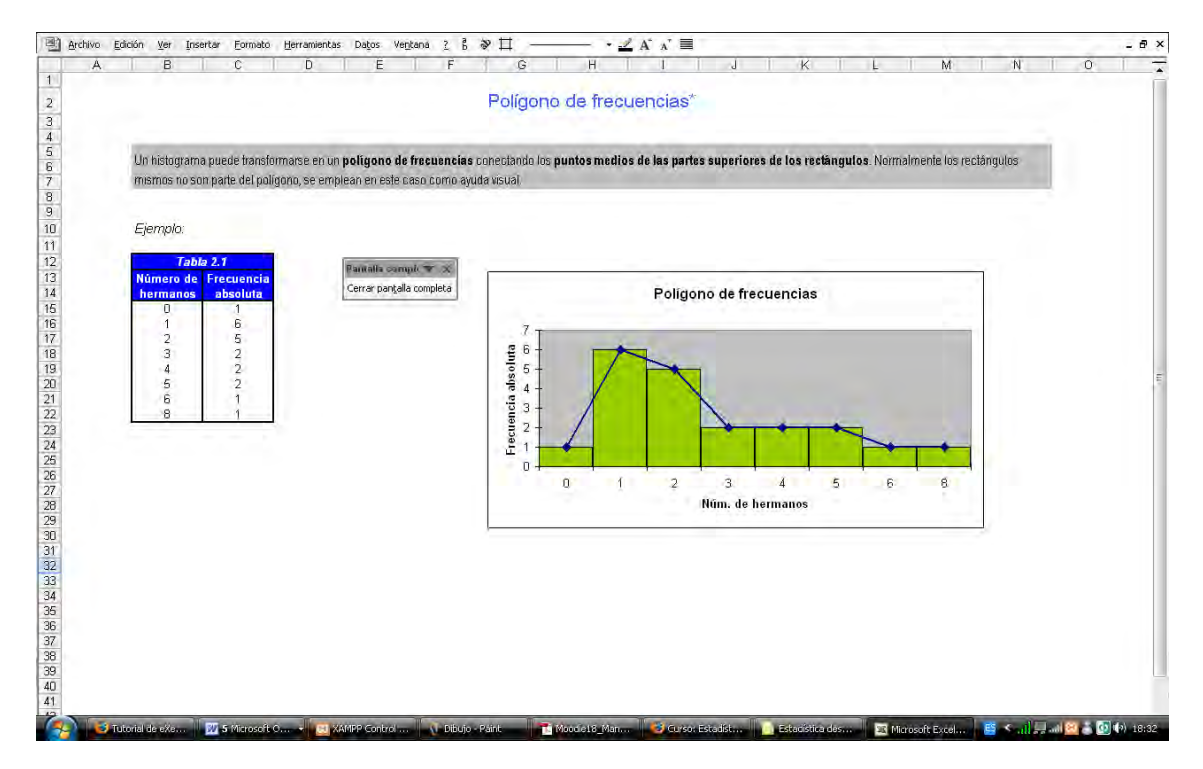

**Fig. 4.26** Ejemplo de una práctica en Excel.

A continuación se presenta una clasificación de las actividades interactivas del Curso:

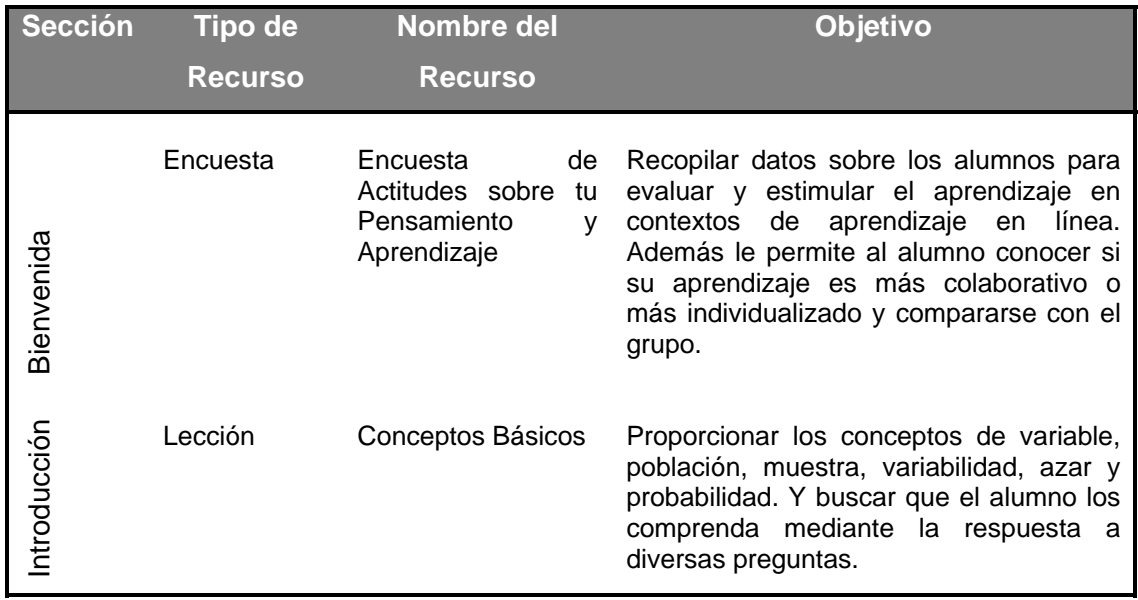

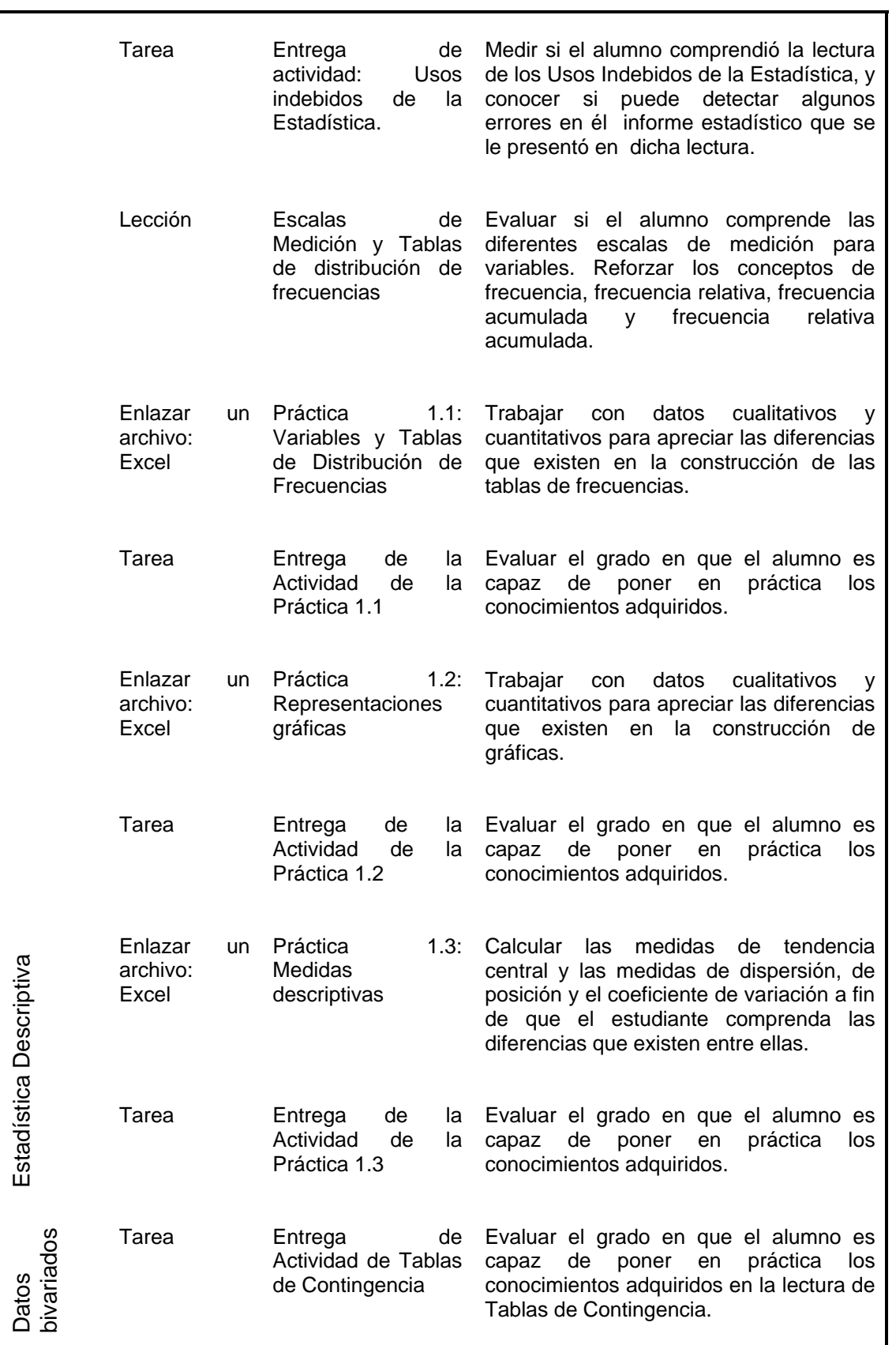

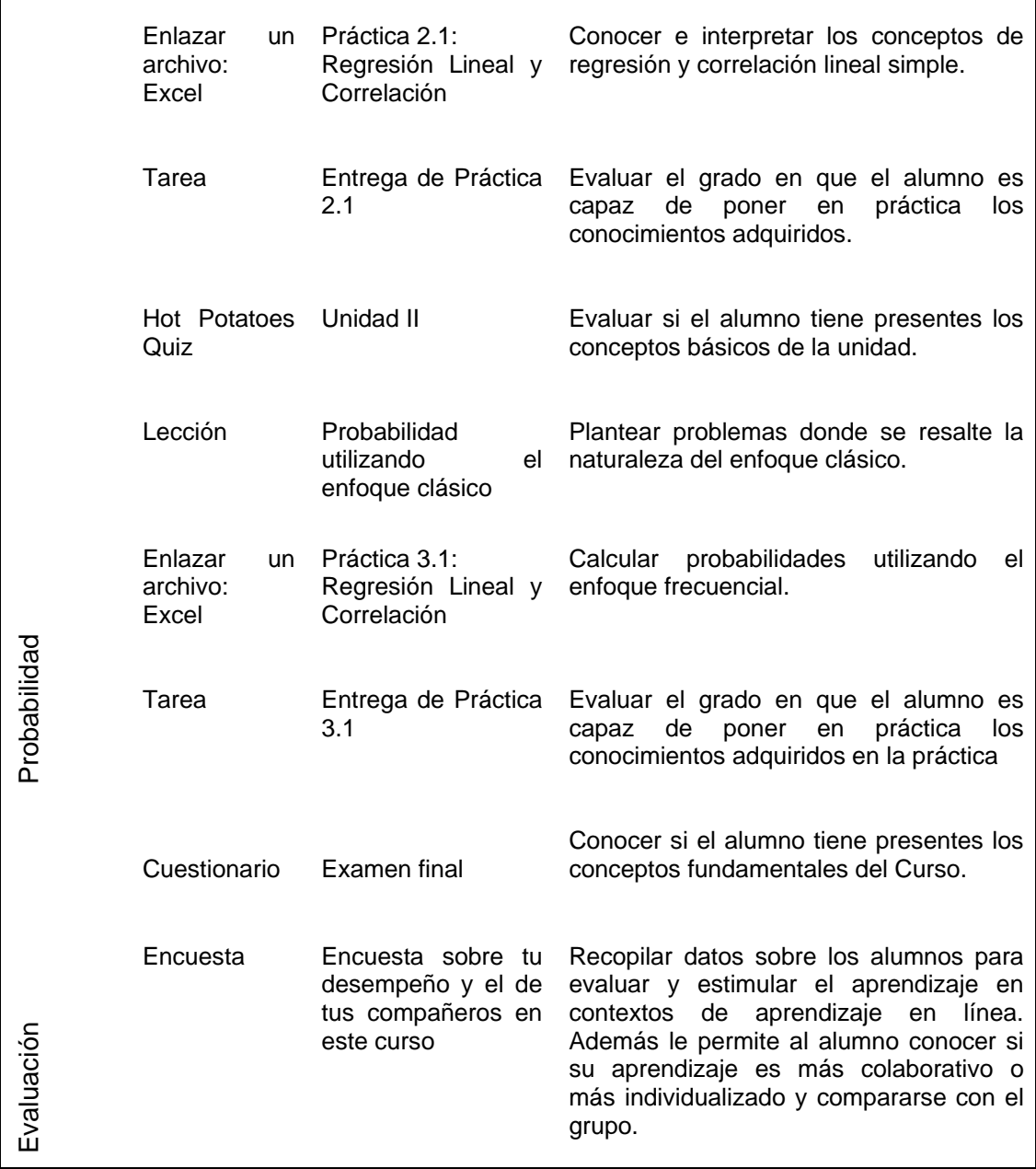

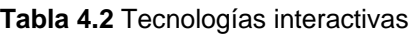

Con la realización de las actividades propuestas se busca que los estudiantes desarrollen habilidades que les permitan poner en práctica sus conocimientos. Para que a futuro sepan cuando y donde aplicar tal o cual método o procedimiento, es decir, se busca que *aprendan a hacer* razonando el contexto de los problemas.

### 4.2.2.4 Tecnologías colaborativas: Aprender a ser

En el diseño de una plataforma educativa como Tutor.Net es importante la utilización de herramientas que contribuyan a la comunicación, la discusión abierta y la colaboración, puesto que estas afectarán el aprendizaje significativo de los alumnos hacia los contenidos.

Así pues dentro del curso se configuraron: foros, un chat, un glosario y una base de datos. Se busca mediante la utilización de estas actividades colaborativas, que en vez de limitarse simplemente a proporcionar información a los alumnos, ellos sean quienes la generen y discutan, además se les brinda la posibilidad de que califiquen a sus otros compañeros. Y así emitir sus propios juicios acerca de las opiniones de los demás, defender su punto de vista o bien modificarlo y trabajar en equipo.

Las actividades propuestas buscan erradicar las actitudes negativas, la convivencia solidaria y un objetivo común de todos los participantes.

A continuación se muestra cómo se visualiza la base de datos de sitios de interés en Tutor.Net:

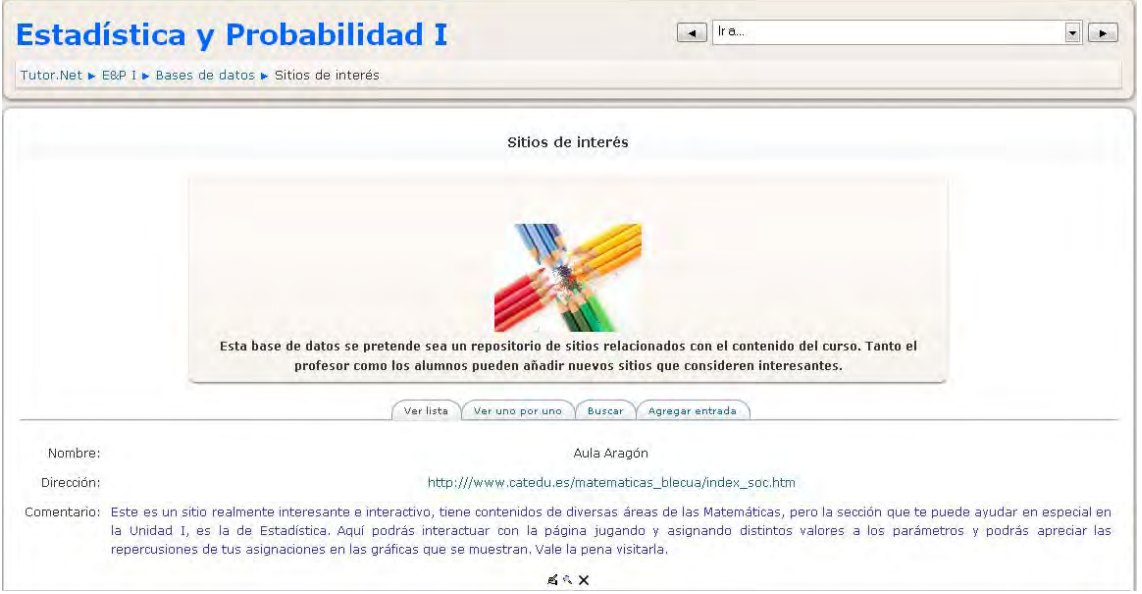

**Fig. 4.27** Base de datos acerca de los Sitios de Interés

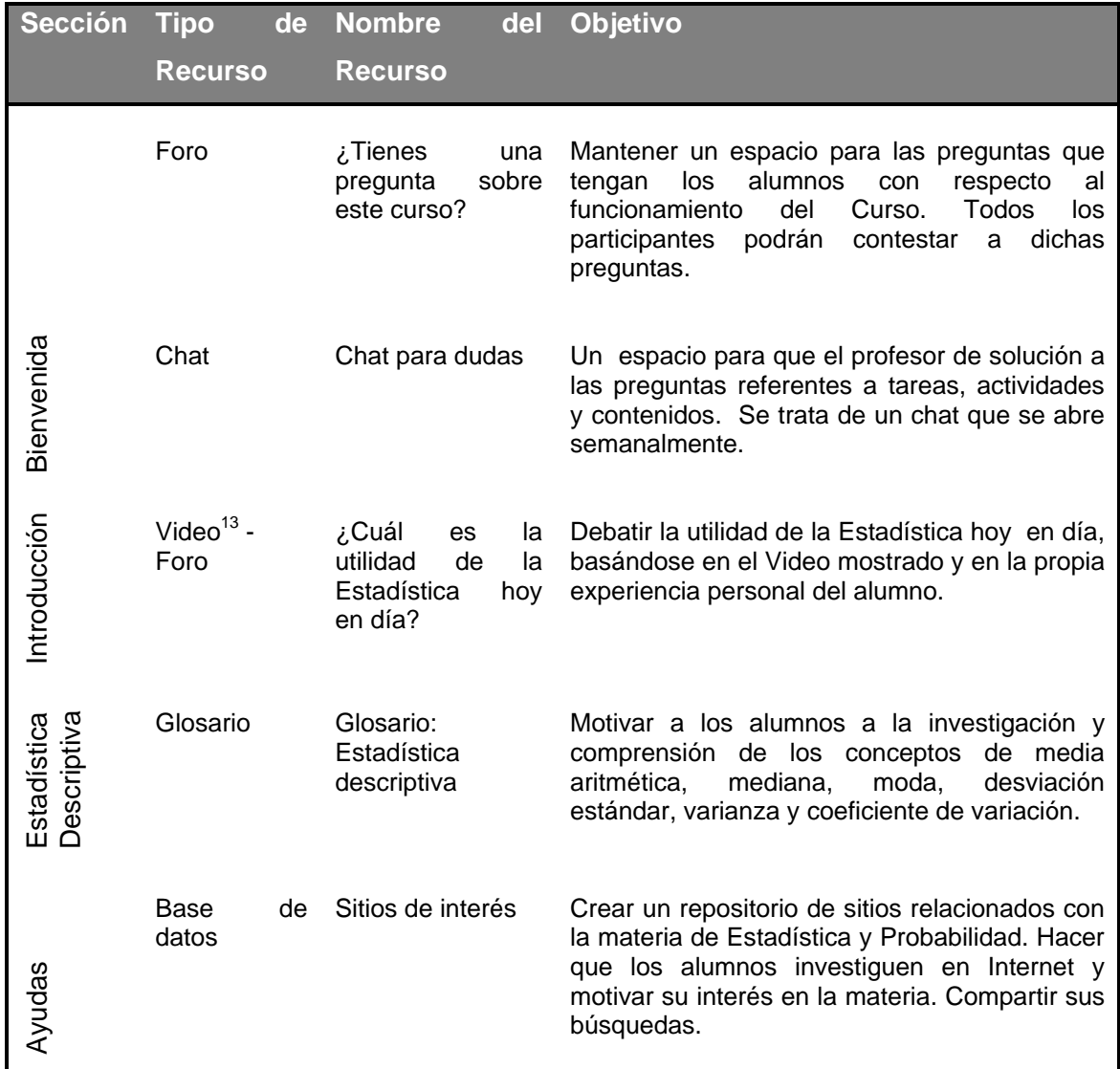

En seguida se muestra una clasificación de las actividades colaborativas del Curso:

#### **Tabla 4.3** Tecnologías colaborativas

En general el objetivo de las tecnologías colaborativas es permitir a cada participante del curso poder ser profesor además de alumno. El trabajo como 'profesor' cambia de ser 'la fuente del conocimiento' a ser el que influye como modelo, conectando con los estudiantes de una forma personal que dirija sus propias necesidades de aprendizaje, y moderando debates y actividades de forma que guíe al colectivo de estudiantes hacia los objetivos docentes de la clase.

1

<sup>&</sup>lt;sup>13</sup> Video: Estadística. Herramienta de comunicación [en línea]

*Disponible en: < http://mx.youtube.com/watch?v=6RPqo1sTDDI>*

# **CAPITULO 5: EXPECTATIVAS Y RETOS SOBRE TUTOR.NET**

## **5.1 Expectativas**

La idea primordial del presente trabajo, es la presentar a los profesores las ventajas que tiene el uso de Moodle para el desarrollo de sus clases, no se trata de convencer a nadie sino simplemente informar.

Mediante el uso de las herramientas transmisivas, interactivas y colaborativas que forman parte de la plataforma Moodle, se busca que los alumnos sean más colaborativos desde la forma de abordar un tema hasta el cómo resolver ciertas problemáticas inherentes al proceso de enseñanza aprendizaje. Una manera de facilitar el aprendizaje es el trabajo y colaboración entre el grupo de estudiantes, que permite explorar diferentes perspectivas, ideas y experiencias.

Por otra parte el hecho de impartir un curso bimodal ofrece ventajas no disponibles de otra manera, tales como facilidad para incorporar materiales y recursos docentes y para el trabajo en red o en equipos de trabajo no presenciales, y mayor libertad horaria para profesores y alumnos.

Es así como se pretende que los profesores que cuentan con cierto material de su autoría lo puedan subir a la plataforma; igualmente se busca que los alumnos participen en la elaboración de materiales de algunos temas para fomentar la creatividad. De este modo se logrará entregar contenidos en forma novedosa, creativa y en un entorno agradable; lo que motivará al estudiante a interactuar con la plataforma y a participar en las actividades que allí se le presenten.

Pero lo anterior también podría plantearse en un nivel más grande, es decir, vinculando a todos los CCH´s. Para que las diversas áreas pudieran estar en contacto, intercambiando y compartiendo información.

Entonces tomando en cuenta que el conocimiento no es estático, el enriquecimiento de los cursos semestre tras semestre sería cada vez mayor y de mejor calidad.

# **5.2 Retos**

Los retos que se presentan para la implantación de una tecnología como Moodle, es que más allá de los modelos pedagógicos que puedan existir a veces la realidad es otra, por ejemplo el hecho de que algunos profesores no se quieran comprometer a desarrollar un curso de calidad, el que algunos alumnos no se involucren en absoluto con su aprendizaje son algunas de las barreras que no permiten que estas tecnologías se desarrollen y apliquen adecuadamente.

Por tanto para dar un panorama general del interés, conocimientos y disposición que existen en la implantación de una educación bimodal en el Colegio de Ciencias y Humanidades Plantel Naucalpan se realizó una encuesta a los profesores. Ya que son éstos los que en primera instancia deben interesarse, conocer y manejar distintos recursos para la realización de cursos mixtos.

# 5.2.1 Encuesta

Esta encuesta consistió en la aplicación de un cuestionario<sup>1</sup>. El cuál se dividió en tres apartados:

- Datos personales
- Actitudes hacia un modelo bimodal en el CCH
- Conocimientos

De esta manera el cuestionario consta de 21 reactivos.

El tamaño de la muestra fue del doce por ciento y el muestreo fue aleatorio simple. El período de levantamiento de dicha encuesta fue del 25 de noviembre al 11 de diciembre del 2008. En total se aplicaron 52 cuestionarios. Y estos fueron aplicados tanto en el horario matutino como en el vespertino.

Para vaciar la información y tratarla se utilizó Microsoft Excel y SPSS 12.0 para Windows<sup>2</sup>. Este estudio pretende solo ser de tipo descriptivo.

-

<sup>1</sup> Ver anexos

<sup>&</sup>lt;sup>2</sup> Se uso equipo con licencia.

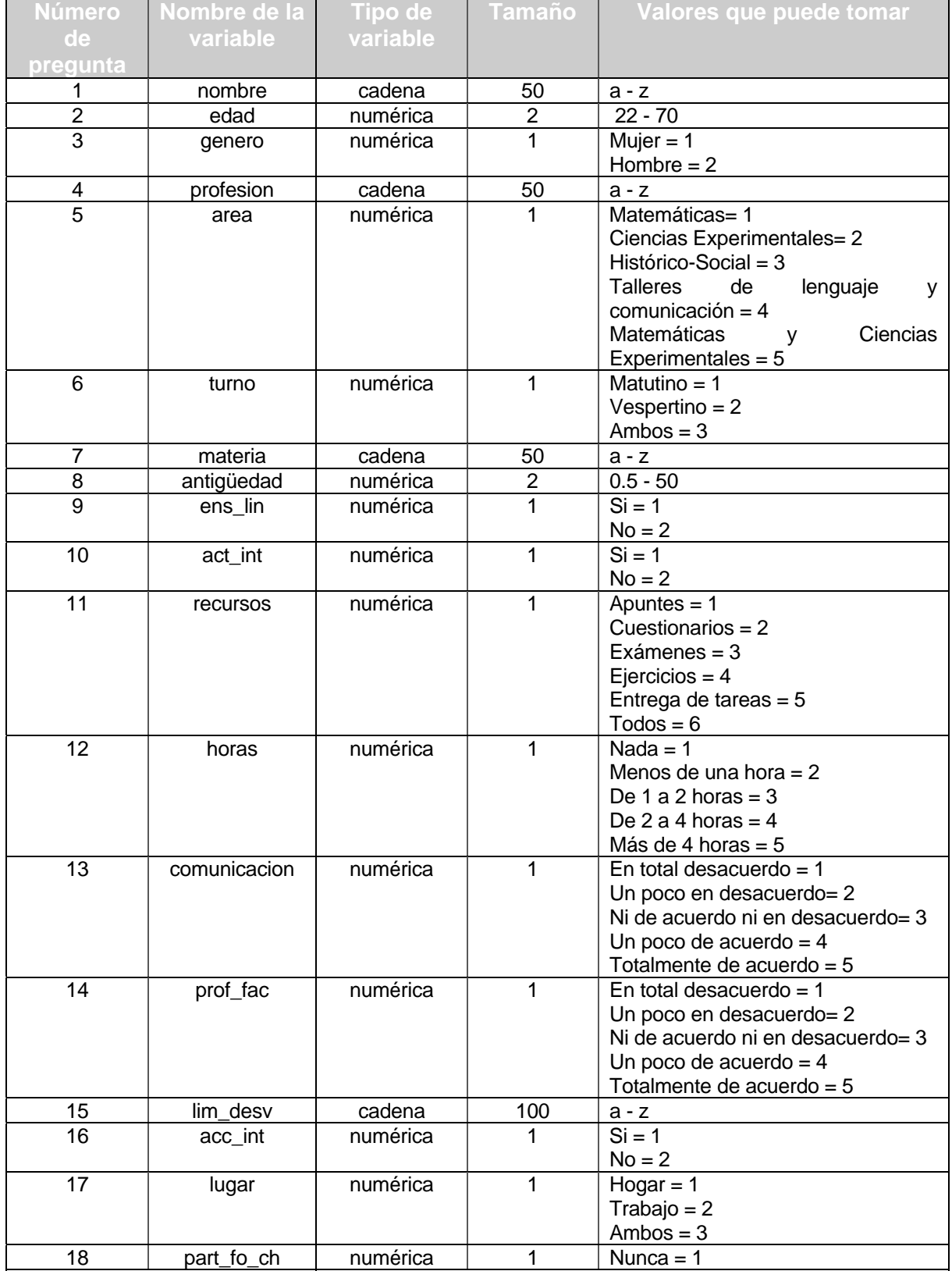

# En seguida se muestra como se codificaron las variables para su posterior análisis.

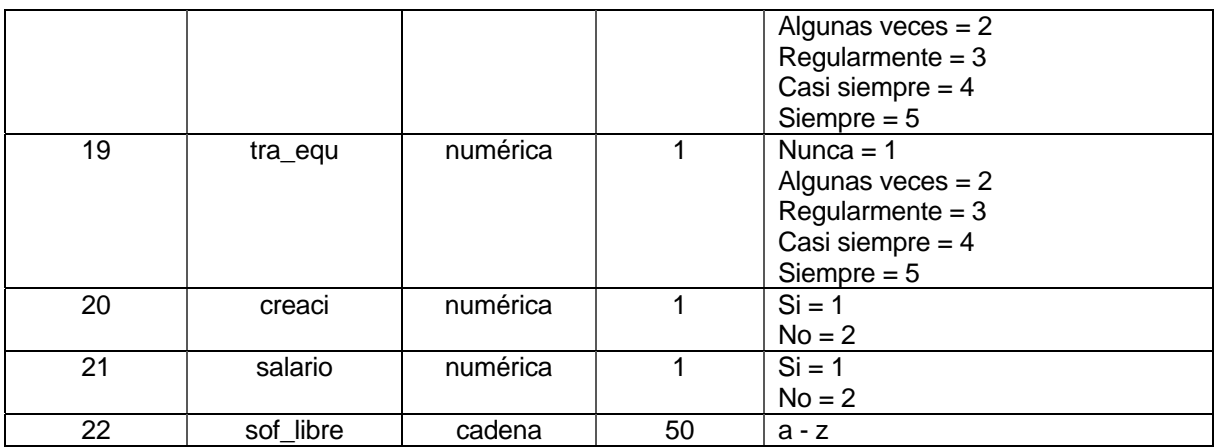

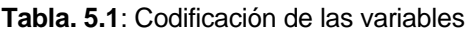

En seguida se presentan los resultados de dicha encuesta.

### 5.2.1.1 Perfil del profesor

La edad promedio de los profesores entrevistados es de 41 años. La variable género se comporta como lo muestra la gráfica siguiente:

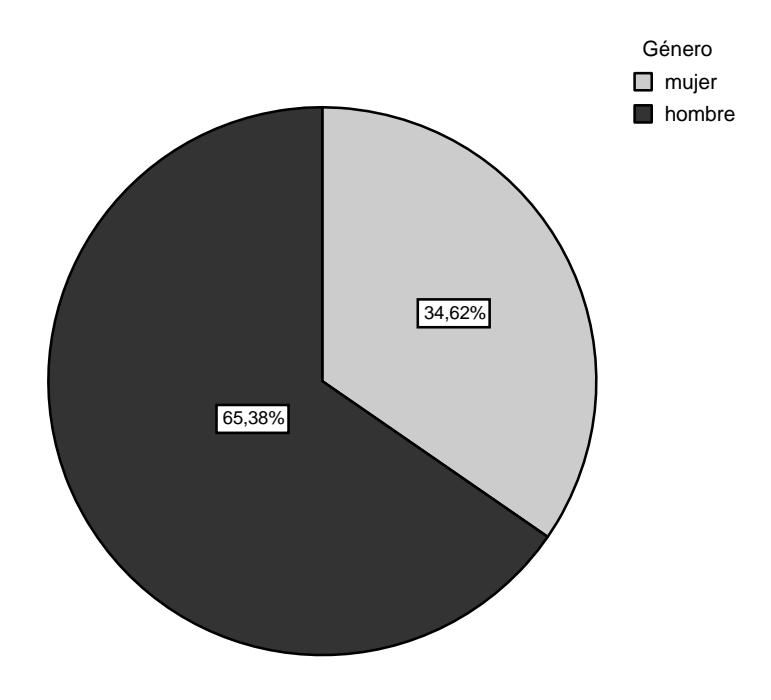

**Fig. 5.1**: Variable genero en tanto por ciento.

Se diseñaron tres categorías para la variable turno: matutino, vespertino y el turno mixto. En la siguiente tabla se aprecia que una buena proporción de los profesores el 30,77% atiende a grupos tanto en la mañana como en la tarde.

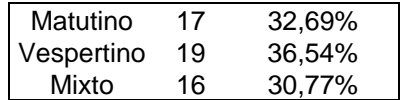

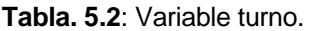

A continuación se muestra las áreas a la que pertenecen los profesores del CCH, cabe mencionar que para este estudio se agregó una categoría más, la de Matemáticas y Experimentales puesto que existen profesores adscritos a ambas áreas.

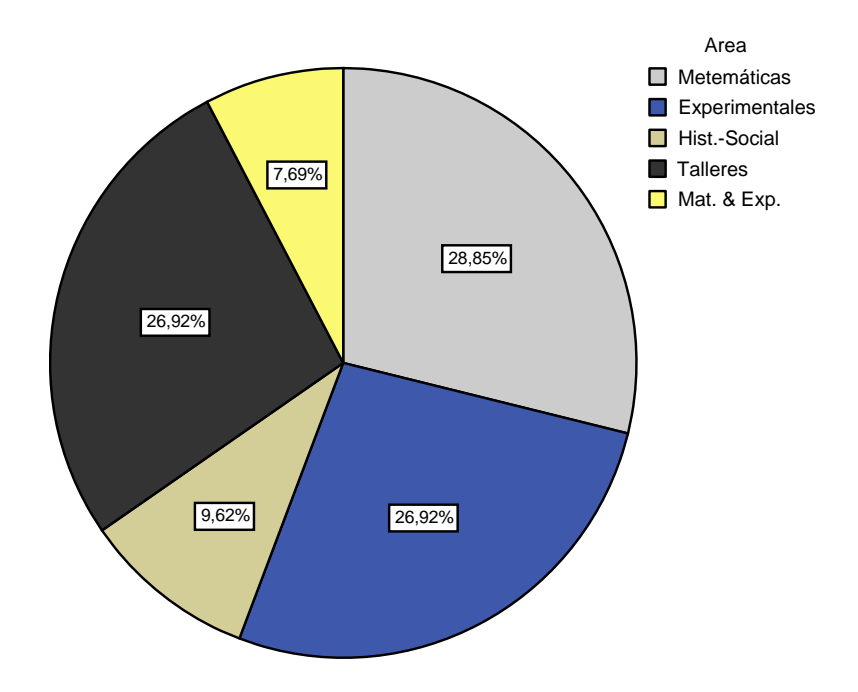

**Fig. 5.2**: Variable area en tanto por ciento.

La siguiente figura muestra como se comporta la variable antigüedad medida en años. De donde podemos apreciar que la mayoría de los datos caen en el intervalo [5,20]. De hecho la moda para esta variable es 5.

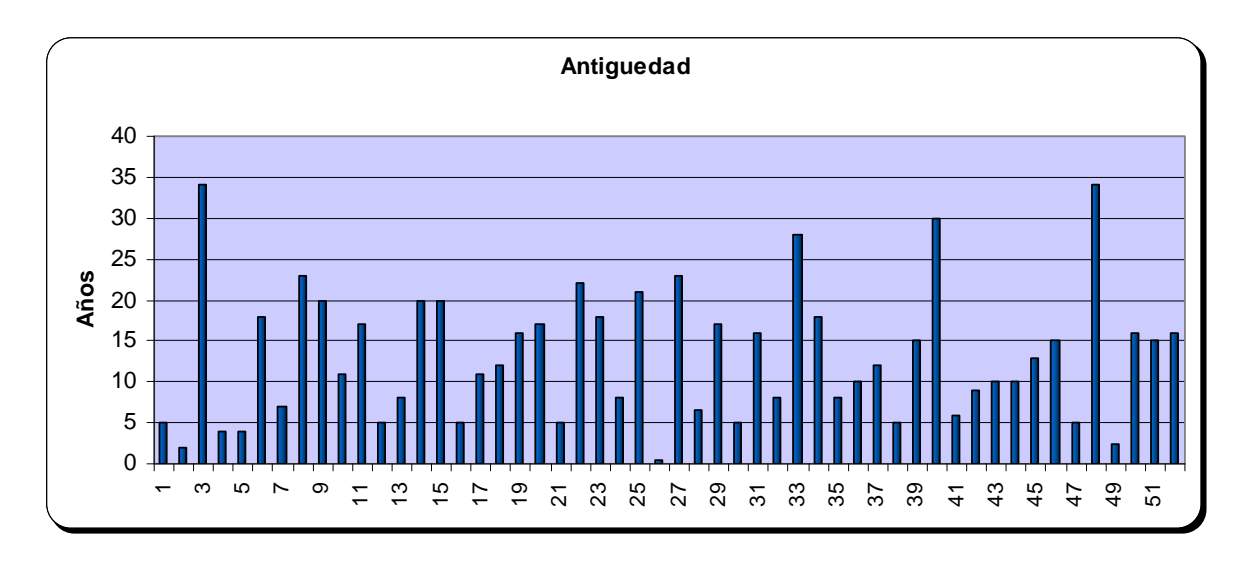

**Fig. 5.3**: Variable antigüedad.

De los anteriores datos se puede decir que el *perfil del profesor* es un profesor del género masculino en edad madura, que se dedica de tiempo completo a la enseñanza y cuya antigüedad varia principalmente entre los 5 a 20 años de servicio como docente.

5.2.1.2 Actitudes hacia un modelo bimodal en el CCH

EL 94.23% de los profesores considera que en la enseñanza bimodal se refuerzan y amplían los conocimientos. A su vez el 92.31% le agradaría crear y diseñar actividades para sus alumnos vía Internet.

| Pregunta |        | 10     |
|----------|--------|--------|
| Si       | 94,23% | 92,31% |
| N∩       | 5.77%  | 7.69%  |

**Tabla. 5.3**: Disposición de profesores hacia la enseñanza bimodal

En cuanto al tipo de recursos más adecuados para estar disponibles en un curso vía Internet, los profesores consideran en primer lugar los ejercicios y en último los exámenes, pues por lo que algunos comentaron, desconfían en que el alumno sea el que conteste realmente a dicha evaluación.

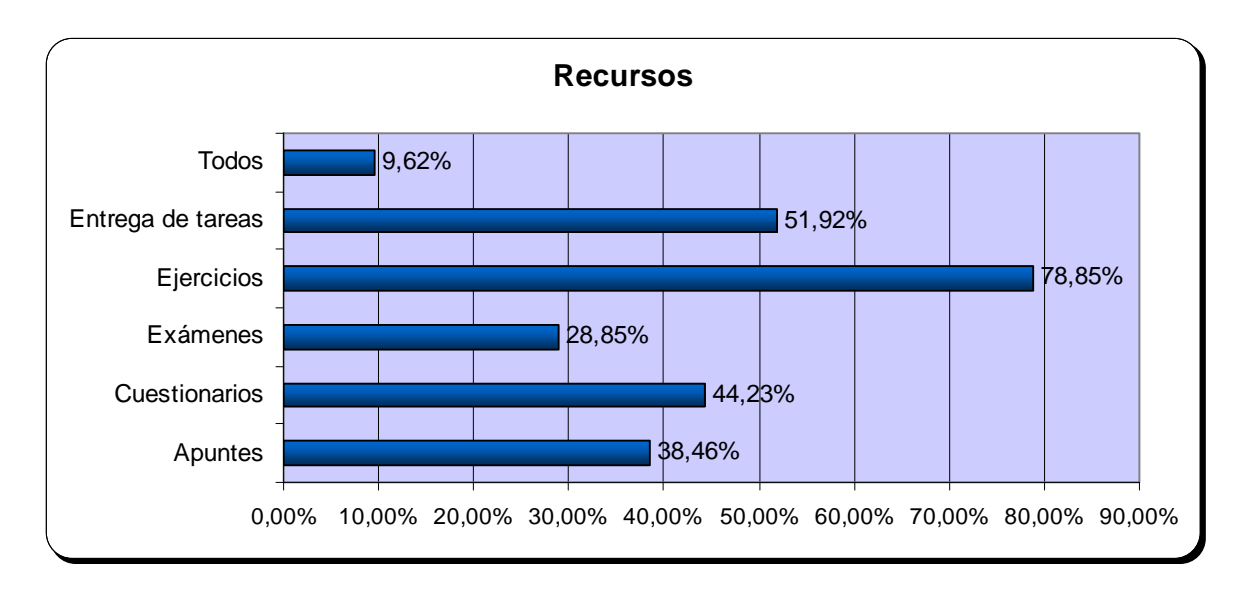

**Fig. 5.4**: Recursos disponibles vía Internet.

En cuánto a las horas que los profesores afirman estar dispuestos a dedicarle a un curso en línea que complemente su curso presencial, el 36.54 % afirma estar de acuerdo en dedicarle de 2 a 4 horas semanales. Mientras un 32.69% afirma estar dispuesto a dedicarle a su curso de 1 a 2 horas semanales.

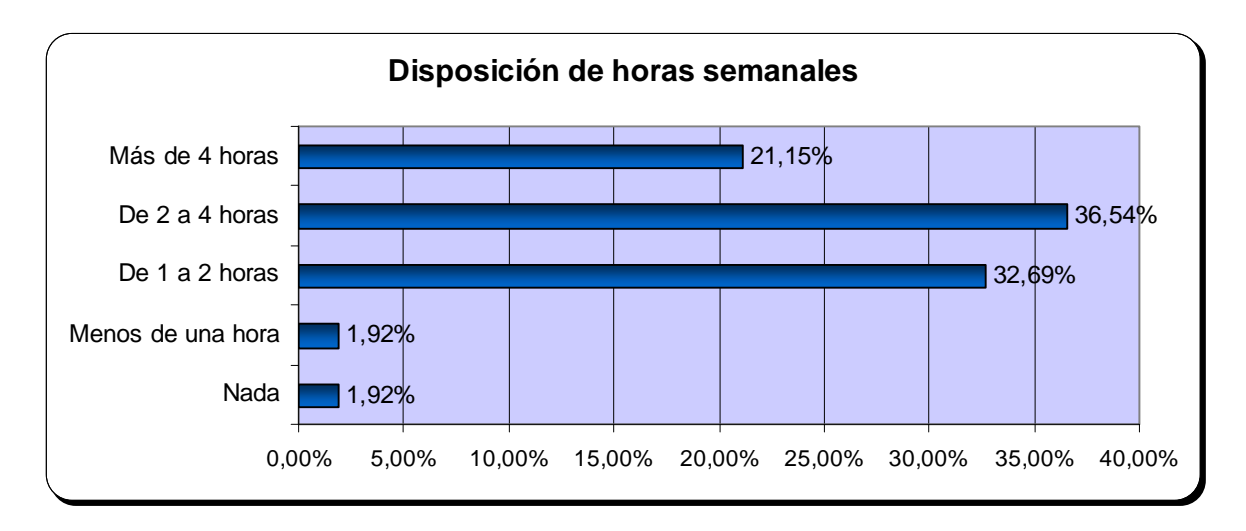

**Fig. 5.5**: Variable horas.

La mayoría de los docentes el 40.38% considera que la comunicación entre profesores y compañeros es más ágil y eficaz mediante la utilización del correo electrónico, mensajería instantánea, blogs, foros y chats. De la siguiente tabla podemos apreciar como el 78.84% tienen una opinión positiva en cuánto al uso de estas tecnologías en el aula.

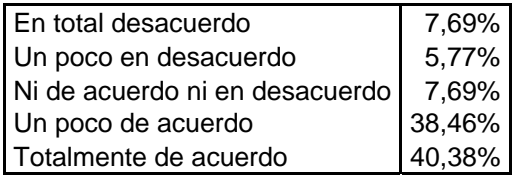

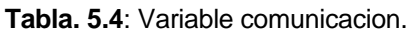

Al preguntar a los profesores acerca de las limitaciones o desventajas que ellos consideran puedan existir para la implementación de una enseñanza bimodal en el CCH Naucalpan sus respuestas, en su gran mayoría, fueron las siguientes:

- Falta de tiempo
- Falta de infraestructura dentro del Colegio
- Falta de conocimientos por parte de profesores
- Falta de calidad y actualización de los sistemas de cómputo
- Alumnos con pocas posibilidades de acceder a esta tecnología

Luego entonces de esta sección podemos concluir que en general a los profesores les agradaría incorporar cursos en línea para apoyar sus clases presenciales, pues consideran que estos recursos facilitan el aprendizaje de sus alumnos, sin embargo opinan que existen diversas problemáticas que imposibilita la puesta en marcha de este tipo de tecnologías.

## 5.2.1.3 Conocimientos

En cuanto a si los profesores tiene acceso a Internet, el 98.07% afirman tener acceso a este, del cual el 42% dice conectarse regularmente desde su casa, el 37% desde su casa y trabajo, y el 21% desde su trabajo.

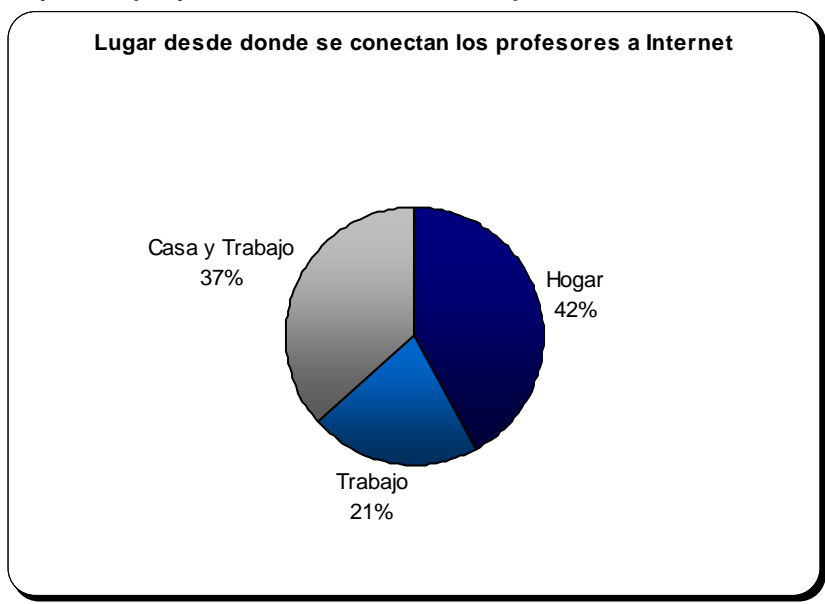

**Fig. 5.6**: Lugar desde donde se conectan los profesores a Internet.

Al preguntar a los profesores si estos han participado en foros o chats los resultados fueron los siguientes:

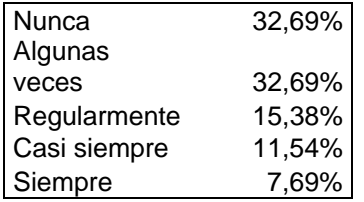

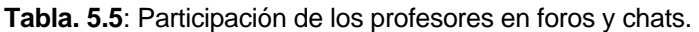

Por otra parte el 63.46% de los profesores niega haber creado un blog o una página web.

Al preguntarles que es software libre, la mayoría de las repuestas fueron que se refiere a un software que no tiene costo, y que cualquiera puede hacer uso de este.

Y finalmente el 76.92% opina que los profesores que optaran por la incorporación de cursos vía Internet para apoyar a sus cursos presenciales deben recibir un incentivo económico.

Por tanto se observa que los profesores hacen uso de Internet pero no publican o crean contenidos en este medio. Tienen una ligera idea de lo que es el software libre.

# 5.2.2 Propuestas

Primeramente el proyecto de Tutor.Net es un proyecto que pretende dar a conocer las funcionalidades de Moodle, con que recursos y actividades cuenta, cómo utilizarlos, los diferentes tipos de archivos que se pueden subir a la plataforma y crear dentro de esta, etc. Es decir, se busca que el profesor y la institución tengan claros los medios, las razones y los fines de la implantación de una plataforma Moodle en el Colegio

Por parte del Colegio se requiere todo un programa institucional cuyo fin sea la puesta en marcha de una enseñanza mixta en el CCH. Pues como algunos profesores comentan, este tipo de proyecto requiere de una infraestructura adecuada, capacitación a profesores y alumnos .Al igual, se propone ofrecer cursos de formación a los profesores para que puedan aprovechar todas las utilidades que Moodle ofrece de manera sencilla y eficiente.

Ya que se trata de una enseñanza mixta. Entonces se abren múltiples posibilidades para la forma en la que se puede utilizar Tutor.Net:

- Si es una asignatura de 4 horas semanales, por poner un ejemplo, tener dos según la metodología más tradicional y otras dos utilizando Moodle.
- Si se tiene la suerte de contar con la infraestructura en el aula, organizar las sesiones de modo que el uso de Moodle sea haga para una determinada actividad.
- Unas unidades didácticas con métodos tradicionales, otras con Moodle.
- Tareas extra, cuestionarios de repaso.

Los retos anteriormente citados requieren de una participación activa, mayor compromiso e implicación en el proceso de enseñanza-aprendizaje por parte del profesorado, alumnado y del Colegio de Ciencias y Humanidades Naucalpan.

# **Conclusiones**

Desde mi punto de vista la filosofía y el diseño de Moodle empatan en gran medida con el modelo educativo que se propuso para el CCH desde su creación: *el aprender a aprender, aprender a hacer, y aprender a ser*, ya que los recursos y actividades con los que cuenta Moodle fomentan el desarrollo de dichos aprendizajes en los alumnos, no olvidando que el diseño que realicen tanto los creadores de contenido como profesores en los cursos virtuales es muy importante para lograr un aprendizaje significativo en los estudiantes.

En este sentido si este tipo de tecnologías son explotadas por los profesores, pueden ser un complemento en la formación de los estudiantes, tomando en cuenta que el tiempo que se le dedica al alumno en las aulas es corto, cualquier material extra: tareas, apuntes, actividades, cuestionarios, lecciones, etcétera vía web son un extra en su formación.

Así pues para el presente trabajo se creo el curso de Estadística y probabilidad I tomando en cuenta el plan de estudios del CCH, el curso cuenta con diversos recursos y actividades, se busco el diseño de actividades colaborativas, se elaboraron prácticas, se crearon apuntes, tareas, actividades, lecciones, entre otros. Todo lo anterior con el fin de mostrar a los profesores algunos de los muchos recursos con los que cuenta Moodle y cómo éstos pueden ser utilizados en el aula. Además se utilizaron distintos programas tanto libres como propietarios para el diseño de materiales y actividades. Resaltan los siguientes programas de código abierto: Exe-learning versión1.03, Hot potatoes quiz versión 6.

Si bien el contenido del curso sólo es un punto de partida, a futuro se espera un diseño más interactivo y pedagógico, se trata de un primer intento por buscar recursos que ayuden a la formación de los estudiantes.

Sin embargo una implantación de la plataforma Moodle para el CCH-Naucalpan requerirá de un esfuerzo institucional, ya que se necesita contar con la infraestructura tecnológica para la gestión de los cursos, pero sobre todo de la disposición de los docentes para asumir el reto que presenta la utilización de este tipo de herramientas, siendo necesario todo un trabajo colegiado e interdisciplinario.

La UNAM recientemente ha abierto un seminario para administradores y desarrolladores de Moodle. A decir de los organizadores la mayoría de los planteles de la UNAM están representados. Lo cual muestra el interés y el impacto que esta plataforma esta teniendo en las aulas.

Para concluir esta nueva forma de enseñar y aprender supone un mayor compromiso por parte de profesores y alumnos, responsabilizando a los profesores de dar seguimiento a los cursos y a los alumnos de su aprendizaje. Es de destacar que, son los alumnos los que cada vez más utilizan las nuevas tecnologías tanto para sus actividades académicas, lúdicas como sociales.

#### **FOLIO:**

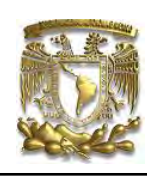

#### **UNIVERSIDAD NACIONAL AUTÓNOMA DE MÉXICO FACULTAD DE ESTUDIOS SUPERIORES ACATLÁN ACTUARÍA ENCUESTA PARA PROFESORES DEL CCH-NAUCALPAN ACERCA DEL USO DE LAS TIC EN EL AULA**

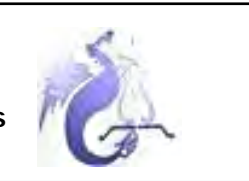

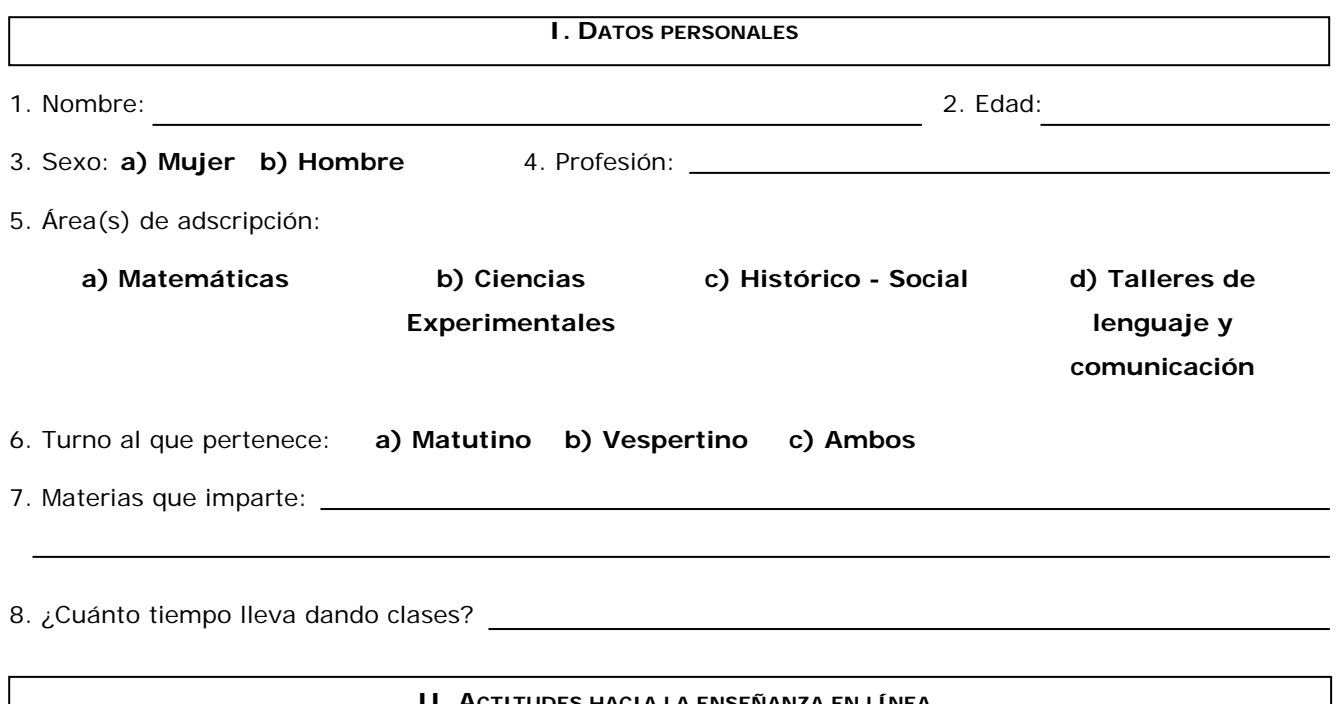

#### **II. ACTITUDES HACIA LA ENSEÑANZA EN LÍNEA**

*Como resultado de la aplicación de las nuevas tecnologías al ámbito de la educación y de la formación surge el e-learning, que es la utilización de las nuevas tecnologías multimedia (transmisión de voz, sonido, datos, imágenes) y de Internet para mejorar la calidad del aprendizaje facilitando el acceso a recursos y servicios, así como los intercambios y la colaboración a distancia. Hoy*  en día, existen al menos dos modalidades de enseñanza en línea: el e-Learning y el b-Learning, éste último donde el docente *asume su rol tradicional, pero usa en beneficio propio el material que la informática e Internet le proporcionan para ejercer su labor desde dos perspectivas: como tutor en línea y como educador tradicional (cursos presenciales).* 

*Los sistemas de gestión del aprendizaje (LMS) facilitan la interacción entre los profesores y los estudiantes, aportan herramientas para la gestión de contenidos académicos y permiten el seguimiento y la valoración de los estudiantes.* 

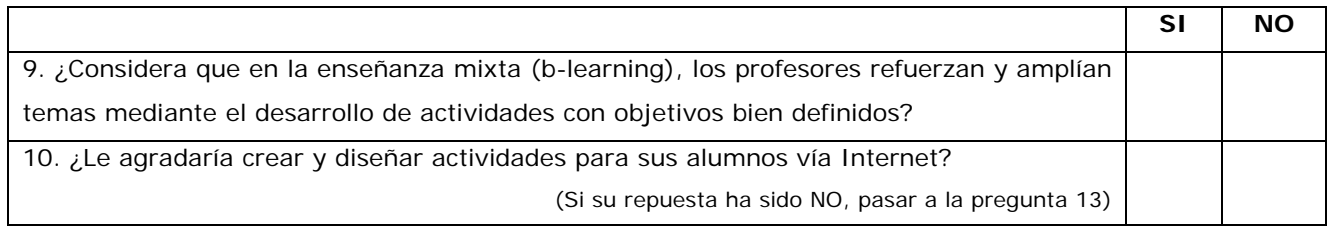

11. ¿Cuáles recursos le parecen más adecuados para apoyar a los alumnos en un curso disponible en línea? (Puede elegir más de uno)

 **a) Apuntes b) Cuestionarios c) Exámenes d) Ejercicios e) Entrega de tareas** 

12. ¿Cuántas horas estaría dispuesto a dedicarle semanalmente a un curso en línea que apoyará su curso

presencial?

### **a) Nada b) Menos de una hora c) De 1 a 2 horas d) De 2 a 4 horas e) Más de 4 horas**

¿Que tan de acuerdo o en desacuerdo se encuentra con las siguientes aseveraciones?:

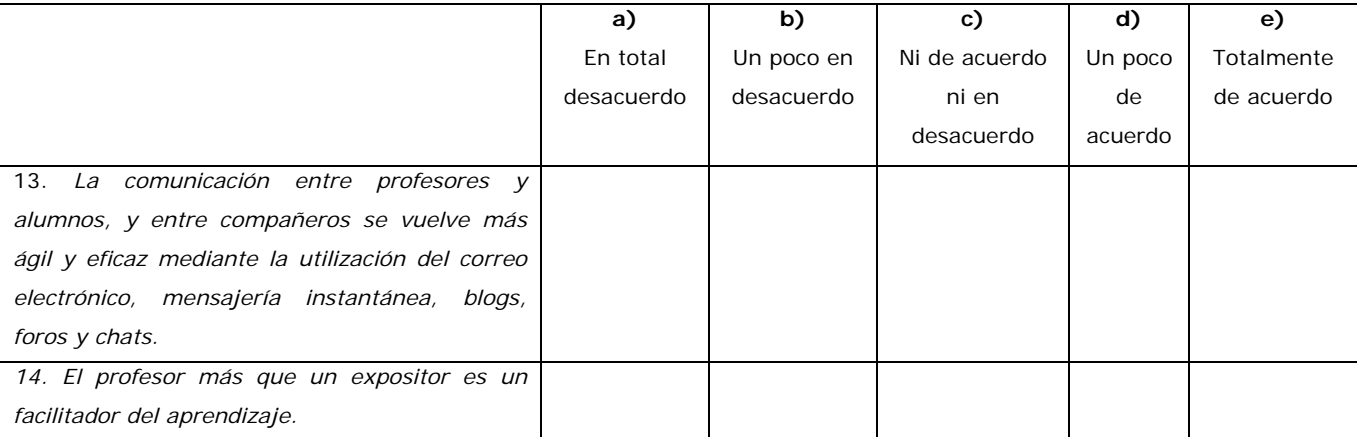

15. Limitaciones o desventajas para la implementación de cursos mixtos en el CCH: *(académicas, institucionales, administrativas, de tiempo, económicas)* 

#### **III. ACTITUDES Y CONOCIMIENTOS**

**SI NO**  16. ¿Tiene acceso a Internet? (Si su respuesta es NO, pase a la pregunta 18)

17. Regularmente la conexión a Internet la realiza desde:

**a) Hogar b) Trabajo c) Ambos** 

**a) Nunca b) Algunas veces c) Regularmente d) Casi siempre e) Siempre** 18. ¿Ha participado en foros o chats?

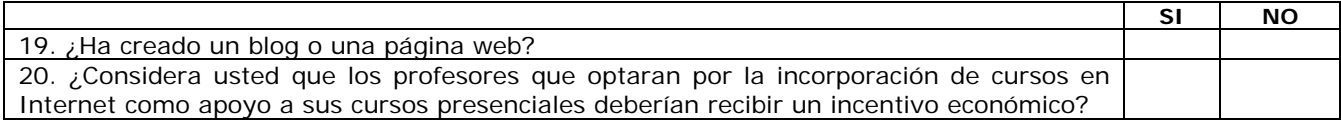

21. ¿Qué significa que un software sea libre? \_\_\_\_\_\_\_\_\_\_\_\_\_\_\_\_\_\_\_\_\_\_\_\_\_\_\_\_\_\_\_\_\_\_

iiiiiGRACIAS POR SU COLABORACIÓN!!!!!

# **REFERENCIAS**

### LIBROS:

- 1. COBO, A., GÓMEZ, P., PÉREZ, D. Y ROCHA, R. (2005), *PHP y MySQL. Tecnologías para el desarrollo de aplicaciones web*, (1ª. ed.), España: Ediciones Díaz de Santos.
- 2. DÍAZ BARRIGA, F. y HERNÁNDEZ ROJAS, G. (2002) *Estrategias docentes para un Aprendizaje Significativo. Una interpretación constructivista,* (2ª. ed), México: McGraw Hill.
- *3.* HERNÁNDEZ SAMPIERI, R., FERNÁNDEZ COLLADO, C., BAPTISTA LUCIO, P. (2003), *Metodología de la investigación, (3ª. ed.), México: Mc Graw Hill.*
- *4.* LÓPEZ SANCHEZ, P. (2005), *Taller para la formación de tutores en el Bachillerato del Colegio de Ciencias y Humanidades, Plantel Naucalpan, desde una perspectiva humanista (Enfoque centrado en la persona de Carl Rogers),* Tesina: UNAM.
- 5. *Pedagogía: Arte y ciencia para educar*. Pedagogía y tendencias pedagógicas. Vol. 1.Págs. 178-190
- 6. Diplomado Nacional. Formación y Actualización Docente para un Nuevo Modelo Educativo. *Módulo II: Aprendizaje*, Adriana Enríquez Álvarez, Instituto Politécnico Nacional (2008).

#### INTERNET

- *7.* BAÑOS SANCHO, J. "LA PLATAFORMA EDUCATIVA MOODLE CREACIÓN DE AULAS VIRTUALES Manual de consulta para el profesorado (Versión 1.8)" [en línea]. [Getafe Madrid]. Octubre de 2007. *Disponible en Internet:* <http://docs.moodle.org/es/Manuales\_de\_Moodle>
- 8. FERNÁNDEZ GARCÍA, J. R. "La plataforma educativa Moodle. La hora del e-aprendizaje" [en línea]. Linux Magazine. 2006 no.13. *Disponible en Internet*: < http://www.linux-magazine.es/issue/13/Educacion.pdf>
- 9. FERNÁNDEZ GARCÍA, J. R. "La plataforma educativa Moodle. Clases virtuales, clases reales" [en línea]. Linux Magazine. 2006 no.14. *Disponible en Internet*: < http://www.linux-magazine.es/issue/14/Educacion.pdf>
- 10. FERNÁNDEZ GARCÍA, J. R. "La plataforma educativa Moodle. El presente y el futuro" [en línea]. Linux Magazine. 2006 no.15. *Disponible en Internet*: < http://www.linux-magazine.es/issue/15/Educacion.pdf>
- 11. ROSARIO, J. "La Tecnología de la Información y la Comunicación (TIC). Su uso como Herramienta para el Fortalecimiento y el Desarrollo de la Educación Virtual". 2005 Disponible en el ARCHIVO del Observatorio para la CiberSociedad en <http://www.cibersociedad.net/archivo/articulo.php?art=218>
- 12. http://bancoimagenes.isftic.mepsyd.es/
- 13. http://blogestores.wordpress.com/2006/10/15/variedad-de-gestores-de-contenido/
- 14. http://conejoaureo.com/2008/09/28/que-es-royalty-free/
- 15. http://cvc.cervantes.es/obref/formacion\_virtual/campus\_virtual/aranda.htm
- 16. http://cvc.cervantes.es/obref/formacion\_virtual/tele\_aprendizaje/casado.htm
- 17. http://docs.moodle.org/es/Filtros\_%28Administrador%29
- 18. http://es.catholic.net/educadorescatolicos/694/2418/articulo.php?id=22081
- 19. http://es.wikipedia.org/wiki/Desire2Learn
- 20. http://es.wikipedia.org/wiki/E-learning
- 21. http://es.wikipedia.org/wiki/Skillfactory
- 22. http://es.wikipedia.org/wiki/XAMPP
- 23. http://listas.lcampino.cl/pipermail/educalibre/2006-April/000509.html
- 24. http://moodle.org
- 25. http://mosaic.uoc.edu/articulos/cms1204.html
- 26. http://profesores.universia.es/seccionEspecial.jsp?idEspecial=12&idSeccion=4231&title=EXPE RIENCIA-MOODLE-SEGUN-OFICINA-COOPERACION-UNIVERSITARIA&idSeccionAd=6
- 27. http://www.benavente.edu.mx/archivo/mmixta/lect\_opc/LO\_mod.doc
- 28. http://www.cch.unam.mx/modelo.php
- 29. http://www.cuaed.unam.mx/bachillerato/puel/cursos/tutoria/modulo/unidades/u1/materialesu1/tipos-tutoria.pdf
- 30. http://www.df.gob.mx/virtual/altedu/foros/cortiz.html
- 31. http://www.docebo.org/doceboCms/index.php?mn=docs&op=download&pi=6\_70&id=68
- 32. http://www.gnu.org/home.es.html
- 33. http://www.icex.es/icex/cma/contentTypes/common/records/viewDocument/0,,,00.bin?doc=409 5972
- 34. http://www.infor.uva.es/~descuder/docencia/pd/node24.html
- 35. http://www.monografias.com/trabajos35/tendencias-didactica/tendencias-didactica.shtml
- 36. http://www.opensourcecms.com
- 37. http://www.psicopedagogia.com/definicion/tutoria
- 38. http://www.sicom.com.mx/blackboard/blackboard.html
- 39. http://www.sxc.hu
- 40. http://xampp.uptodown.com/